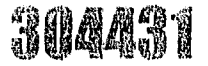

 $\frac{8}{25}$ 

## **TILITIK DENDAN GIRIQLI DOLITIK D**

## **ESCUELA DE DISEÑO GRAFICO**

### **EXPERIENCIA PROFESIONAL EN EL PROCESO DE DISEÑO GRAFICO DE PUBLICIDAD** TESIS CON FALLA DE ORIGEN

## **TESIS QUE PARA OBTENER EL TITULO DE:**

## **DISEÑO GRAFICO**

## **PRESENTA:**

## **SALAS ROMERO, MARINA**

### 1996

**TESIS CON FALLA DE ORIGEN** 

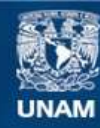

Universidad Nacional Autónoma de México

**UNAM – Dirección General de Bibliotecas Tesis Digitales Restricciones de uso**

#### **DERECHOS RESERVADOS © PROHIBIDA SU REPRODUCCIÓN TOTAL O PARCIAL**

Todo el material contenido en esta tesis esta protegido por la Ley Federal del Derecho de Autor (LFDA) de los Estados Unidos Mexicanos (México).

**Biblioteca Central** 

Dirección General de Bibliotecas de la UNAM

El uso de imágenes, fragmentos de videos, y demás material que sea objeto de protección de los derechos de autor, será exclusivamente para fines educativos e informativos y deberá citar la fuente donde la obtuvo mencionando el autor o autores. Cualquier uso distinto como el lucro, reproducción, edición o modificación, será perseguido y sancionado por el respectivo titular de los Derechos de Autor.

 $\frac{1}{2}$  $\label{eq:V} V = \left[ \begin{array}{cc} 0 & 0 \\ 0 & 0 \\ 0 & 0 \end{array} \right]$ 

# **TESIS**

COMPLETA

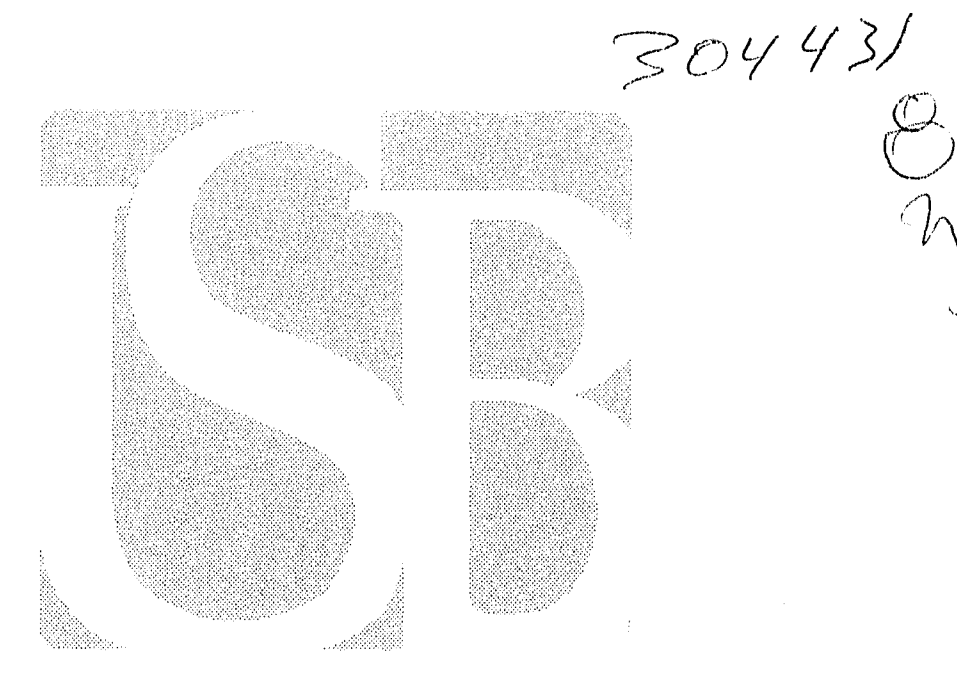

## Universidad Simón Bolívar

۾ ٻ

وأنفس

tria)

.<br>Politik

 $1 - 11$ 

**ASESOR** 

## LIC. ADRIAN FLORES

MEXICO, D.F. NOVIEMBRE DE 1996

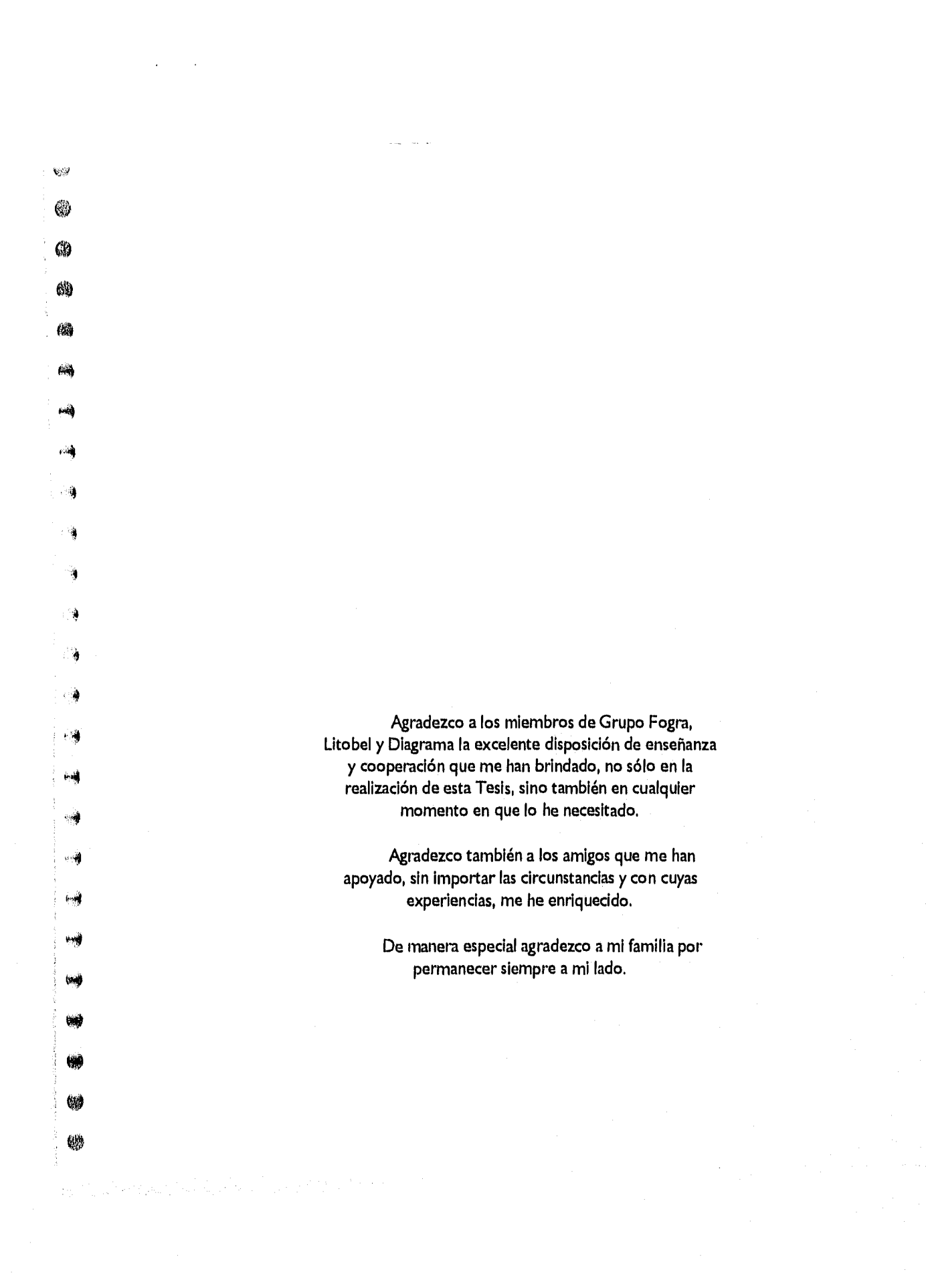

### **111TRODUCCION**

### CAPITULO I

, : , . . • • • • • • • • -

 $D I C E$ 

 $\hat{\psi}$  .

 $\mathbf{v}_{\mathcal{G}}$  $\binom{3}{2}$ 

 $\circledS$ 

0

编

鳟

ьĄ

一導

 $\sim 1$ 

心境

 $\pm \frac{2}{9}$ 

 $\cup \emptyset$ 

标

فسد

tin)

Ħ

48

1990

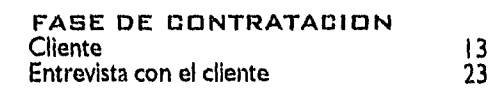

 $\frac{1}{\lambda}$ 

### CAPITULO a

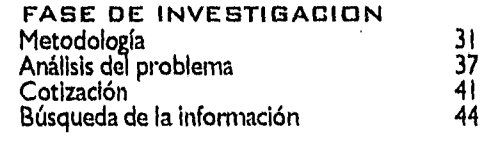

### CAPITULO 3

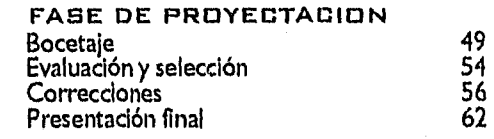

### CAPITULO q

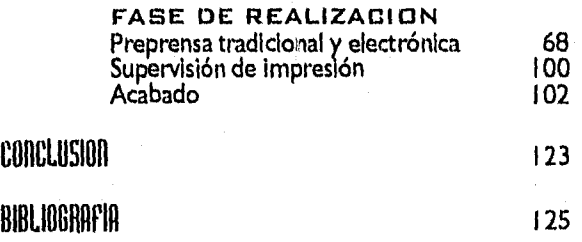

 $\overline{7}$ 

9

uando el alumno de diseño gráfico comienza su actividad laboral, se  $\overline{\mathcal{J}}$  enfrenta con ciertas situaciones y problemas que le son desconocidos y que generalmente no sabe cómo resolver debido a su falta de experiencia.

Esta etapa es inevitable y necesaria para adquirir conocimientos en el proceso de diseño, sin embargo con una orientación basada en la experiencia profesional, pretendo ayudar al alumno a obtener una visión más exacta de cuales son algunos de los problemas con los que se habrá de enfrentar y sobretodo, a tener una Idea más amplia de cómo resolver dichos problemas.

Por principio, el alumno de diseño gráfico que quiere comenzar a trabajar se encuentra con dos opciones: trabajar dentro de algún despacho de diseño o empresa determinada, o trabajar por su cuenta (free lance), es decir, por ejercicio libre.

Aunque en ocasiones es posible trabajar en una u otra forma conjuntamente.

 $\bullet$ 

bu)

dia.

NTRODUCCION

a

a

 $\bullet$ 

a

a

•

e

Para el diseñador que trabaja por su cuenta es recomendable el apoyo de alguna imprenta que lleve a cabo la impresión y el terminado de sus diseños. En algunos casos esa imprenta se especializa en Serigrafía, en otros casos en Offset y en otros casos, el diseñador trabaja con ambas imprentas.

El diseñador que labora dentro de un despacho o empresa grande, rara vez tendrá contacto directo con estas etapas del diseño.

La impresión en Serigrafía es considerada una técnica artesanal, requerida para trabajos de línea preferentemente, permite además, la impresión sobre muy diversas superficies.

Por otro lado, la técnica de impresión en Offset, es un proceso al que el diseñador necesitará recurrir frecuentemente, ya que es un tipo de

移態  $\langle \hat{\beta} \rangle$  $E_{\rm{1.5}}^{\rm{NLO}}$  $\hat{\xi}^{S,\frac{1}{2}}_{\alpha\beta}$  $\dot{V}^{\rm QZ}_{\rm eff}$  $\mathcal{E}_{\mathcal{A}}\subsetneqq\mathcal{A}$ 经产  $\oint_{\gamma_{\rm{eff}}} \gamma$  $\xi_{\rm{PS}}$ 유 씂 停 翁  $\hat{\phi}^{(2)}_{\text{c},\text{p}}$  $\mathcal{C}^2$ 63 Hò.  $\mathbb{Q}_{\geq 0}$ 49 ❀ ⊛ 燃 69

ARC Unity

impresión práctico, con gran riqueza en efectos visuales y obedece a la gran demanda y rapidez actuales.

Este documento se abocará a tratar especificamente algunos problemas y soluciones basados en experiencias surgidas durante el proceso de diseño desempeñado por ejercicio libre, y cuyos trabajos han sido impresos en Offset.

Estas experiencias pueden adentrar un poco más al alumno en la realidad cotidiana que representa el ejercicio libre de esta profesión, permitiéndole un mayor apoyo para valorar y decidir el tipo de trabajo que le conviene seguir en un momento determinado, además de proporcionarle una mejor orientación respecto a la impresión en Offset, pues conociendo sus limitaciones así como también los recursos que esta técnica ofrece, el alumno se verá ampliamente recompensado en alternativas y opciones creativas reales, para un mayor desarrollo profesional.

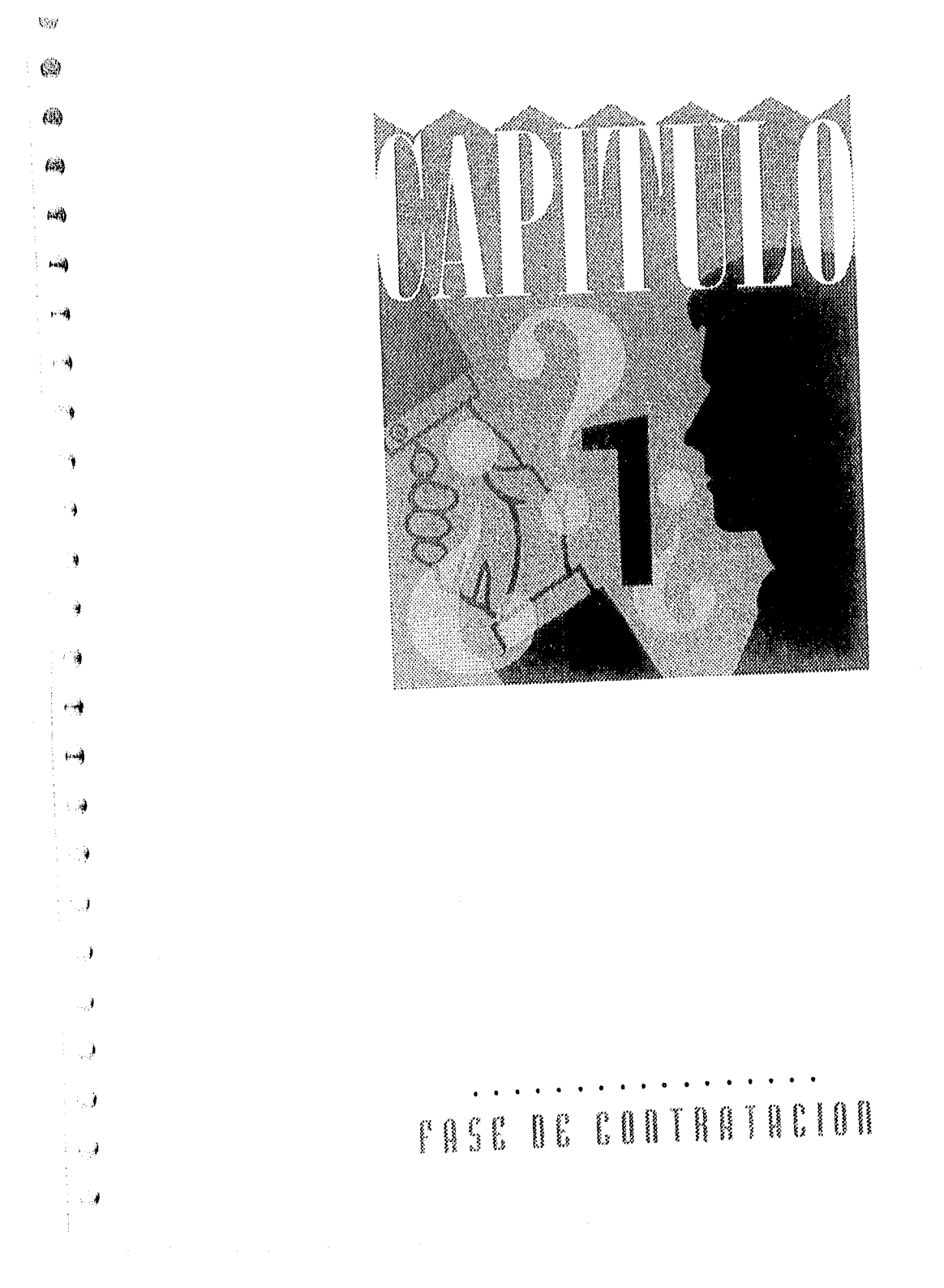

**Austrantinism** a los posibles clientes con los que el diseñador podrá<br>**A La**laborar, es importante establecer a grandes rasgos el ambiente en el ntes de analizar a los posibles clientes con los que el diseñador podrá que éste puede desenvolverse y las características necesarias para trabajar satisfactoriamente en él.

### LABOR DEL DISEÑADOR POR EJERCICIO LIBRE

 $\mathcal{C}^{\mathcal{S}}$ 

69

@

鑥

Ch

612)

**Exists** 

فندد

ą

公司

**Gard** 

El proceso en la realización de un diseño, abarca dos etapas principales:

En la primera etapa, todo el proceso depende directamente del diseñador, el cual comienza desde la captación de un cliente, la primera entrevista, el desarrollo y realización de las primeras ideas, hasta la aprobación de un diseño determinado y posteriormente la entrega de originales mecánicos.

En algunos casos, es aquí donde termina la labor del diseñador.

Durante la segunda parte del proceso, el diseño deja de depender directamente del él, y pasa a manos de formadores, impresores y encargados del acabado. En esta etapa el diseñador se encarga de llevar su trabajo a la imprenta para entregarlo, una vez terminado, a su cliente.

El diseñador que trabaja en alguna empresa generalmente se queda en la primera etapa, Inclusive puede no ocuparse de la realización de los originales.

El diseñador que trabaja por libre ejercicio desempeña su labor en una u otra etapa según lo requiera el cliente.

### CARACTERISTICAS DEL DISEÑADOR POR FREE LANCE

Como puede apreciarse, el trabajo que el diseñador por ejercicio libre realiza, abarca aspectos muy diversos además de interactuar con personas de muy diferentes actividades y formas de pensar.

Por esta razón, no basta con tener creatividad y dominio en la aplicación de una determinada técnica, incluyendo los programas de cómputo. Además de eso:

Es necesario tener iniciativa para contactar clientes.

Dar siempre un poco más de lo que el cliente espera del trabajo, para asegurar la confianza y continuidad del mismo. Es una inversión a mediano plazo; en un principio se invertirá un poco más, pero ayudará al cliente a valorar el trabajo del diseñador y a éste, a cotizarse mejor.

Dar soluciones. Proponer alternativas que ayuden a solucionar un problema determinado. Nunca decir "no se puede", en vez de eso, orientar al cliente respecto a los pro y contras de la situación en que se encuentre, dándole opciones a escoger.

010

(SK)

63

懶

(tel

tas)

病因

e s

 $\mathbf{p}\cdot\mathbf{q}$ 

وتبابها

 $\langle \mathbf{x}_{k+1} \rangle$ 

機能

Mantener una gran comunicación, tanto con su cliente, como con las diferentes personas que intervienen en el proceso de diseño, ya que de ésto depende el control del diseñador para que su trabajo se realice fielmente. Por otro lado, si surgiera algún problema, habría mayor posibilidad de que se le tomara en cuenta al tratar de encontrar una solución, lo que le permitiría abogar por la decisión más conveniente para él y su cliente.

Es importante recalcar que el diseñador debe preocuparse por mantenerse preparado y actualizado sobre los diversos temas que conciernan al desarrollo de su trabajo. En una carrera como el diseño gráfico, cuya forma de expresión se determina por las diversas tendencias que se van presentando en el medio, así como por los avances tecnológicos, es imprescindible tener contacto con todo lo que ocurre a

su alrededor.

Una forma de lograrlo es suscribirse a alguna revista de diseño nacional e internacional que ayudará al diseñador a conocer los nuevos programas y equipo de cómputo a medida que van saliendo al mercado, ésto también le da oportunidad de recibir invitaciones a distintos eventos, que de otra forma sería difícil conseguir, además de darle la oportunidad de relacionarse con gente del medio.

Por otro lado, antes de diseñar para otros, el diseñador debe comenzar por su papelería personal, ya que en ella se establecerá parte de su particular estilo de diseño, así como la imagen que el diseñador desea proyectar a su cliente; informal, creativo, elegante, conservador, etc.

Inclusive para economizar costos, puede recurrir a alternativas innovadoras y muy originales, tales como el empleo de papeles burdos para crear un estilo rústico, o la utilización de una sola tinta poco convencional para impresión, como la tintas metálicas o fosforescentes.

#### C011INCTRHCLICIITES

El principio de todo este proceso es la captación del cliente; irónicamente es aquí donde se frenan muchos diseñadores, pues la enseñanza del diseño gráfico acentúa más que nada el *trabajo de restirador,* dando como resultado buenos trabajadores, pero deficientes vendedores.

El trabajo por ejercicio libre requiere en su primera etapa, venderse. George Lois de la agencia neoyorquina Papart, Koening & Lois, en

un artículo publicado en la revista Art Direction señala: "Los jóvenes directores de arte nunca progresarán si no

comprenden que se encuentran en el negocio de venta de mercancías; al convertirse el director artístico en un publicitario sofisticado, se considera así mismo como un vendedor. Cuanto mejor es como vendedor, mejor es como director artístico". Y aclarando la posición del diseño gráfico añade;

"La publicidad no es un arte, sin embargo la publicidad exige arte".<sup>1</sup> En la medida en que el diseñador desee mayor desarrollo

**1. MANUAL DE TECNICAEl. RAY MURRAY. EDITORIAL GUSTAVO OILL.** 

959

 $\theta_{\rm ss}^{(i)}$ 

69

69

齝

嚩

rioù

र ज़े

À

计算

ea

₩ý

profesional y solvencia económica, la venta de diseño deberá cobrar mayor importancia.

Ya que el diseñador por ejercicio libre debe ser su propio vendedor, es recomendable invertir en sí mismo, preparación e imagen.

ه ک

.<br>Angli

esi.

**Geo** 

 $(w)$ 

(第)

60

60

8

❀

❀

₩

燃

惨

化磷

铁砂

**Base** 

(ps)

Uno de los puntos citados anteriormente es la iniciativa, ésto debe reflejarse en todas las actitudes del diseñador. SI se reconoce una deficiencia en el conocimiento de estrategias de venta, debe remediarse tomando cursos que le faciliten este proceso.

Para contactar clientes lo más recurrido es *tocar puertas.* Esto se da cuando el diseñador ofrece sus servicios a una empresa en particular sin que ésta tenga un conocimiento previo de él, es decir no existe una recomendación de por medio.

No hay que olvidar que mientras más número de personas estén enteradas del servicio que se presta, se tendrán más oportunidades de ser contratado.

Lo que suelen hacer tanto despachos de diseño como diseñadores independientes para tocar puertas, es realizar su propia *carta de trabajo,*  esto es una especie de currículum vite que muestra los trabajos más sobresalientes, y se incluye una semblanza sobre su preparación y experiencia. Esta carta se manda periódicamente por correo a las empresas a las que se interesa ingresar, misma que se va renovando a medida que se van realizando nuevos trabajos.

En el medio gráfico el despacho de diseño Re-Diseño es conocido por su estrategia un tanto agresiva de mandar cartas a las diferentes empresas señalando, de manera fundamentada, las deficiencias que a su juicio, se encuentran en la imagen corporativa de aquellas. Esto le ha ganado varias e importantes cuentas.

Otra forma en que el diseñador puede dar a conocer su trabajo, es a través de concursos, ya sea a nivel masivo o entre unas cuantos diseñadores o agencias.

Por lo general sólo se le paga al ganador; en muchos casos el premio significa obtener la cuenta de el cliente que convocó el concurso.

Otro medio de contactar clientes se da por la relación que el diseñador tenga con distintas personas, es decir por medio de alguna recomendación.

Esta es una forma cómoda y menos riesgosa de trabajar. Por un lado el cliente tiene ya una buena referencia del diseñador, por lo que su actitud es más confiada y abierta; y por otro lado, el diseñador también tiene una referencia de su posible cliente, sobre su formalidad en el pago de honorarios y sobre su grado de cooperación para sacar un trabajo.

Es una generalidad que los diseñadores huyan del trabajo que les encarga algún pariente o amigo, debido a que el exceso de confianza puede resultar contraproducente. No así a las recomendaciones de éstos hacia terceras personas. La preferencia sin embargo, es por compañías o personas ajenas al diseñador.

Los clientes contactados *tocando puertas* son clientes que trabajan directamente con el diseñador.

Los clientes contactados por medio de relaciones pueden ser clientes directos o clientes intermediarios.

#### CLIENTES DIRECTOS

**UN** 

鹼

63

69

CÒ.

0K)

ωŵ

任適

мÀ

é.

فأوادوا

ίmΪ

**BUS** 

εń

ΘĤ

镧

@

G

an an an Alba.<br>An t-Atan an Color

Es aquel que requiere de algún trabajo de diseño y contrata directamente al diseñador para que lo realice. Los clientes directos pueden ser cualquier tipo de empresas o particulares que necesiten este servicio.

Esta es la mejor forma de trabajar. Al no haber intermediarios la comunicación es más efectiva, el diseñador tiene oportunidad de ganar más y el cliente de quedar más satisfecho.

Sin embargo el diseñador deberá hacerse cargo del proceso de impresión cuando éste sea necesario.

Es importante hacer notar que al llevar un trabajo a imprimir, se deberá asumir la responsabilidad del mismo, pero a su vez, se puede

cobrar un porcentaje adicional por la supervisión de dicho trabajo, además de el porcentaje de comisión acordado previamente con la imprenta.

Es recomendable trabajar con varias imprentas, ya que ésto le da al diseñador mayores opciones de impresión y de presupuesto.

Por ejemplo, si se requiere de un trabajo impreso en Serigrafía, y la imprenta con la que se trabaja habitualmente se especializa en Offset, ésta mandará magullar el trabajo a la otra imprenta, dando como resultado que los tiempos de entrega se alarguen y los costos también. En estos casos es mejor que el diseñador lleve directamente el trabajo a la imprenta más adecuada.

Por otro lado, es bueno contar con el apoyo de una buena Imprenta para trabajos difíciles, que le de garantía al diseñador, pero también con una imprenta menos costosa que resulte buena para trabajos sencillos.

Sin embargo, lo más importante antes de trabajar juntos, es conocer la calidad del trabajo que se realiza en dichas imprentas, así como éstas deben conocer el trabajo del diseñador.

419

鑰

鐤

聯

轢

临前

harry

é .

條約

户身

 $\hat{F}$  -  $\hat{S}$ 

poors

內特

hand.

 $\langle \hat{a} \hat{b} \rangle$ 

#### **CLIENTES INTERMEDIARIOS**

Son los clientes que contratan al diseñador, que a su vez, fueron contratados por el cliente directo. En este caso el diseñador no tiene contacto con la persona que requiere el diseño, sino que trabaja a través de un tercero. Estos clientes intermediarios pueden ser agencias de mercadotecnia y publicidad, imprentas o inclusive particulares.

La forma en que el diseñador trabaja en conjunción con otras empresas, permite que se relacione con personas del medio, lo que le favorece en darse a conocer, sin necesariamente tener que ir *a tocar*  puertas.

El que un diseñador trabaje con una imprenta resulta muy conveniente, ya que el diseñador puede ofrecer además de diseño, el servicio de impresión, es decir, el paquete completo y considerando que un cliente lo que busca es que le resuelvan el problema con las menores molestias posibles, el diseñador tiene mayores posibilidades de ser contratado, además de asegurar la calidad impresa de su trabajo.

 $\mathcal{C}(\mathcal{E},\mathcal{E})$ 

60

60

⊛

@

@

660

低數

الانتما

4

للومو

أألاء

ţМ

**Dağ** 

嚩

镧

物

A su vez, la imprenta ofrece el servicio de diseño (otra vez, el servicio más amplio y profesional) asegurando la captación de un cliente e influyendo en el diseñador para facilitar el trabajo de impresión.

Si es el diseñador el que lleva el cliente a la imprenta, cobra el servicio de diseño, el de impresión y además una comisión.

Por el contrario, si es la imprenta la que lleva el cliente al diseñador, es ésta la que cobra dicha comisión.

Varias imprentas cuentan con un departamento de preprensa y diseño, otras trabajan únicamente con diseñadores por free lance y otras cuentan con ambos.

Hay que considerar que si sólo se trabaja con imprentas, el trabajo del diseñador no siempre puede resultar interesante, sin embargo el volumen de trabajo y continuidad de éste, así como el apoyo que se tiene en el caso de que el diseñador necesite calidad de impresión en trabajos muy complicados, compensan este aspecto.

Como se mencionó anteriormente, otra clase de clientes intermediarios son las pequeñas agencias de publicidad y mercadotecnia, que se especializan en realizar estudios de mercado, organizar eventos, etc., pero que no cuentan con su propio departamento de diseño, por lo que contratan diseñadores que trabajan por ejercicio libre.

En este caso, el "servicio completo" abarca desde el estudio de mercado correspondiente, la estrategia de ventas, la organización de la presentación, inauguración, etc. de un producto o empresa, el diseño y la impresión de la publicidad que se haya determinado, así como la supervisión de dicho evento.

El trabajo de diseño puede resultar mas interesante en este caso, aunque es muy difícil que el diseñador sea quien lleve al cliente, por estar en desventaja, ya que su labor sólo abarca una pequeña parte en la cadena de servicios ofrecidos por este tipo de empresas.

الهبور المسادا ومواجهته والحارم ويرويها ويرادما

Entre los clientes intermediairios se cuentan aquellas personas que trabajan de manera independiente consiguiendo clientes, después contratan al diseñador para que les haga el trabajo y posteriormente lo llevan a alguna imprenta, cobrando una comisión en ambos casos.

i Ch

 $\ell^{-1}$  5.

 $\mathbf{r}^2$  .

 $\mathfrak{g}=\mathfrak{H}$ 

filing

 $\left\langle \cos\theta\right\rangle$ 

și și

ben

修繕

鹤

鄭)

@

69

懒

¢m

**Sept** 

لأنبطأ

V. J

Con mucha frecuencia esta persona no es un diseñador, o inclusive, no tiene idea de lo que es el diseño ni del proceso de impresión. Este es un cliente dificil, pues al no tener preparación relacionada con el medio, aprende sobre la marcha.

Esto dificulta entenderse con él en aspectos abstractos, pues es dificil que los visualize, se gula por impulso, no es firme al escoger una alternativa y al haber tanto intermediarismo, la información llega deformada, por lo que es muy dificil para el diseñador captar la idea del cliente directo, repercutiendo en la aceptación de un diseño.

Por otro lado, este cliente al no conocer a fondo el proceso de diseño, con frecuencia toma decisiones inadecuadas, no sabe organizar los tiempos que cada etapa requiere y la realización final de un trabajo se alarga mucho más de lo necesario.

Por último, no sabe afrontar las consecuencias de una decisión equivocada, ni reconocer los aciertos de los demás participantes en el trabajo.

Seguramente se encuentran excepciones a este caso, pero es importante hacer notar que el trabajar con alguien que tenga idea de lo que se esta haciendo, facilita enormemente la labor de todos los involucrados en el proceso de diseño.

### DISCÑADOR POR CONTRATO

Las situaciones citadas anteriormente se abocan al trabajo de diseño por ejercicio libre, pero el diseñador también puede formar parte de alguna empresa.

Estos lugares pueden ser despachos de diseño o publicidad, imprentas, bureaus de preprensa electrónica o empresas que no necesariamente tengan que ver con el medio gráfico, pero en las que se

requieren los servicios de un diseñador. En estos casos el diseñador se limita a trabajar en los proyectos que le asignen; la tarea de captación del cliente pasa a ser responsabilidad de otras personas, y corno se mencionó anteriormente, rara vez su labor irá más allá de la concepción, presentación y aceptación de un determinado diseño. Resulta interesante analizar las diferencias que se encuentran entre ser asalariado y el trabajar por ejercicio libre, estas diferencias abarcan cuatro aspectos principales: tiempo disponible, sueldo, prestaciones y desarrollo profesional. **\* TIEMPO DISPONIBLE**  Cuando se trabaja en una empresa, por lo general el horario de entrada es estricto, pero el de salida no lo es, en la mayoría de las ocasiones se sale de trabajar después de la hora de salida. Si se es empleado de confianza, como generalmente sucede, no se pagan las horas extras. Se da de una a dos horas para comer. En el ejercicio libre se tiene un mayor control del tiempo, se pueden acomodar las citas a las que hay que acudir o las horas de trabajo según la conveniencia del diseñador, puede incluso, darse tiempo para vacaciones, pero cuando hay mucha carga de trabajo, se labora sin importar la hora, si es fin de semana o día festivo. **\* SUELDO**  El sueldo de un asalariado es fijo sin importar la cantidad de trabajo que realice y lo recibe con seguridad mes con mes. Los honorarios de un diseñador por free lance no son fijos, si no trabaja no gana, y debe mantenerse muy activo para tener trabajo constante. Sin embargo tiene mayores probabilidades de obtener un mejor salario por hora de trabajo. **\* PRESTACIONES**  Cuando el diseñador pertenece a una empresa grande, se le

الموارد الرابي للمستقل المولد

k

的

69

@

的

(熟

幽

**ALC** 

ini).

√ √

فسر

وأنساء

فأبينا

tical

幽

幽

**CNS** 

42

ta mata 1962 a

otorgan una serie de prestaciones, estas se reducen conforme se reduce la importancia o el tamaño de la empresa donde se labora. El diseñador por ejercicio libre no tiene prestaciones ni antigüedad.

#### **41 DESARROLLO PROFESIONAL**

Si se tiene la suerte de pertenecer a una empresa que se preocupe por capacitar a su personal, el diseñador puede obtener una buena preparación, sin que le cueste. Esta preparación puede ser doble, por un lado adquiere experiencia sobre la práctica de su trabajo y por otro, adquiere conocimiento por medio de los cursos y seminarios que le proporcionen.

Desgraciadamente, no es lo común, y menos todavía si la empresa a la que se pertenece es pequeña. Cabe mencionar que esta capacitación no siempre es a alto nivel; en ocasiones la empresa capacita a recién egresados con el fin de pagar salarios muy bajos.

 $\mathfrak{g}_2$ 

 $6.3$ 

 $\langle \hat{q} \rangle$ 

幽

锄

44)

缴

惨

鳞

 $(\mathcal{A},\mathcal{B})$ 

وتصبغ

 $\hat{p}_0$  ,  $\hat{\alpha}_0^2$ 

 $\hat{H}$  with

 $642$ 

(機)

鬱

临事

**BY** 

فدفأ

Por otro lado, el desarrollo profesional del diseñador por contrato a menudo puede verse obstaculizado por la política de la empresa donde trabaje.

El diseñador por ejercicio libre, en cambio, tiene que pagarse así mismo la preparación que desee obtener, así como el grado de actualización y sofisticación de su equipo; sin embargo, no hay limitantes de terceros a su crecimiento profesional y el dinamismo que se requiere para realizar su trabajo le da la pauta para su propio desarrollo.

A entrevista de acudir a una entrevista de el diseñador.<br>A la posición de el diseñador. ntes de acudir a una entrevista con un cliente es importante establecer

Si el diseñador consiguió al cliente él mismo, toda la responsabilidad, así como las ganacias serán suyas.

*VISTA* 

**STAR STAR** 

 $\label{eq:4} \begin{split} \mathcal{P}^{\text{max}}_{\text{max}}(\mathcal{P}^{\text{max}}_{\text{max}},\mathcal{P}^{\text{max}}_{\text{max}}), \mathcal{P}^{\text{max}}_{\text{max}}) \end{split}$ 

hyddydd chanol co

con el Cliente

enggar se

rA4

 $1 - 14$ 

À

-30

الأوالي

石油

毛織

**trif** 

'nМ

(xi)

6Q)

纏

 $\mathcal{L}(\mathcal{K}_{\mathcal{A},\mathcal{A}}^{\mathcal{A}}\otimes\mathcal{L}_{\mathcal{A}}^{\mathcal{A}}\otimes\mathcal{L}_{\mathcal{A}}^{\mathcal{A}}\otimes\mathcal{L}_{\mathcal{A}}^{\mathcal{A}}\otimes\mathcal{L}_{\mathcal{A}}^{\mathcal{A}}\otimes\mathcal{L}_{\mathcal{A}}^{\mathcal{A}}$ 

.....

 $\langle \phi_i \rangle$ 

 $\mathbb{Q}_p$ 

@

60

60

癞

ćÒ)

編

倾

Si va representando a alguna compañia, las responsabilidades, decisiones y ganancias serán compartidas y hay que señalarlo así al cliente.

Al entrevistarse con un cliente el diseñador debe esforzarse por proyectar seguridad, confianza, conocimiento de su área, y buena disposición.

Sobre todo, tratar de establecer desde la primera entrevista una relación de equipo, en el que quede claro que el interés de ambas partes es un fin común.

Durante la entrevista es importante estar atento para poder captar lo que realmente necesita el cliente.

En ocasiones este puede estar relacionado con todo el proceso y ser directo, conciso e inclusive tener la información preparada de antemano.

En otras ocasiones el cliente puede no tener idea de lo que quiere, debido a un total desconocimiento del proceso.

Otro caso es que el cliente puede querer algo que no va de acuerdo a sus necesidades reales.

Y por último, el cliente después de haber pedido un determinado trabajo, y a medida que éste avanza, pierde de vista su primer objetivo y termina exigiendo algo muy distinto a lo acordado originalmente.

Es por todo esto que es muy importante escuchar más allá de las palabras y analizar más tarde lo que se habló con el cliente.

واردى يستوالعي للمراجع المرعبان

Posteriormente se mencionarán una serie de puntos que facilitan la formulación de las preguntas adecuadas en una entrevista, mismas que pueden escribirse con anterioridad y ser contestadas durante la conversación con el cliente. El seguir un método en la realización del diseño, es muy útil para evitar perderse en el camino.

"Siempre existe la posibilidad de que se vea usted obligado a forjarse su propio análisis a partir de una mezcla de informaciones disponibles y haciendo las preguntas pertinentes. En este caso no tema nunca el exponer tantos puntos o hacer tantas preguntas como juzge necesario."

 $0.156$ 

 $p \sim \tilde{q}$ 

prais

科學

登録法

(baf)

棕榈

路線

63

鹽

 $\langle \hat{q} \rangle$ 

鹩

柳

"Usted es la persona que ha de producir la solución creativa, y sólo podrá hacerlo si comprende perfectamente el problema inicial. Los

directores y diseñadores jóvenes creen a menudo que formular demasiadas preguntas implica una cierta ignorancia por su parte, pero eso es absurdo." 2

Un sistema para formular dichas preguntas, es ponerse en el lugar del cliente, tratar de comprender su punto de vista, sus necesidades y objeciones respecto a un trabajo; y después cotejar esas respuestas con la realidad en alternativas de impresión, de los recursos económicos destinados a este propósito y de el mensaje *que* se quiera transmitir a través del diseño. *En* el caso de haber alguna disparidad el diseñador deberá comentarlo con su cliente y tratar de llegar a un acuerdo.

El punto medio que se logre, podrá ser la base desde la cual empezar a diseñar.

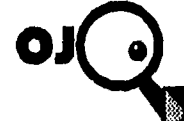

No importanciardas preguntas haga es discusidores em precu

2. MANUAL DE TECNICAE. RAY MURRAY. EDITORIAL OURTAVO DILL.

 $\mathbf{\hat{y}}_{i,j}^{u,i,j}$ 磕 25 69 @ 繳 Una vez que se esté más familiarizado con el proceso de diseño, será más fácil hacer las preguntas correctas, pues durante la entrevista se 麟 podrán anticipar algunas de las dudas que surgirían durante este proceso y despejarlas antes de empezar a trabajar.  $\langle \delta \Phi \rangle$ Algunos de los puntos que el diseñador necesitará averiguar para فأهم poder establecer los parámetros sobre los que se va a realizar un diseño son los siguientes: أوبد • Si existe alguna idea ya definida, a la que solamente haga falta فتاء afinarse. • SI se desea alguna alternativa diferente. • En el caso de trabajar para una empresa grande, conocer el ۷ manual de identidad de la misma, ya que por lo general son sumamente estrictos con su diseño Institucional. • Conocer a que sector de la población va a ir dirigido el producto. • Aproximado del presupuesto *con* que se cuenta, destinado a producción. • Aproximado del número de trabajos impresos. • Número de tintas en las que va a realizarse la impresión. • Definir características especificas del trabajo requerido. 不适 • Determinar el tipo de impresión más adecuada. أوتي • Tiempo con el que se cuenta para entregar el trabajo. .<br>Mail Como se mencionó anteriormente, hay clientes que ya tienen ألببنا definido todos estos puntos. Pero cuando éste no sea el caso, es labor del diseñador establecer dichos parámetros en base tanto a sus conocimientos .<br>M en la materia, como a lo que se habló en la entrevista. Es muy probable que algunos de estos aspectos no queden (er) completamente definidos sino hasta después de la entrega de los primeros الأزبيا bocetos o hasta saber el presupuesto de impresión. Sin embargo, por lo general se deben establecer en las primeras etapas de diseño para evitar ₩ divagar y perder tiempo y esfuerzo. 镚 60 المحارب الطويقي والمتوارد المحاربين والمتورد

1994년 XVIII - AND - AND - AND - AND - AND - AND - AND - AND -

### DISEÑADOR=CONSULTOR

Es importante hacer notar que la labor del diseñador también incluye la asesoría a su cliente, ya que debe orientarlo y encaminarlo durante el proceso del trabajo, cuando ésto sea necesario.

Esta clase de asesoría abarca dos aspectos que se relacionan entre sí: el aspecto gráfico y el técnico.

#### **• ASESCIRIA GRAFICA**

El aspecto gráfico se refiere a la orientación al cliente hacia una idea que resulte ser la respuesta adecuada a su realidad específica; la respuesta a esa necesidad debe además, de ir de la mano con el gusto personal del cliente.

Esta propuesta puede enriquecerse con los distintos 1-4 recursos técnicos que se encuentran a la mano. 1

#### **• ASESCRIA TECNICA**

El aspecto técnico se refiere a la orientación al cliente hacia todo lo relacionado con la fase de producción, trátando de optimizar el presupuesto destinado a esta etapa, y situando al cliente en las posibilidades reales de cada método de impresión, así como en los pros y contras de la cada elección que se tome, tal como el  $\qquad \qquad \circledast$ papel que se utilice, número y tipo de tintas, etc.

Hay que señalar que el diseño de un trabajo en ocasiones se verá limitado por el presupuesto del cliente destinado a impresión y no necesariamente la impresión de dicho trabajo es determinada por el diseño, excepto en empresas grandes donde acostumbren invertir en este tipo de trabajos. Por eso es importante tener en cuenta los aspectos sobre impresión anteriormente señalados.

Como una guía rápida pueden considerarse los siguientes puntos:

⊛ ❀ 懒 聯 QI 锦带  $1.89$ 

أوربا

 $f \cdot A$ 

 $\frac{1}{2}+\alpha\frac{3}{2}$ 

斷

63

49

燃

 $\langle \zeta_{\rm s}^{\rm NS} \rangle$ 

 $\mathcal{C}^{\infty}_{\mathcal{C}^{\prime}_{\mathcal{C}}}$ 

 $6\%$ 

(M)

 $\mu\beta\lambda$ 

 $\mu \nu \partial \phi$ 

 $\mu$  -ba

 $\mathbf{A}$ 

 $\mathbf{a}$ 

Ŷ,

兴趣

ьÅ

for

柳佛

映像

6W)

49

Si el cliente tiene un presupuesto limitado, deben utilizarse una o dos tintas para imprimir sobre un papel nacional, come alguna clase. de bond (krome) e couche (lustrolite).

- $\bullet$ Si se cuenta con un presupueste más holgado por de utilizarse. selection des changingeles importantes in versus existings from the couche (creaghosic), bend thousability affections in taking the sumply graduate complement for the requiring to
- Charampicsums or Office of Gason steeping their fills in the
- $\bullet$ Semprado en persibile compare con la disponiera en la compa plastico carteri necipiera (dela acrito)

En capítulos posteriores se hablará más ampliamente de los elementos de impresión y de terminado, que enriquecen el trabajo de el diseñador.

Una vez conociéndolos, será más fácil determinar desde un principio los parámetros que se requieren antes de la realización del diseño, y su posible costo.

Sin embrago consultar al impresor que se encargará del trabajo, es lo más recomendable para despejar cualquier duda.

a construction of the construction of

and the same state of the same state of the same state of the same state of the same state of the same state of

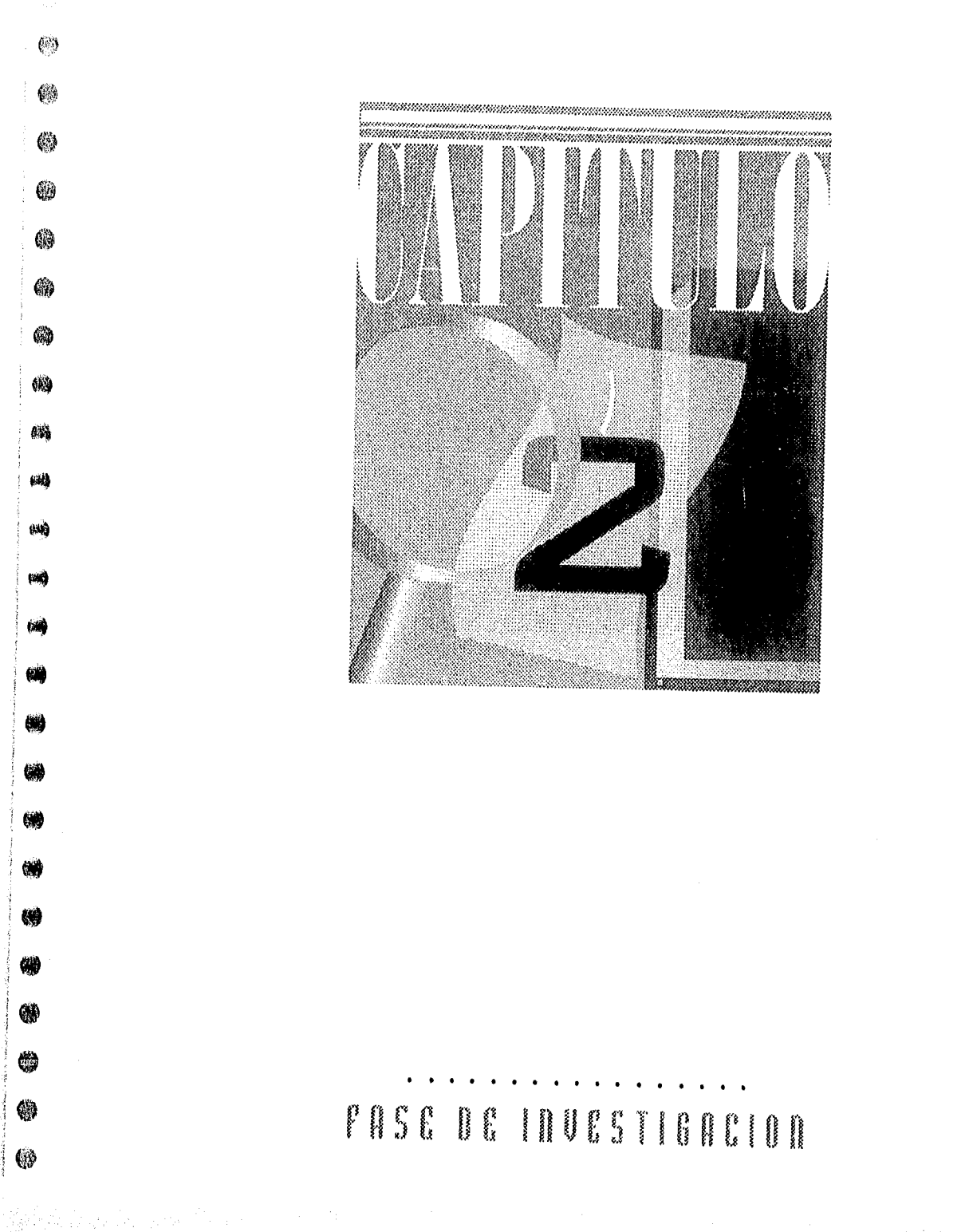

 $\hat{B}$  and  $\hat{B}$  are  $\hat{B}$ 

na vez que se ha entrevistado con el cliente, el diseñador comienza su labor. Como se mencionó anteriormente, es importante tener una método de trabajo para evitar perderse en el camino.

Existe un gran número de metodologías, sin embargo sólo algunas de éstas se podrían considerar como base para el desarrollo del diseño gráfico, ya que al llevarlas a la práctica resultan ser poco reaies.

Por ejemplo, la propuesta por Morris Asimow, <sup>3</sup> se enfoca tanto a las fases primarias como a las fases del cido producción-consumo. Aunque es una metodología muy completa, el diseñador por free lance trabaja únicamente durante las fases primarias, ya que el área de postproducción generalmente queda a cargo de alguna agencia intermediaria, o inclusive, a cargo del cliente directo.

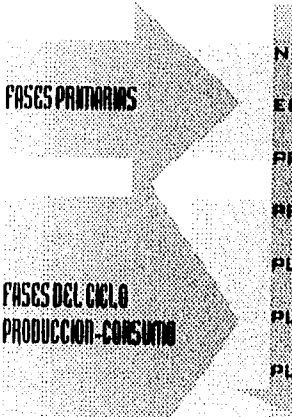

1999 - 1999 - 1999 - 1999 - 1999 - 1999 - 1999 - 1999 - 1999 - 1999 - 1999 - 1999 - 1999 - 1999 - 1999 - 1999<br>1999 - 1999 - 1999 - 1999 - 1999 - 1999 - 1999 - 1999 - 1999 - 1999 - 1999 - 1999 - 1999 - 1999 - 1999 - 1999

a a shekara ta 1979, a shekara ta 1979, a shekara ta 1979, a shekara ta 1979, a shekara ta 1979, a shekara ta

**ETODOLOGIA** 

나라 사이트 사이에 있습니다.<br>1999년 - 대한민국의 대학교

3. PARA UNA TEORIA DEL DISEÑO.

LUIS RODRIGUEZ, EDITORIAL TILDE-UAM

633

69

偽

(@)

 $\widehat{\mathsf{F}}$ 

**Line** 

١,

.)

أنسا

 $\langle\phi|\phi\rangle$ 

ting)

Metanexe **Exploration** IXYYIN TREPYY EL GYT TITY PLANEACIDN DE PEDDUCELER PLANEACIDN DE DIATHIQUERA PLANEADIDH DE DONBLING PLANEADION DEL RETIRO

**ESSSION PRED DE TRABAJB DEL DISCÑADOR POR FREE LANCE** 

Cabe recordar que el área de producción generalmente no es trabajada por los diseñadores de despachos grandes, los diseñadores por ejercicio libre pueden llegar a supervisar la producción de su trabajo, pero una vez entregado éste, el resto de los aspectos de producción-consumo no son ya de su jurisdicción,

La metodología que a mi juicio está más de acuerdo con el trabajo real del diseñador por free lance es la desarrollada por Hans Gugelot. **4** 

 $\sim$   $\sim$ 

 $\mathbf{r}$ 

 $r^2/4$ 

⊬ क

 $\epsilon$  -of

 $\mu \propto \mu_{\rm p}^2$ 

Guida

ticia)

**Inst** 

職

49

鱜

ÇŊ

镂

輟

tra)

أزججها

fo H

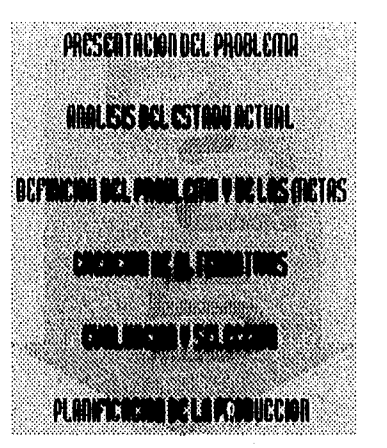

Sin embargo, al igual que en el caso anterior la planificación de la producción no es especificamente labor del diseñador. Por otro lado, también acentúa la etapa de investigación, otorgándole tres etapas: presentación del problema, análisis del estado actual y definición del problema y de las metas. Aunque el diseñador debe documentarse respecto a las preferencias, imagen corporativa, necesidades y objetivos de su cliente,

una investigación más extensa que abarque "tipos de producto, programas de desarrollo, contexto del producto" 5 etc., es realizada por departamentos de mercadotecnia especializados en la materia. Una vez que estos tienen claro lo que necesitan, le dan la información ya digerida al

**4. 5. PARA UNA TEDRIA DEL DIMEÑO. LUIR RODRIGUEZ. EDITORIAL TILDE•UAM**   $\langle \psi \rangle$ 64 33 的 COL  $(2n)$ diseñador, para que trabaje en la forma del mensaje. (and Para comprenderlo mejor, cabe mencionar las dos clases de estrategias que se utilizan para lograr establecer la base de un diseño: la .<br>Gerai estrategia de marketing y la estrategia creativa.  $2 - 60$ **\*ESTRATEGIA DE MARKETING**  Es establecida por el departamento de marketing, en ocasiones, en conjunción con el cliente y se aboca a estudiar aspectos como: tipos de consumidor, presentación del producto, precio, distribución, respuesta del cliente, los medios publicitarios o de promoción que se emplearán, etc. **\* ESTRATEGIA CREATIVA**  "En una agencia publicitaria, las instrucciones relacionadas con una estrategia creativa, son escritas por el director creativo y no por el cliente o por el departamento de marketing, aunque estos dos deben estar al corriente de sus directrices y aprobarlas". **6**  Los aspectos que se cuestionan en esta estrategia son: Objetivo del mercado, apoyo del producto, presentación del envase, información del producto, reputación del fabricante, imagen que se debe proyectar. Con estos datos se define el enfoque fundamental del concepto para poder llegar a la creación de una idea. **brad** Como puede apreciarse, la estrategia creativa concierne especificamente al área de diseño, en base a lo anteriormente establecido en la estrategia de marketing. El uso de ambas estrategias se da cuando el diseñador trabaja con un 仙线 cliente grande, pero cuando se trata de un cliente pequeño, únicamente se utilizarán los parámetros que establezcan cliente-diseñador. **ASON** Como ejemplo mencionaré un trabajo que realicé para una agencia 軂 de mercadotecnia. **6. MANUAL DE TEGNICAS. RAY MURRAY.** Se trataba de diseñar una invitación para la presentación de varios **EDITORIAL CILISITAVO**  4

하는 영수 남편을?

4

la San Milaya

productos de Adobe Systems, destacando la presentación del programa Page Maker, versión 6.0.

Contrariamente a la costumbre de mi cliente, en esta ocasión no me proporcionó una idea preestablecida, en la que se hubiera trabajado el área de marketing, sino que lo dejó a mi imaginación. Las únicas condiciones fueron que el trabajo debería ser impreso en selección de color, en un tamaño y formato lo más económico posible, pero que fuera creativo y diferente a las invitaciones comunes.

Por ser el Page Maker un procesador de textos, mi diseño se enfocó a jugar con el texto, donde éste era a la vez un elemento gráfico e informativo.

No incluyó fotografías en alta resolución para evitar el costo de una digitalización en negativos.

El formato del diseño se determinó en forma de acordeón, ya que de esta manera se podía imprimir un sólo lado, y al plegarse daría la impresión de contar con varias páginas. Una vez doblada la invitación, se cerraba con un pequeño suaje, lo que ahorraría el uso de un sobre.

El tamaño de la invitación era de 40 x 16.5 cm, lo que es un poco menor a tamaño tabloide, se pensó así debido a que mientras ese tamaño

 $\hat{\mathbf{r}}_i = \hat{\mathbf{r}}_i$ 

 $i = 3$ 

£ія

فقدائم

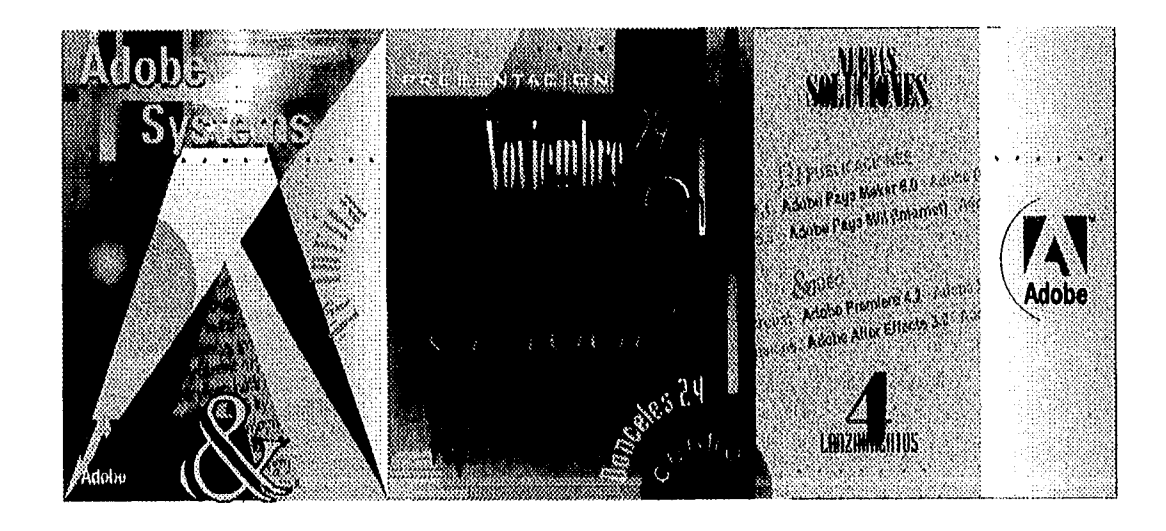

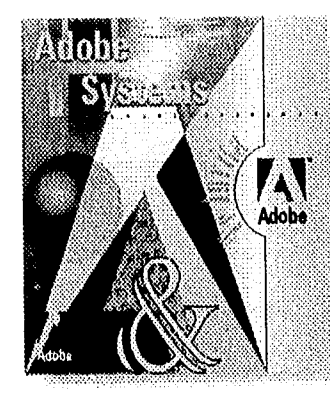

no sea rebasado, no se cobrarán los centímetros cuadrados adicionales. Mi propuesta pareció agradarle mucho a mi cliente y a Adobe

Systems, por lo que mandé a hacer las salidas.

El día en que yo debía entregar los negativos recibí una llamada en la que me decían que suspendiera el trabajo. Había llegado la publicidad de los nuevos productos desde Canadá y se había decidido utilizar exactamente la misma, lo único que cambiaría sería el texto en español.

De cualquier forma me pagaron el trabajo y me pidieron en lugar de los negativos, un disco con la información del diseño.

Sin embargo quise saber cuál había sido el motivo del cambio y la razón fue la estrategia de mercadotecnia que venían manejando los canadienses.

La invitación era una especie de postal que hacía referencia a la película "Un tranvía llamado deseo" y manejaban el estilo de películas antiguas, en blanco y negro que han sido coloreadas. El formato informal era barato y no requería suaje ni sobre. El nombre le la presentación se titulaba "Un software llamado deseo".

Esta idea era buena porque en la misma presentación, celebrada en el bar El Telón, se manejó el ambiente de premiare de película antigua y el lugar mismo daba una atmósfera muy adecuada. En la marquesina del bar se colocó el título de la presentación, iluminado como el de una película de cine. Los presentadores de cada producto vestían smoking y la técnica que emplearon para dicha presentación fue, por supuesto, a base de computadoras, las cuales tenían colocado un cañón de manera que apareciera en una pantalla panorámica lo que los presentadores hacían en su computadora. Después de la "función", además de las bebidas se repartían palomitas, en el clásico vaso de papel de franjas rojas y blancas.

Esta fue una campaña original y económica, por otro lado, ejemplifica muy bien la diferencia entre una estrategia creativa, realizada básicamente por cliente•diseñador y una estrategia de marketing en la que se involucra un mayor número de personas, y un estudio más profundo, además de reforzar el empleo de un método para evitar hacer un trabajo dos veces.

<sup>1</sup>.4

(PI)

**Qip** 

 $\mathcal{L}(\mathbb{Q},\mathbb{Q})\cong\mathbb{Q}(\mathbb{Q},\mathbb{Q})\cong\mathbb{Q}(\mathbb{Q},\mathbb{Q})\cong\mathbb{Q}(\mathbb{Q})$ 

₹Ú

 $\mathbf{F}$  of

εĤ

ान

 $C$   $\triangleleft$ 

 $\mathcal{C}(\mathcal{G})$ 

6.

磷

 $\kappa\omega$ 

jetë

**AMO** 

فأنساء

r 4

Continuando con la metodología, existen otras propuestas de métodos utilizados, pero se alejan cada vez más del área gráfica para enfocarse más que nada al área industrial del diseño, por lo tanto, en base a lo observado en las metodologías anteriormente mencionadas, así como a mi experiencia en el proceso del diseño, señalo la propuesta siguiente, la cual es básicamente la metodología utilizada para la realización de cualquier diseño gráfico; puede haber algunas variantes para algún caso en particular, pero en términos generales, éstos son los pasos a seguir:

ARALISIS DEL PROBLEMA **ERINGEN DE COTIZACIÓN TELLINE AND REAL CONTACT CONTROL Experimental Profit**  $\mathcal{L}^{\mathcal{N}}$ eli II R INGER **FERNITE TEN** بمغلب

Cada uno de estos puntos se mencionarán más ampliamente a continuación.

總 鳓 40 鰺 tus) tus) وأرباغ

 $\ell=3$ 

 $\bar{F}^{(1)}$ 

 $i^*$ 

 $\mu \geq 4$ 

é và

faces

panij

ériù

 $12\%$ 

**Anti** 

機分

 $\ell \gg$ 

## <u>A N A L I S I S</u> del Problema

.<br>A considerada a considerada de considerada de altra de altra de altres de la final de la considerada de la con

---

 $6\%$ 

@

藤

藤峰

(BM)

فلأدمغ

ألاء فر

ា

ಾ

್ರ

大将

 $\sim$ 

€)

 $\mathcal{A}$ 

人達

不清

网

**Inch** 

. 1989)

(4)

Capel Wisconfiguration

omo se mencionó en el subtítulo anterior, hay una lista de puntos a  $\cup$  considerar para poder analizar el problema de diseño, ya que de esta forma se facilitará ese proceso.

Puede resultar muy útil para los trabajos urgentes, pues es información precisa y concisa, que ahorrará tiempo.

Esta lista de datos está esquematizada en un cuadro, mismo que podrá ser llenada cada vez que se vaya a realizar un trabajo.

Como ejemplo se mencionará el caso de la realización de una invitación para una serie de conferencias patrocinadas por Hewlett-Packard y SSA de México.

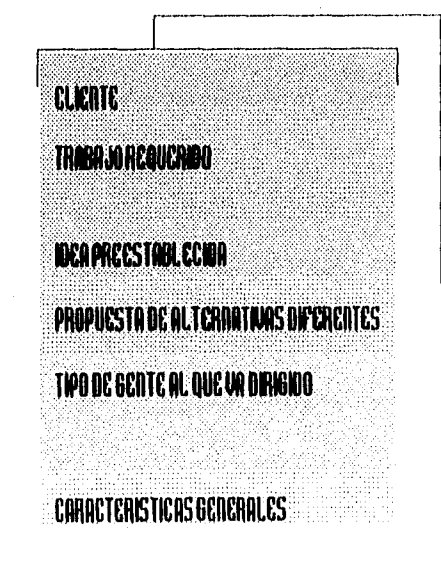

HEWLETT-PACKARD

INVITACIÓN PARA CONFERENCIAS TITULADAS RALLY DE SOLUCIONES.

NO. BE DID TOTAL LIBERTAD EN EL DIBEÑO.

DEBIDO A LA URBENCIA, 1 BOLA ALTERNATIVA.

PERSONAS DE NIVEL ECONÓMICO MEDIO/ALTO, RELACIONADAS CON EL AMBIENTE EMPRESARIAL ABIERTOS A LOB AVANCEB TECNOLÓGICOB COMPUTACIONALES,

DEBEN CONBIDERARSE ELEMENTOB QUE INTERVENDAN EN UN RALLY AUTOMOVILISTICO, IDEA DE MODERNIDAD, DINAMISMO, NO ABURRIDO, FINO, CREATIVO, INFORMAL.

## IIICOTIDAD CORPORATIVA DE LA EMPRESA **TIPODE PRESUPUESTO CANTIOND DC TRABAJOS IMPRESOS TIPOIJC111P11C51011' IlUMCR0DET111IIIS TIEMPOOCCIRCH**   $\perp$

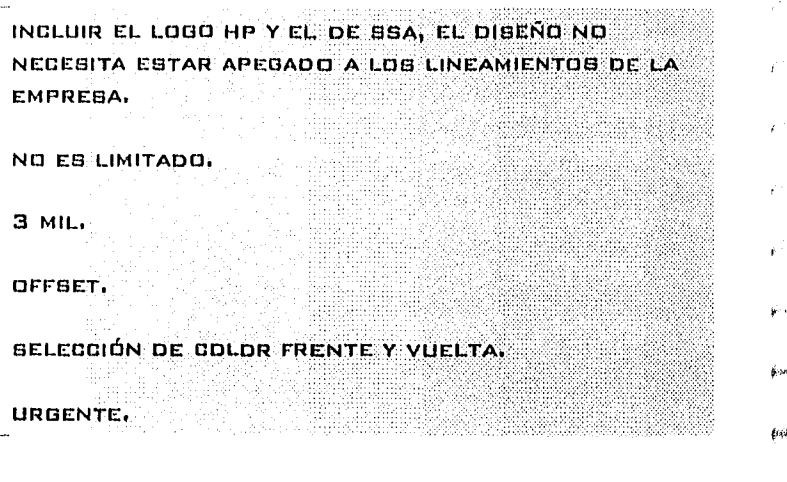

#### **• CLIENTE** <sup>014</sup>

El cliente directo fue Hewlett-Packard, pero el evento se realizaría en conjunción con S.S.A. de México, por lo que ambas empresas debían estar de acuerdo con el diseño solicitado.

夜後

镧

險

@

49

钱

@

 $\omega_{\rm c}$ 

#### **\*TRABAJO REQUERIDO**

Se debía realizar el diseño de la invitación a una serie de tres conferencias sobre la presentación de una nueva solución empresarial. Era importante para el cliente, que los asistentes entraran a las tres conferencias, por lo que se pidió alguna propuesta que incitara a los participantes a hacerlo.

#### **• IDEA PREESTABLECIDA**

₩ No había ninguna idea ya definida, a la que sólo hubiera que darle forma. El cliente estaba abierto a cualquier propuesta de diseño. 64 Sin embargo el tema en torno al cual debería girar el diseño de la invitación, si estaba definido, éste era el de un rally tigh automovilístico. Todo el evento estaría ambientado con este tema: el área de la cafetería correspondería a los "pits", **MA** 

**39**  el registro de participantes sería la línea de salida, etc. Por otro lado el cliente tenía la idea de colocar la imagen de un semáforo en alguna parte de la invitación, mismo que se iría perforando cada ocasión que el participante entrara a alguna conferencia. Al finalizar éstas, se entregaría un regalo a los asistentes a las tres conferencias. ♦ **UNA O VARIAS ALTERNATIVAS**  No había tiempo de entregar varias alternativas, ya que el trabajo se pidió un martes y la propuesta debía ser entregada el jueves en la tarde. En estos casos lo mejor es entregar una propuesta lo mejor trabajada posible, en lugar de entregar varias a la mitad. Por otro lado, cuando se trata de clientes importantes, como en este caso, los bocetos deben trabajarse a nivel dummy. De esta manera se entrega un trabajo más profesional y se ahorra tiempo, ya que a menos que el diseño no guste, las correcciones posteriores serán mínimas. ♦ **TIPO DE GENTE AL QUE VA DIRIGIDO**  La gente a la que se estaba invitando al rally de conferencias, son empresarios interesados en mejorar su sistema de trabajo por medios computacionales de vanguardia. El medio socioeconómico al que pertenecen es medio-alto, con un alto nivel de escolaridad, es gente que esta en contacto con todo tipo de propaganda ♦ **CARACTERISTICAS GENERALES**  Como se mencionó anteriormente, el cliente deseaba un diseño creativo, informal, dinámico, nada serio, práctico para reproducir debido al poco tiempo de que se disponía para su realización. De preferencia debía tener colores alegres y contrastantes. ♦ **IDENTIDAD CORPORATIVA DE LA EMPRESA**  Aunque Hewlett-Packard es una empresa cuyos lineamientos en su imagen corporativa están muy definidos, la invitación no

KIP

餬

pað

فسيز

فيدع

ा

信

Ĵ

لي

IJ

أدرنا

 $+$   $\lambda$ 

有限

necesitaba ninguna de estas especificaciones, ya que al ser un evento realizado en conjunción con otra empresa, se deseaba mantener una tendencia neutral, lo único que debía aparecer a este respecto, eran los logotipos de ambas empresas.

 $\epsilon^{-1}$ 

i i

 $\hat{\rho}$  . As

يستع

وتجيز

 $\overline{\mathbf{D}}\overline{\mathbf{D}}\overline{\mathbf{D}}$ 

 $\omega_{0}$ 

鸽

(第)

@

40

4

4

٤

尊

饑

燃

 $\langle \cdot, \cdot \rangle$ 

(zý

#### ♦**TIPO DE PRESUPUESTO**

En muchas ocasiones el presupuesto que el cliente tiene destinado a esta clase de trabajos, es muy limitado, por lo que sólo se trabaja a una o dos tintas, no hay fotografías, y en muchas ocasiones debe ser un diseño muy sencillo en el que no se invierta mucho tiempo. En el ejemplo citado la única limitación fue la falta de tiempo.

#### ♦ **CANTIDAD DE TRABAJOS IMPRESOS, TIPO DE IMPRESION, NUMERO DE TINTAS**  Se requerían tres mil invitaciones, por lo que se optó por el método Offset para su impresión. Esto aunado al presupuesto disponible para este trabajo, determinó que el diseño se imprimiera en selección de color, frente y vuelta.

#### ♦**TIEMPO DE ENTREGA**

Este trabajo fue urgente, sólo se disponía de una semana para definir el diseño, hacer las correcciones y sacar los negativos; y *de*  otra semana para imprimir, plecar y doblar.

Cabe recalcar que en este trabajo, el cliente tenía preparada la información de antemano, lo que facilitó mucho el proceso de diseño.

I cuadro anterior nos proporciona una visión general del problema a  $\blacksquare$  resolver. Recopilando los datos anteriores se ha resuelto el método de impresión, número de tintas, datos generales que deberá tener el diseño, así como tiempo de entrega. Esto nos da una base para poder realizar la cotización.

Es importante entregar una cotización antes de empezar a trabajar, especificando exactamente en que consiste el trabajo y cuanto vale, para que no haya sorpresas desagradables. Si el cliente necesitara un reajuste, se podrían alterar el número de bocetos, o si estos son a color cambiarlos a blanco y negro, etc. Es importante realizar cualquier cambio en esta etapa para que el cliente quede satisfecho y el diseñador no pierda.

Sin embargo, hay clientes de confianza que conocen los estándares de precios de su diseñador y encargan trabajos aún sin tener la cotización.

Por otro lado, entregar una cotización previa le da la oportunidad al diseñador de pedir un anticipo por su trabajo, el cual por lo general es del 50%.

En una cotización se deben calcular:

#### ♦ **HORAS DE TRABAJO**

 $(19)$ 

(簿)

4

6

69

69

磁

üŃ

.<br>Ciari

ьğ

فأسبو

أفعنوا

(ma)

4

6

6

69

a.

 $\widehat{\mathbb{G}}$ 

**W** 

\*\*\*\*\*\*\*

OTIZACION

<u> Herio Bertaman </u>

Deben considerarse tanto las horas diseño para la etapa creativa, como las horas paste-up para la etapa de correcciones y montaje de originales, estas últimas se cobran más barato.

#### ♦ **GASTOS DE TRANSPORTE**

Se calcula el número de viajes que se pretenda dar para realizar un trabajo y el costo que ésto implica; incluyendo desde la primera entrevista con el cliente, hasta la entrega del trabajo.
#### ♦ **GASTOS DE MATERIAL PARA BOCETOS Y DUMMIES**

Esto inluye copias a color, copias láser, papeles para presentar dichos trabajos, pegamento, cartuchos de tinta, y cualquier otro material utilizado para este propósito.

#### ♦**GASTOS DE SALIDAS PARA IMPRESION**  En caso de entregar originales, calcular el costo de las salidas en papel positivo, número de salidas y tamaño, así como el costo de los papeles para montar el original, pegamento y cualquier otro material que se utilice.

En caso de entregar negativos, calcular el costo de las salidas en película positiva, (para impresiones en Serigrafía) o negativa (para impresión en Offset), tamaño y número de las salidas, y alguna prueba de color.

en gill

 $\frac{1}{k-1}$ 

C).

ĊЭ

€ la

 $\mathbf{t}_i$  is a

 $\tilde{h}_{\gamma,\zeta} \tilde{J}$ 

 $\sqrt{2}$ 

#### ♦ **PORCENTAJE PARA PROTEGERSE DE CUALQUIER CONTRATIEMPO**

#### **\*PORCENTAJE DE GANANCIA**

En algunas ocasiones se agrega otro porcentaje por comisión, por ejemplo cuando el cliente llega a través de un intermediario, el cual haya acordado de antemano con el diseñador el cobro de la misma, a cambio de su recomendación.

Por otro lado, es importante indicar en la cotización, si el total de el costo incluye el I.V.A. o no, y el tiempo aproximado de entrega.

También es conveniente indicar en ésta, que una vez que el cliente ha revisado y firmado el último material entregado, el diseñador no se hará responsable por errores ortográficos o "de dedo".

En algunos casos la cotización únicamente incluirá lo referente al diseño, sin el costo de las correspondientes salidas; en otros casos se deberá incluir varias opciones de entrega. Todo ésto se acordará previamente con el cliente en la primera entrevista.

414

إشاء

- 4

٠,

ŕ,

٠,

×

۰,

ា

Ú

 $\langle \cdot \rangle$ 

Ű

...)

A.

 $\ell$  )

 $\mathbb{Q}$ 

 $\Phi \in \mathcal{E}(\tilde{\mathcal{A}}) \big( \tilde{\mathcal{A}} \mathcal{A} \big) \cap \mathcal{E} \subseteq \mathcal{E}(\mathcal{A} \mathcal{A}) \cap \mathcal{E}(\mathcal{A} \mathcal{A}) \cap \mathcal{E}(\tilde{\mathcal{A}}) \cap \mathcal{E}(\tilde{\mathcal{A}}) \cap \mathcal{E}$ 

 $\langle \Psi \xi \rangle$ 

La cotización puede o no, tener desglosado el costo de diseño de el costo de las salidas, pero siempre es conveniente especificar muy bien todo lo que se va a entregar al cliente.

En otras ocasiones la cotización tendrá que ir cambiando de acuerdo a las nuevas circunstancias o requerimientos que se vayan presentando a lo largo del proceso de diseño.

Sin embargo es importante tener una cotización previa, como base, para iniciar cualquier trabajo.

Cabe mencionar que el diseñador por ejercicio libre, rara vez tendrá que firmar alguna clase de contrato con el cliente, básicamente se abocará a presentar su cotización y empezará a trabajar después de haber recibido un anticipo. En las agencias o empresas de diseño y publicidad encargadas de la realización de alguna campaña, es en donde se maneja la firma de contratos con el cliente.

43

 $\mathbf{I}$ 

# **B** U S Q U E D A **(le la Informacióa**

na vez que la cotización ha sido aprobada, el diseñador debe buscar la información que le ayude a establecer los parámetros sobre los cuales realizará el diseño.

En ocasiones el trabajo requerirá una amplia investigación, sobre todo, cuando se trate de un trabajo planeado con mucho tiempo de anticipación y muchos recursos económicos. Esto se ve generalmente en despachos de publicidad para el lanzamiento de alguna campaña, los que cuentan con un departamento especializado, que se encarga de esta labor.

Pero para el diseñador por free lance, en la mayoría de los casos, estos parámetros serán obvios o serán dados por el cliente y el tiempo de que se dispone para la realización del diseño es demasiado breve para una investigación a fondo.

Es por eso que la labor del diseñador se facilita mucho al conocer ciertos aspectos teóricos en que basarse, como el lenguaje de los colores o las formas.

También ayuda mucho el observar todo lo que rodea a un determinado cliente: mobiliario, forma y contenido de la lectura que se encuentre, adornos, colores predominantes y si estos elementos son del gusto de cliente.

Además de todo lo anterior, debe considerarse por supuesto, todo lo hablado con el cliente en la primera entrevista.

En caso necesario, el diseñador deberá recurrir a la información de libros, revistas o a la asesoría de otros diseñadores o especialistas en alguna área determinada.

En la invitación al evento *Rally* de Soluciones, por ejemplo, el cliente determinó el tema que llevaría el diseño. Cabe mencionar que dicho

109

(gett)

أنوطأ

购

eisig

di city

وأجدته

turg

619

鰺

镰

0

物

鹼

蟾

cliente, era el departamento de mercadotecnia de Hewlett-Packard. Se determinó que la invitación sería el complemento de toda una labor encaminada a recrear el ambiente de una carrera automovilística dentro de las conferencias. El área de registro de asistentes simularía ser el punto de inicio de una carrera de autos, el área de receso simularía ser los "pits", etc. Se planeó dar un carácter informal y divertido a esta serie de seminarios. El tipo de personas al que iría dirigido era obviamente gente relacionada con el ambiente computacional, gente dinámica, emprendedora, con preparación profesional y posición social media/alta. El estilo de diseño se basó principalmente en el conocimiento que se tenía del gusto del cliente con el que se trató directamente: colores vivos, contrastantes, un estilo de diseño libre, creativo, que no fuera muy apegada a la seriedad corporativa de Hewlett-Packard.

 $\beta \beta \beta$ 

étali

 $\mu$  ,  $\hat{\theta}$ 

经简

È

 $\left\{ \frac{1}{2} \right\}$ 

C)

7

..}

 $\pm$   $\sqrt{2}$ 

فارزة

فيبا

wings.

45

 $\ddot{\phantom{a}}$  $\mathbf{I}$ 

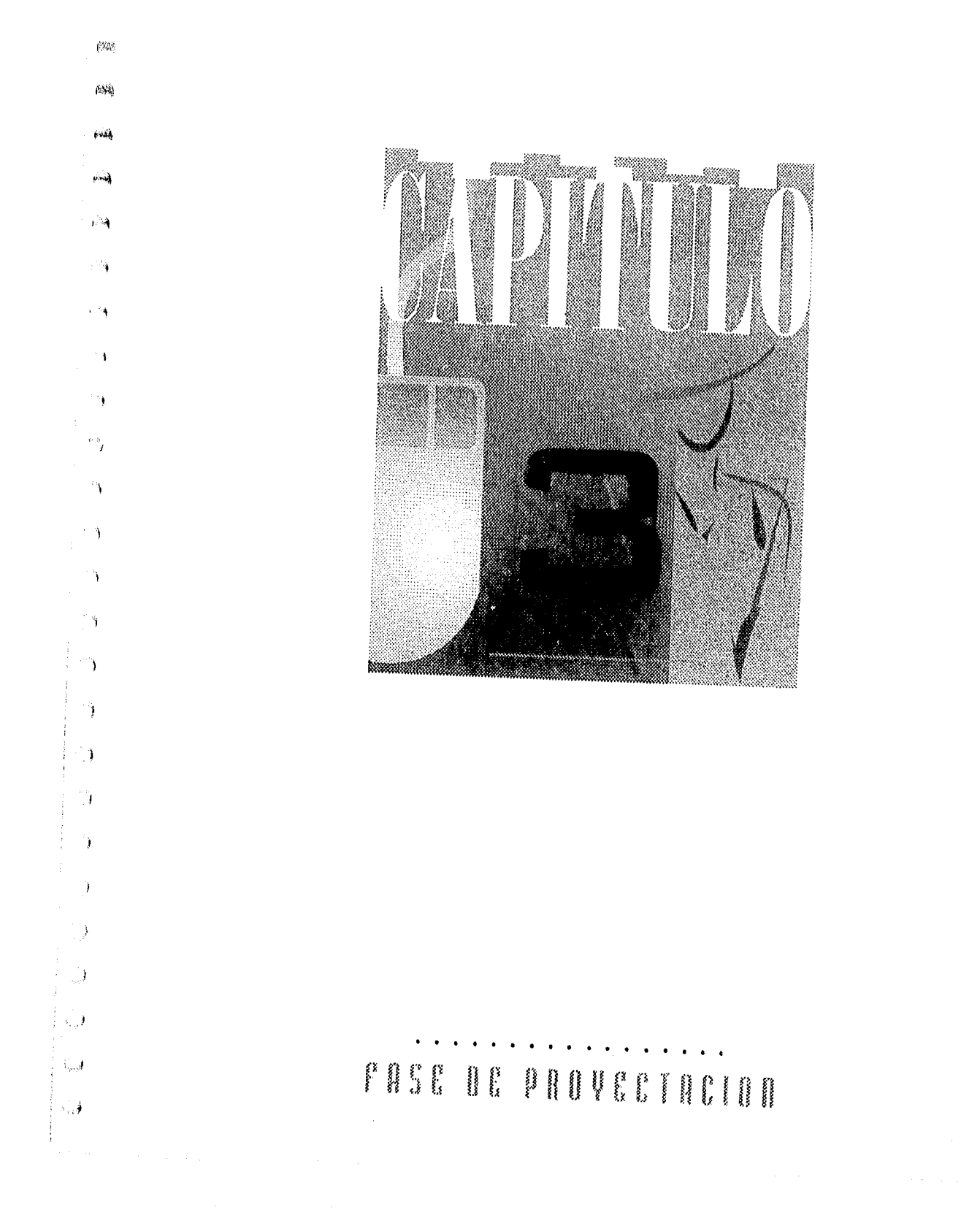

E propuestas que va a presentar a su cliente. Estos primeros dibujos  $\vert$  i n esta etapa el diseñador empieza a trabajar sobre las primeras pueden realizarse mentalmente y trabajarse sobre el papel o la computadora; o comenzar su elaboración desde un principio en cualquiera de esas dos técnicas.

- .4

 $\tau^0$  %

٦

- 3

iл

k., a

 $V^{\rm{opt}}$ 

**Arend** 

FULLERING

 $\left( \infty \right)$ 

فنديد

Estos bosquejos son el resumen de alguna idea, si ésta resulta buena, se trabaja en ella afinando los detalles.

Como se mencionó anteriormente, en el ejemplo *Rally de Soluciones* es importante considerar que el poco tiempo disponible fue el factor determinante para la realización de este trabajo.

Por ese motivo, se prefirió trabajar en un sólo boceto, lo mejor terminado posible (en cuanto al concepto gráfico), en lugar de dar varias opciones no muy trabajadas.

Lo primero que se determinó fue el formato del diseño.

Se propuso que el trabajo fuera invitación y sobre a la vez, ya que al imprimir una sola pieza, se economizaría tiempo, así como también al evitar el armado de un sobre.

La invitación cerraría con una etiqueta, lo que también ahorraría tiempo al no tener que hacer un suaje que la cerrara.

Se determinó que la impresión fuera en selección de color para tener opción a una mayor gama de colores, ya que en ésto se apoyaría el atractivo del diseño y se prefirió no meter ninguna fotografía, ya que no se contaba con tiempo para mandar escanear esta imagen en alta resolución.

Por todo ésto, se decidió trabajar en un diseño basado en alguna ilustración.

德

**GEST** 

触裂

#### INVITACION

En la portada de la invitación se diseñó una especie de logotipo para la conferencia. El texto "Rally de Soluciones" debía aparecer, por lo que se decidió utilizarlo para enmarcar un óvalo con el dibujo de un coche dentro.

> La imagen del automóvil se colocó para reforzar la idea de un rally, sin embargo no se profundizó mucho en el contenido de éste, ya que por un lado estaba señalado en el texto, y por otro lado, se pretendía provocar la curiosidad de la persona que lo leyera y tuviera que abrir la invitación para enterarse de su contenido.

En la parte inferior de la portada se colocaron los logotipos de las empresas patrocinadoras.

Para hacer menos plano el fondo se utilizaron tonos degradados, de morado a magenta y de azul a morado.

También se recurrió a elementos gráficos, como cuadrados y líneas tanto para hacer más vistoso el exterior de la invitación, como para reforzar la

idea de un rally (los cuadrados de la bandera de meta y las líneas para dar cierta idea de velocidad o espacio recorrido), pero los colores que se utilizaron no son los que usualmente se manejan en el ambiente automovilístico, pues en ese caso hubiese semejado la propaganda de algún producto relacionado con automóviles y no debe olvidarse que se trataba de un seminario empresarial.

Por esa razón, se decidió utilizar colores complementarios al fondo, para proporcionar contraste: amarillo y verde

principalmente; y para dar unidad a la parte delantera con la trasera, se emplearon el color morado, el azul y el magenta.

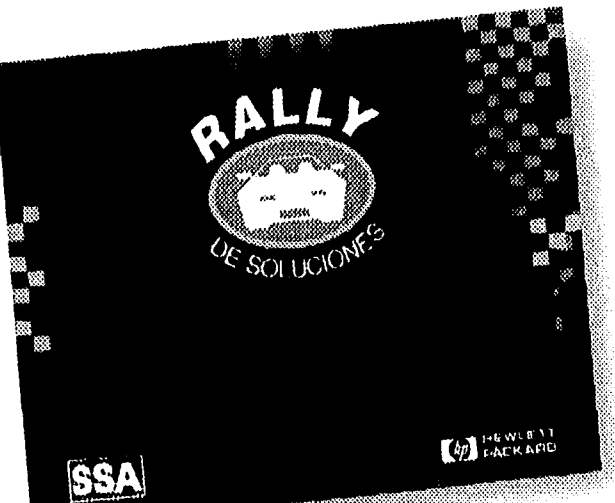

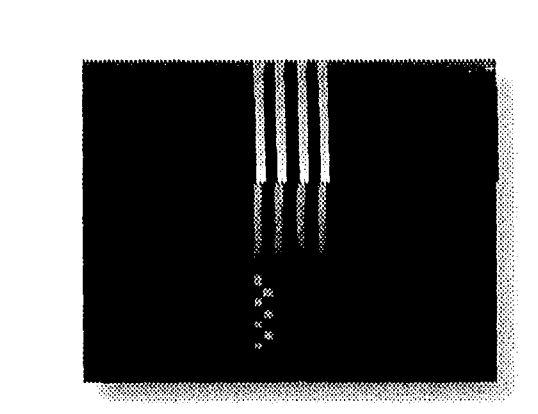

*4* 

أؤمستها

 $\{ \mathcal{G}_i^2 \}$ 

 $0.45$ 

 $\langle \hat{A} \hat{V}_{\rm{NN}} \rangle$ 

 $\hat{\mathbf{r}}$  ,  $\hat{\mathbf{r}}$ 

وبدر

 $\sim 3$ 

Š.

 $\ddot{\phantom{0}}$ 

٦

Ĩ.

D

La parte posterior de la invitación, como se mencionó anteriormente, no llevaría ningún suaje, por lo que se continuaron las líneas de la portada que posteriormente se descomponen en cuadrados.

Las líneas degradadas superiores al lugar donde se abre la invitación, son de diferente color a las inferiores, para evitar que hubiera problemas de impresión al tratar de igualarlas, lo mismo se pensó con el fondo.

Al abrir la solapa de la invitación, se perciben los mismos elementos y colores que en su exterior, para mantener una continuidad.

Sin embargo al abrir completamente la invitación, se aprecia un contraste con el fondo claro.

Esto se diseñó así por tres razones: para no tener problemas en leer el texto, evitar alguna falla de registro al imprimir dicho texto y por último, para evidenciar el exterior y el interior de la invitación.

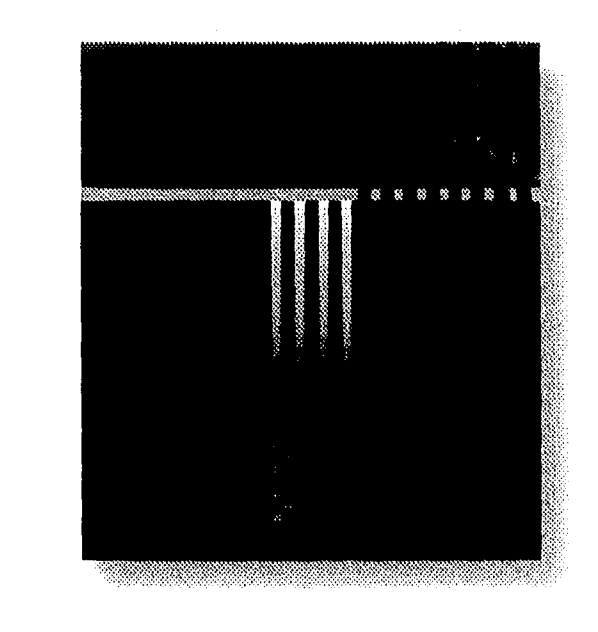

El contenido de la invitación,

proporcionado por el cliente, explica lo que los seminarios ofrecen, así como la agenda de los mismos.

Esta información está distribuida en las dos caras interiores.

En esta parte de la invitación, se manejó un fondo gris sumamente claro, que se degrada hasta el blanco. La idea era evitar tener un fondo plano, pero con un degradado muy tenue que no distrajera la vista de la información.

Para continuar la idea de la portada, se colocó la imagen de un automóvil, pero esta vez visto de lado, para aprovechar la horizontalidad del espacio disponible.

También se incluyó la imagen de un semáforo alumbrando el área donde se encuentran escritos los horarios de cada uno de los seminarios; ésto fue realizado a sugerencia del cliente.

Por último, para dar unidad a todo el conjunto, se incluyeron algunos de los elementos gráficos utilizados en la portada.

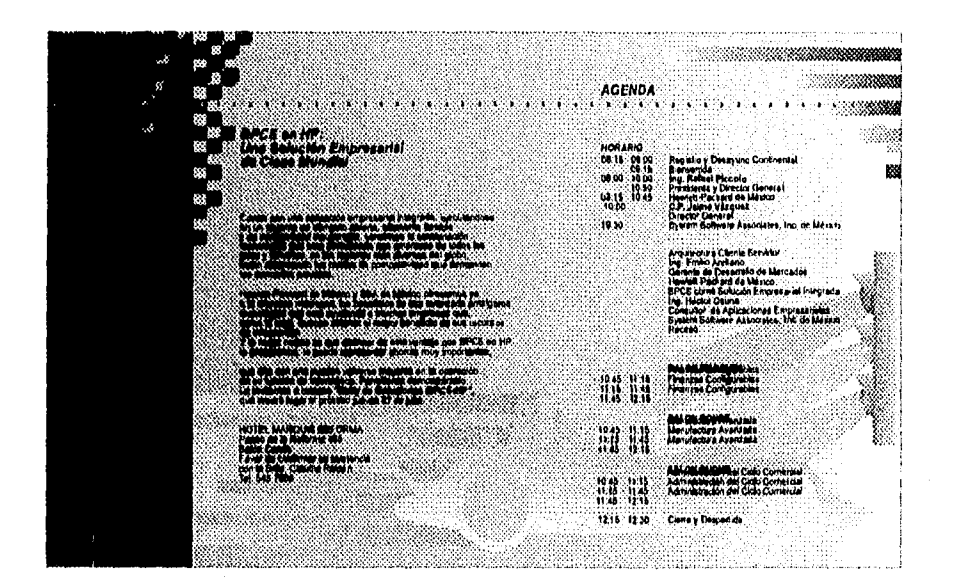

Para cerrar la invitación, se mostraron algunas opciones de etiquetas al cliente y la que gustó fue una etiqueta redonda de color plateado, pues el cliente consideró que daba más presentación a la invitación, que las otras sugeridas.

4

 $\frac{1}{2},\frac{1}{2}$ 

**Britis** 

 $\hat{m}$  with

 $\left\langle \cdot ,\cdot \right\rangle$ 

東方

#### **BOLETOS**

El cliente estaba interesado en que el público asistiera a las tres conferencias que se presentarían. Dio como sugerencia el incluir la imagen de un semáforo en la invitación y perforar cada uno de las luces del mismo por cada conferencia a la que se asistiera. Sin embargo estaba abierto a

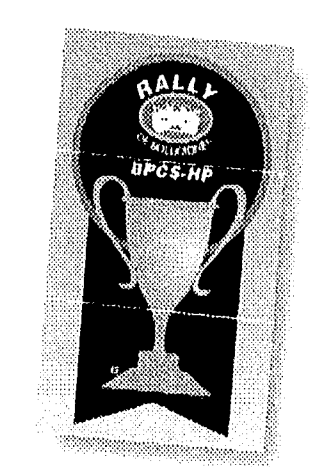

 $\partial \partial \partial_{\theta}$ 

 $\rho$  and

សារវិ

٦.

۰,

大诗

计图

cualquier otra idea.

Se decidió trabajar en una opción distinta, ya que no se consideró práctico hacer que los asistentes tuvieran que llevar la invitación, además, ésto debería de ser indicado de alguna manera.

Lo que se propuso al cliente fue el diseño de un boleto dividido en tres partes.

A cada persona que entrara a la primera conferencia, se le daría una parte del boleto, al que entrara al la segunda conferencia, se le daría otra parte del mismo, y al que entrara a la tercera conferencia, se le daría la última parte del boleto.

Todas las personas que presentaran el boleto completo, es decir que hubieran asistido a las tres conferencias, se haría acreedores a un regalo.

El diseño del boleto tiene el mismo concepto de color que la invitación, pero en él aparece la imagen de una copa, por ser el premio del ganador en las carreras de autos, así como el "Iogo" de los seminarios.

### menistrator EVALUACION y Selección

**Entrance entrega a su cliente los bocetos. Por regia general deb<br>Le evitarse entregar más de tres alternativas, ya que el cliente puede** I diseñador entrega a su cliente los bocetos. Por regla general debe confundirse e intentar mezclar elementos de cada propuesta, resultando una idea completamente distinta y probablemente incorrecta.

En este ejemplo se trabajó a nivel dummy.

Es recomendable trabajar así con un buen cliente, en lugar de entregar bocetos, se entregan directamente dummles, lo que permite que el cliente tenga una Idea más cercana a la realidad del resultado final del diseño y por otro lado el diseñador dará una imagen más profesional de su trabajo.

Cuando el cliente tiene un presupuesto limitado, el diseñador puede inclusive entregar únicamente bocetos del diseño y ahorrarse el dummy, sin embargo, esta decisión depende de la cotización y de lo que se haya acordado previamente con el cliente.

Por lo general el cliente tarda unos días en decidir la aceptación de un diseño, ya que en ocasiones lo consulta con otras personas.

En este período se evalúa el diseño, para determinar si cumple la función deseada.

Si finalmente el diseño no gustó, se deberán proponer otras alternativas, aunque por lo general, al llegar a este punto el cliente tiene muy claro lo que no quiere, por lo que puede guiar con mayor facilidad al diseñador hacia lo que desea.

Es importante que el diseñador se esfuerce por acertar a la primera oportunidad, ya que esto ahorra tiempo de producción, así como dinero y trabajo invertido por el diseñador en el proyecto.

 $\left( m^{2}\right)$ 

 $\left\langle \mu ,\omega \right\rangle$ 

tical).

50\$\$

**Const** 

幽冷

腳變

ting.

 $646\%$ 

 $\mathbf{f}_{\text{MSE}}$ 

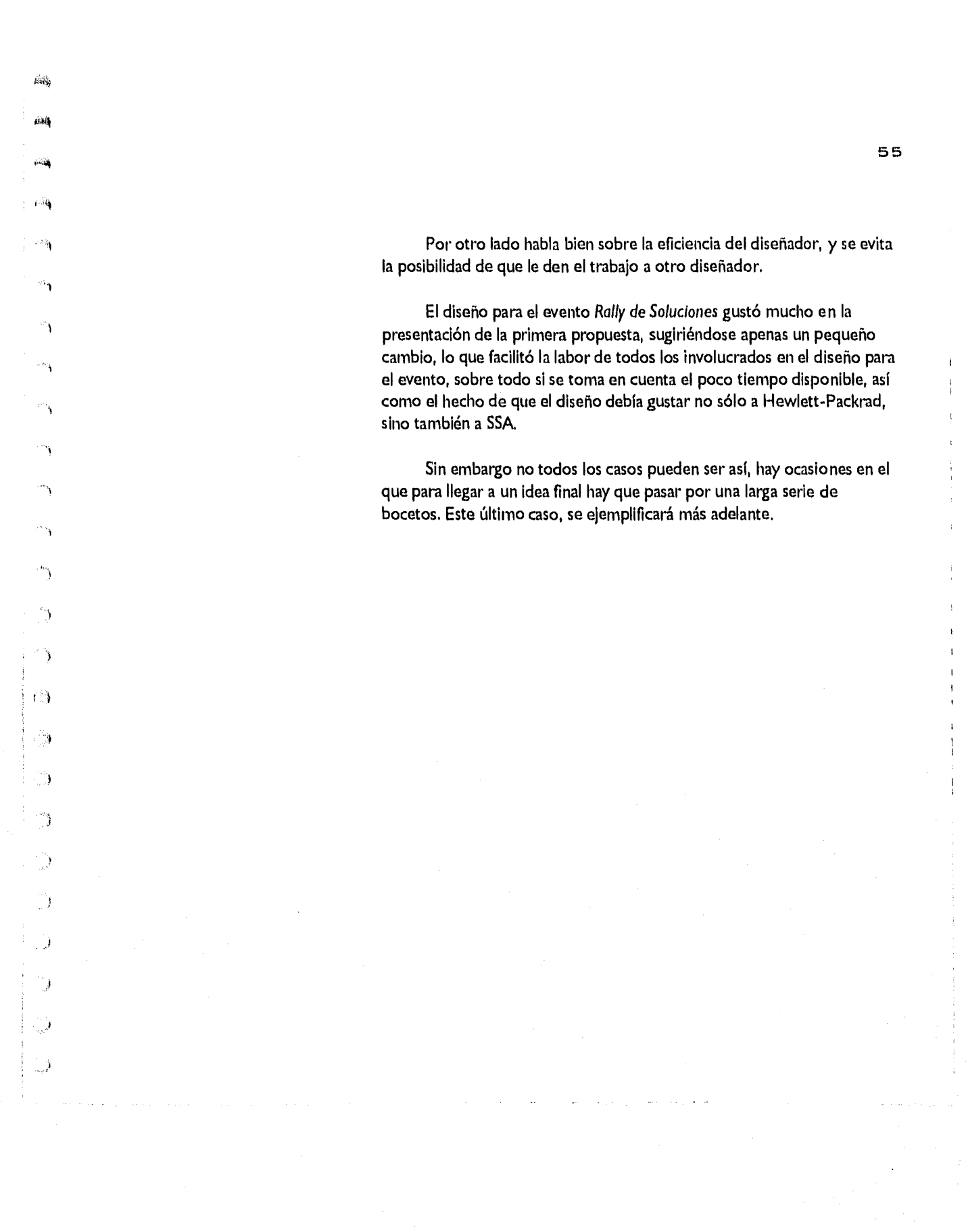

**E** n esta etapa el cliente devuelve los bocetos (o el dummy) al diseñador, con las correcciones pertinentes.

ORREGOTO

Estas correciones pueden tratarse sobre la información. Ya sea que ésta no se haya dado completa desde el principio, haya habido errores de dedo, o finalmente se haya alterado la información que ya se tenía.

Otras correciones pueden tratarse sobre el diseño mismo. Puede que éste tenga que cambiarse por completo, o se deban alterar algunos elementos para ajustarse a las especificaciones del cliente.

Independientemente que el material corregido fueran bocetos o dummles, es conveniente que el diseñador presente el dummy final con las correcciones ya incluidas o al menos copias láser de éstas.

Se recomienda que el cliente al aprobar este último trabajo, lo firme. Esto es una protección para el diseñador, en caso de que haya pasado desapercibido algún detalle, lo que evita que el diseñador sea el único responsable de un posible error y tenga que pagar el trabajo impreso.

Aunque de ninguna manera es la justificación de un error, esta medida responsabilisa al cliente de lo que checa y aprueba.

El ejemplo *Rally de Soluciones* es el ideal para cualquier diseñador, ya (.0 que requirió un sólo boceto/dummy y mínimas correcciones.

Equino anorre de este paramo, y manhas en recurrente.<br>La realización del diseño, su aprobación y la entrega de negativos se llevó a cabo en tan sólo una semana; este tiempo de entrega resulta muy conveniente para todos, pues permite abocarse a nuevos proyectos.

Sin embargo es frecuente encasillarse en un sólo trabajo, lo que trae como consecuencia que el diseñador trabaje mucho y gaste en material. En el caso de que la cotización se pueda reajustar no hay problema,

pero si no es así, el diseñador puede perder. Por esta razón se señaló en el

**Billi** 

柳病

模構

幟

偽

働

₩

脚步

特別

电标

**terna correspondiente a cotizaciones que en éstas debe considerarse un porcentaje adicional para cualquier eventualidad.** 

**Para dar una idea más precisa de lo que este trabajo y costo implica se hará mención a la realización de un cuadríptico, también para Hewlett-Packard.** 

**Helwett-Packard acostumbra sacar un folleto, cada vez que un cliente le hace una compra Importante de equipo. Este folleto explica el problema del cliente y la forma en que fue solucionado con la adquisición de un equipo de cómputo adecuado, así como la asesoría y la capacitación necesarios para manejarlo. A esta clase de folletos se les conoce en HP corno Historias de Exito.** 

**El diseño que se venía manejando, muy tradicional, era un tríptico tamaño final carta, con algunas fotografías. Se me dijo que el nuevo diseño debía ser serio, pero no aburrido, que el cliente pudiera leer fácilmente y que contaría en cada edición con una serie de fotografías.** 

**El primer boceto que presenté era sobre la Secretaría de Relaciones Exteriores y llevaba en la portada un color rojo y un color gris (ambos corporativos), el tamaño final era medio oficio, con varias páginas engrapadas por el lomo.** 

**Los colores se determinaron debido, por un lado, a la predilección de mi cliente por el color rojo, por otro lado, la combinación de estos colores crea un efecto sobrio y moderno.** 

**Organicé el texto en varias páginas porque la información cambiaba con cada historia, en ocasiones podía ser poco texto y en otras mucho, por lo que un formato rígido podría traer problemas, en cambio al contar con un formato montado a caballo, se podrían agregar o quitar pliegos en cada edición según fuera conveniente. La caja tipográfica era sencilla, con mucho espacio blanco para que su lectura se hiciera más agradable.** 

**El tamaño del folleto era accesible tanto para imprimir, como para la elaboración de negativos. La portada seria la misma en cada folleto, combinaba las tres franjas institucionales de Hewlett-Packard y una textura** 

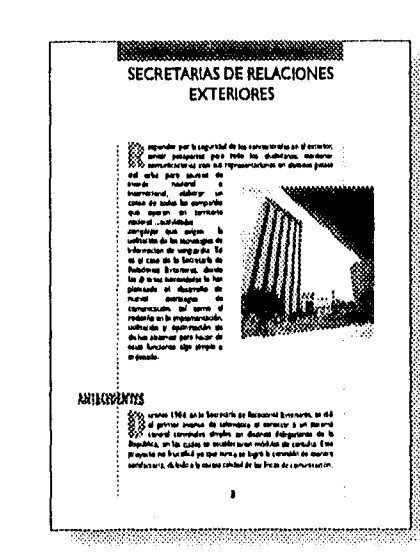

 $\mathcal{L}(\alpha,\zeta)$ 

أنتسم

7

 $\rightarrow$ 

**COMMAND HISTORIAS** DE<br>EXITO Vat KcriIny  $0.11$   $\frac{\text{10}}{\text{9}}$   $\frac{\text{10}}{\text{9}}$ 

adicional, donde se ubicaba la cabeza del folleto; el nombre de la empresa de la que se hablaba en esa edición se ubicaría en la parte inferior derecha de la portada y sería lo único que cambiaría en cada nuevo folleto.

Sin embargo esta propuesta no gustó, al cliente le pareció demasiado sencilla y prefería seguir manejando un formato parecido al tríptico en lugar de engrapar las hojas.

Cabe mencionar la acentuada preferencia de HP por alejarse de la seriedad corporativa que los caracterizó durante mucho tiempo, prueba de ello es la renuencia a aceptar un diseño serio, aún cuando éste cumplía los lineamientos institucionales.

 $\vec{p}$  ,  $\vec{p}$ 

(poi)

 $69\%$ 

**Stak** 

做事

機

德秀

磯

@

@

65

@

63

钱

朝国

繺

(公)

Por esta razón me atreví a proponer una segunda opción más libre; se trataba de un tríptico de tamaño final semejante al anterior, pues al cliente le había parecido un formato cómodo. En la portada se jugó con la combinación de colores complementarios, así como con la combinación de diferentes tipos de letra para formar la cabeza del folleto; al igual que en la propuesta anterior, sólo cambiaría el nombre de la empresa a la que se haría referencia.

Para darle más movimiento al folleto y aprovechando el trazo de la portada, se colocó un suaje.

El tríptico se imprimiría en selección de color frente y vuelta.

Se presentó un problema en los interiores, pues al ubicar el texto, éste se vela muy rígido y con poco aire.

La etapa de diseño se estaba llevando más tiempo del previsto y el cliente no había sido muy explícito desde un principio (es decir, no sabía con seguridad lo que quería), por lo que decidí comunicar al cliente mis reservas sobre esta alternativa que estaba trabajando, y acordamos comentar el boceto tal como estaba, para ahorrar un poco de tiempo.

Las observaciones que resultaron de esa entrevista fueron las siguientes:

41 Esta serie de folletos NO se titulaba Historias de Exito (ésta

*istorias* SRI  $81 (E) 13 E13$ **In Response** l(, • r tack

**5B** 

era la forma en la que se conocían en HP), sino que se debía resaltar en ellos el nombre de la compañía a la que se hacía referencia.

- O Era importante que en la portada se ubicara una fotografía.
- El tamaño del tríptico debía crecer.
- El diseño en general le pareció a mi cliente más dinámico que el diseño anterior, pero demasiado informal.
- ◆ Gustó la combinación del color morado con el naranja, algunos de los elementos gráficos que integraban el diseño, así como el empleo de un suaje.

En la tercera opción se cambió el formato de tríptico a cuadríptico, para que el texto contara con más aire, lo que permitió integrar dos fotografías más.

Se jugó con los colores dentro de la caja tipográfica para hacer menos rígido el diseño.

En la portada se ubicó una fotografía, misma que era enmarcada por un suaje; también se integraron parte de los elementos gráficos que habían gustado al cliente en la propuesta anterior. El lado derecho de la portada llevaría el logotipo de la empresa a la que se estuviera mencionando, en color gris, por ser éste un tono neutral, aceptado por cualquier logotipo.

La información estaba redactada como entrevista, por lo que se combinaron dos tipografías distintas para evidenciarlo, así como para romper la monotonía.

Una de las fuentes, la reglamentaria de Hewlett-Packard (ITC Century) se colocó en la parte del entrevistado, así como en algunos de las áreas que se querían resaltar dentro de la información.

La otra fuente que se utilizó fue la Humanist; no es un tipo que esté dentro de las especificaciones reglamentarias de HP, pero el cliente insistió en que podía utilizar algo distinto a lo habitual, por la misma razón, la cabeza del cuadríptico, así como los títulos del mismo, contaban con una tercera fuente tipográfica (Bedrock).

Esta última opción gustó pero la autorización para hacer los

154

(ii)

ašią

يقفيه

وأرداع

 $\mathbb{C}^{\Lambda}_{\mathbb{C}}$ 

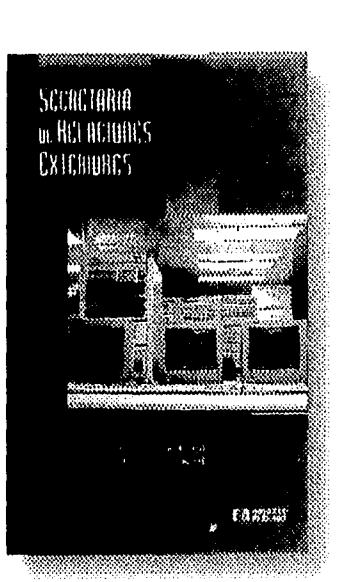

negativos del cuadríptico se detuvo para checar el texto una vez más.

Días después, la realización del cuadríptico se detuvo, pues se tenían dudas sobre la forma en que se redactaba la información; en su lugar, se imprimiría otra historia, para Casa de Bolsa Interacciones.

Se seguiría básicamente el mismo formato, ya aprobado, del cuadríptico para la Secretaria de Relaciones Exteriores, pero podría haber los cambios en el estilo gráfico que juzgara necesarios, para adaptar la nueva información.

De hecho, el cliente no quería que se manejaran estrictamente los mismos colores, ni el mismo formato en cada edición del cuadríptico.

 $\tilde{\epsilon} = \tilde{\epsilon}$ 

 $\epsilon \rightarrow \epsilon$ 

 $\hat{I} = \hat{A}$ 

 $k = 9$ 

 $i - s$ 

机械

i a

Se adaptó la nueva información y las fotografías proporcionadas por el cliente. Los colores cambiaron, se utilizó como base un color verde, porque la fotografía que aparecería en la portada llevaba un poco de este color.

Sin embargo no gustó la combinación, pues al cliente le pareció triste.

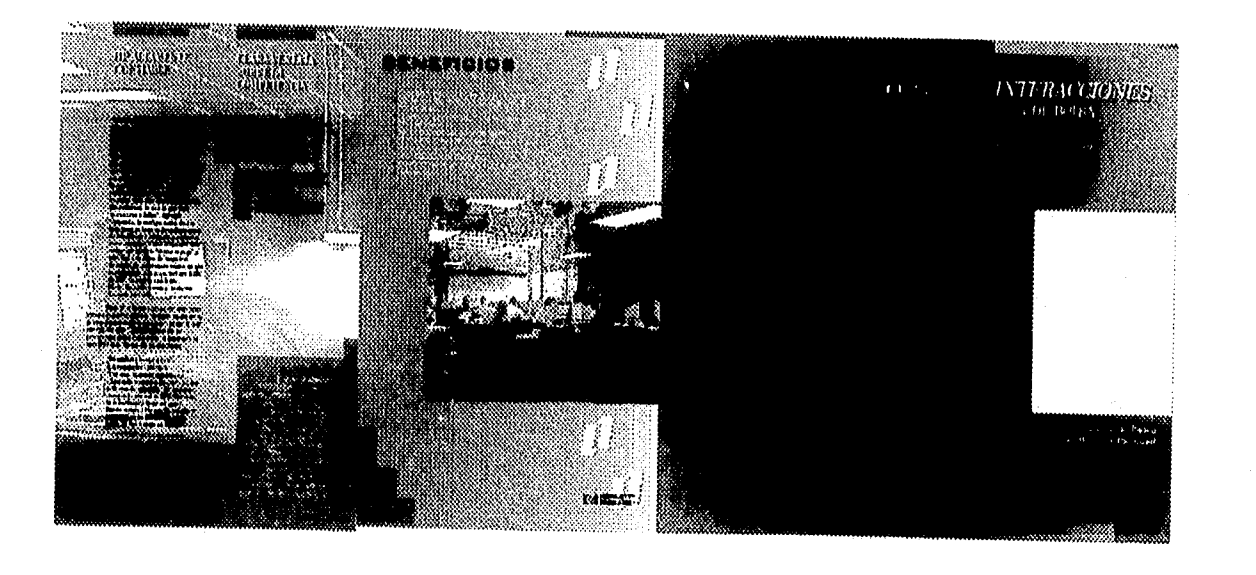

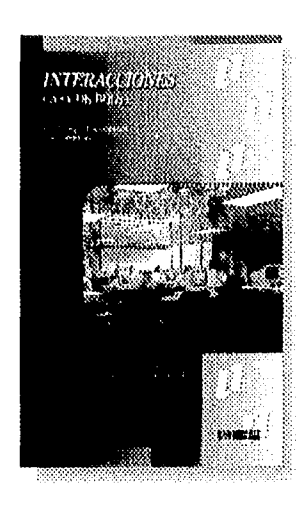

 $\tilde{F}$  and

 $\mu$  ,  $\mu$ 

75

٦

٦

Por otro lado, se checaron y aprobaron las fotografías que se habían elegido y el lugar donde aparecerían.

Por último, se dieron algunas propuestas de color, únicamente de la portada; en algunos de estos bocetos se utilizó el color rojo, característico de logotipo de Casa de Bolsa Interacciones y se aclaró el color gris para hacer más agradable cualquier posible combinación. Una vez que el cliente escogió una propuesta, se adaptaron los mismos colores para el resto del cuadríptico.

Esta adaptación del color se acordó en forma verbal con el cliente, debido a la premura, así como la fuente de los títulos, pues se decidió utilizar una tipografía más convencional.

Por otro lado, el cliente hizo la observación de que las nuevas historias podrían contener aún más información que las dos anteriores, razón por la cual se decidió aumentar lo más posible el tamaño del cuadríptico, ya que cada cuadríptico que se imprime se archiva y era conveniente que el tamaño no variara con cada edición.

Este nuevo tamaño estaba determinado, por un lado, por el tamaño del papel y la forma en que se imprimiría el trabajo, para lo cual, se consultó al impresor que realizaría este trabajo.

Por otro lado, el formato también se determinó por el costo de los negativos. Cabe recordar, que las salidas con un tamaño mayor al tabloide (28 cm. x 43 cm.) incrementan mucho su precio por cada centímetro lineal adicional.

Por ultimo se mandó al cliente copias láser del texto para su última revisión, una vez autorizado, se mandaron a hacer las salidas.

Afortunadamente, el cliente no tuvo problema con el presupuesto destinado a esa serie de trabajos y la cotización se reajustó convenientemente.

سريدا معتاد سيعا

 $\sim$  100  $\sim$  100  $\sim$  100  $\sim$ 

**F** I dummy es la presentación de un determinado diseño, lo más parecido posible a como quedaría en la realidad.

**PRESENTACION** 

 $P$  i  $\parallel$  a  $\parallel$ 

Antiguamente ésto se lograba por medio de pantallas de color, papeles especiales, texto simulado, etc. También se recurría al empleo de técnicas de dibujo como la acuarela, el gouche, etc.

Con el arribo de las computadoras esta labor se ha facilitado mucho, pues se pueden sacar copias a color de un diseño directamente de la computadora, incluyendo ya, el texto real e inclusive con fotografías o efectos especiales.

Los colores elegidos por el diseñador pueden seleccionarse en base al código de Pantone, para realizar las salidas para impresión mismos que se utilizarán en la impresión del boceto o dummy del trabajo, por lo que el cliente podrá apreciar un diseño bastante fiel.

Sin embargo cabe mencionar un pequeño inconveniente al realizar un diseño por computadora.

Cuando se realiza un dummy impreso en una impresora a color, ya sea por sublimación de tinta o por injección de tinta, debe tenerse cuidado al escoger los colores, pues el diseñador tendrá que cotejar los colores de su diseño en tres ocasiones, ya que a menos que se cuente con un equipo sumamente sofisticado, no se tendrá una perfecta coincidencia de éstos. El diseñador debe tener cuidado con:

- Los colores que se ven en la pantalla,
- Los colores impresos en el dummy
- $\bullet$  Los colores en el código Pantone PAF
	- tist 1k0

 $\mathbf{p} \in \mathbb{R}^d$ 

فببتها

 $\langle \partial A \rangle$ 

(陳)

49

@

4

₩

鬱

₩

锄

@#

Los colores que se ven en pantalla a menos que se posea una pantalla de computadora calibrada con mucha exactitud, nunca se verán igual que en el catálogo de Pantone, n1 serán igual a lo que saldrá impreso en una impresora como las que se señalaron anteriormente.

经清

Lo que se puede hacer en estos casos, es imprimir el dummy con los colores lo más parecidos posible a como los concibió el diseñador desde un principio.

Si el dummy es aceptado por el cliente y el trabajo se va a entregar en negativos de selección de color, el diseñador tendrá que cambiar los colores en el archivo que entregará al bureau de preprensa electrónica, dándole el número de Pantone que más se asemeje al color del dummy que se aprobó.

Si el trabajo es por separación de color, sólo se indicará al impresor el código de los colores que se desean manejar.

En capítulos posteriores se hablará más extensamente de este tipo de aspectos, más relacionados con el área de preprensa.

Por otro lado, una ventaja de trabajar en computadora sobre el método tradicional, es que con este último el diseñador realizaba tres jornadas de trabajo por proyecto:

- Al diseñar/bocetar
- Al elaborar el dummy
- Al realizar el original mecánico

Además de el trabajo que implicarían las posibles correcciones. Con el diseño por computadora, la jornada de trabajo más pesada se da sólo al diseñar/bocetar, ya que en esa etapa se puede incluir desde un principio, el texto real, los colores, las fotos, etc.

Si el diseño gusta, sólo se realizan las correcciones pertinentes, y el diseño está prácticamente listo para negativos, lo cual es otra ventaja, ya que el cliente se ahorra el costo del original mecánico y el proceso de producción se acorta.

Cuando el tiempo apremia, o el presupuesto es corto y el boceto inicial se presentó a nivel dummy, es decir, el cliente tuvo oportunidad de ver una propuesta lo más real posible, es válido presentar una copia láser de las correcciones, (inclusive mandarla por fax) sin necesidad de entregar otro dummy.

En los ejemplos Rally de Soluciones, e Historias de Exito se entregaron dummies impresos a color, por medio de una impresora de inyección de tinta.

Una vez que se aprobado el dummy final, puede haber ocasiones en que en esta etapa termine la labor del diseñador, o en otros casos, éste también se encargará de la supervisión de impresión y del terminado del trabajo.

1149

 $\mathcal{G}(\cdot)$ 

讎

鳞

@

鹨

@

@

⊕

۲

❀

₩

₩,

49

6Ø3

nika yi

 $\delta\rightarrow\psi$ 

 $e \rightarrow$ 

 $\hat{\mathbf{p}}$  and  $\hat{\mathbf{q}}$ 

 $\mathcal{C}_{\mathcal{A}}$ 

柳樹

En ambos casos el diseñador le entregará al cliente el material que se le pida, ésto puede llevarse a cabo por el método tradicional o por computadora.

En el capítulo siguiente se tratará más ampliamente la fase de realización de un diseño; la cual puede llevarse a cabo por cualquiera de los dos métodos ya mencionados y en donde se explicará más a fondo la clase de material que se entregará al cliente de acuerdo a las diferentes circunstancias.

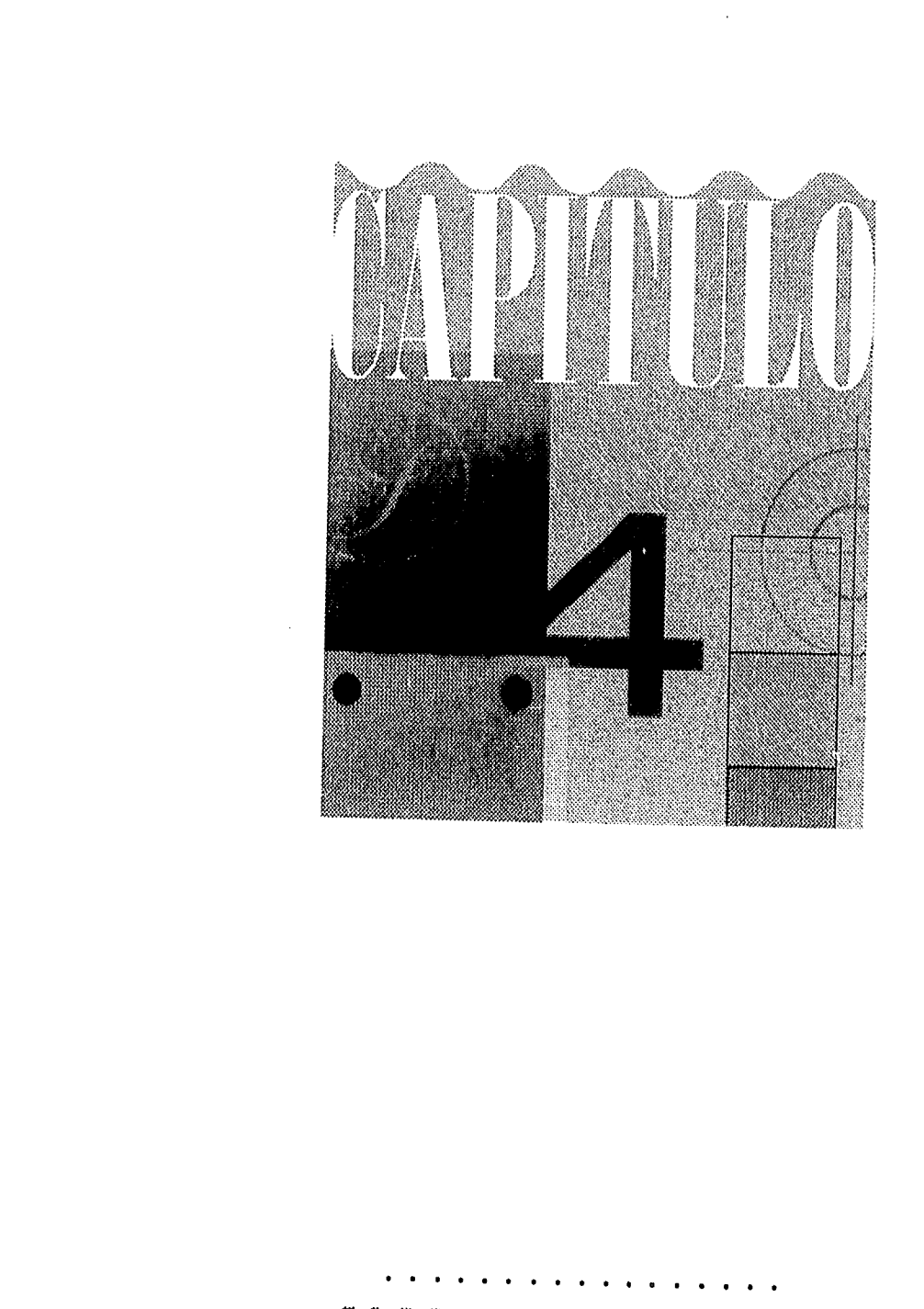

 $\hat{p}$ 

أفتتم

óş,

٠,

ۇ :

ි

៉

J)

 $\sqrt{\frac{1}{\mu_0}}$ 

PASC DE REALIZACION

**En el siguiente capítulo se mencionará la parte del proceso de<br>Expredicción del trabajo impreso en Offset. Etapa en la que el** producción del trabajo impreso en Offset. Etapa en la que el diseñador se involucra con una serie de personas que le prestan diversos servicios; por lo que el éxito en la realización final de su trabajo ya no depende exclusivamente de él, sino que es compartido por el profesionalismo y puntualidad de los proveedores con los que se rodea, así como por el cuidado que se tenga en la supervisión de estas etapas del trabajo.

pag

poids

Por otro lado, es importante mencionar que mi experiencia en el área de preprensa electrónica, se basa en el manejo de una computadora *PC* y no en el manejo de una Macintosh.

Esta última, es considerada la computadora óptima para la realización de diseño gráfico. La *PC* es una máquina excelente como procesador de textos, así como para la realización de hojas de cálculo.

Actualmente existe una feroz batalla entre ambas plataformas por el lanzamiento de innovadores y sofisticados programas para diseño gráfico.

Con una computadora PC se puede hacer diseño, pero lleva una serie de inconvenientes que en muchos casos no se ven en una *Macintosh* y en otros muchos, pueden ser resueltos con mayor rapidez.

Sin embargo el mayor obstáculo con el que se puede topar un diseñador que maneje *PC,* es la falta de este equipo en los bureaus de preprensa electrónica, así como el escaso conocimiento que se tiene entre estos proveedores, de las condiciones necesarias para lograr la compatibilidad entre las dos plataformas.

Debido a lo citado anteriormente, me abocaré a mencionar algunas de las especificaciones necesarias para hacer diseño gráfico en este ambiente.

## $\blacksquare$ l'adicional y Eleotronica

**<sup>1</sup>**proceso de cualquier diseño hasta llegar a su realización es laborioso,  $\blacksquare$  y el diseñador puede o no, estar en contacto con cada uno de estos pasos.

Sin embargo el conocimiento de éstos, facilita la labor tanto del mismo diseñador, como del formador, el impresor y el encargado de los terminados, repercutiendo en la rapidez y exactitud con que se lleve a cabo un determinado trabajo.

El término "preprensa" se aplica al proceso que se realiza, anterior a la etapa de impresión, en donde se prepara el material que permitirá la impresión del trabajo.

Una vez determinado un diseño, se procede a la realización de los originales mecánicos del mismo, de los cuales se sacarán las salidas para impresión. Estas salidas pueden ser *negativos* si la impresión se realizará en Offset y positivos si la realización será por Serigrafia.

En la preprensa tradicional, tanto la formación de los originales como la de las salidas se llevan a cabo a mano. En la preprensa electrónica, esta formación se lleva a cabo en la computadora.

Por el método tradicional, es imprescindible la elaboración de un original mecánico para poder realizar las salidas con las que se imprimirá el trabajo.

Por el método electrónico, no es necesario realizar el original mecánico, ya que pueden obtenerse los negativos directamente de la computadora.

En otras ocasiones, el cliente puede pedir al diseñador que únicamente entregue el disquette o syquest con la información del

o

p. ú,

p -à

 $\vec{b}$ 

frið

 $60\%$ 

 $\pm 194$ 

 $\langle 2 \rangle$ 

鹂

 $\theta_{\rm{NN}}$ 

纞

戀

49

物

69

۴

中

物

diseño, ya sea cuando el trabajo se piense imprimir por plotter, por Offset Digital o si la imprenta que realizará el trabajo cuenta con un departamento de preprensa que se encargue de hacer las salidas.

**E**s necesario empezar por conocer los elementos con lo que se va a trabajar durante el proceso de originales de un diseño, ya aprobado por el cliente, para llegar a su impresión y por último, a su acabado final.

#### PAPEL

**ORIGINALES MECANICOS** 

 $\mu_{\rm H}$ 

podlj

 $\mu\Omega$ 

 $\sim 24$ 

 $\ddot{\phantom{1}}$ 

٠,

 $\hat{\phantom{a}}$ 

۰,

٠,

Ľ,

0

وأرزق

Para la elaboración de originales mecánicos, es recomendable utilizar un papel que proporcione cierto soporte, preferentemente una cartulina, ya que sobre ésta se colocará tipografía y copias en papel. Si se utiliza computadora, servirá para dar mayor presentación a los originales impresos en Ilnotronic o láser (un original impreso en láser debe tener una resolución de por lo menos 600 d.p,i. para garantizar una impresión aceptable).

La cartulina primavera o ilustración son ideales, pues vienen en varios gruesos y además son económicas. Sin embargo para trazos a mano, precisos y sin mucha carga de tinta, el papel couché paloma puede funcionar bien ya que es más liso, sin ser demasiado satinado.

### $C$ AMISAS

profesionalismo a su trabajo.

 $\gamma_{\rm{max}} = 2\pi/2$  .  $\gamma$ 

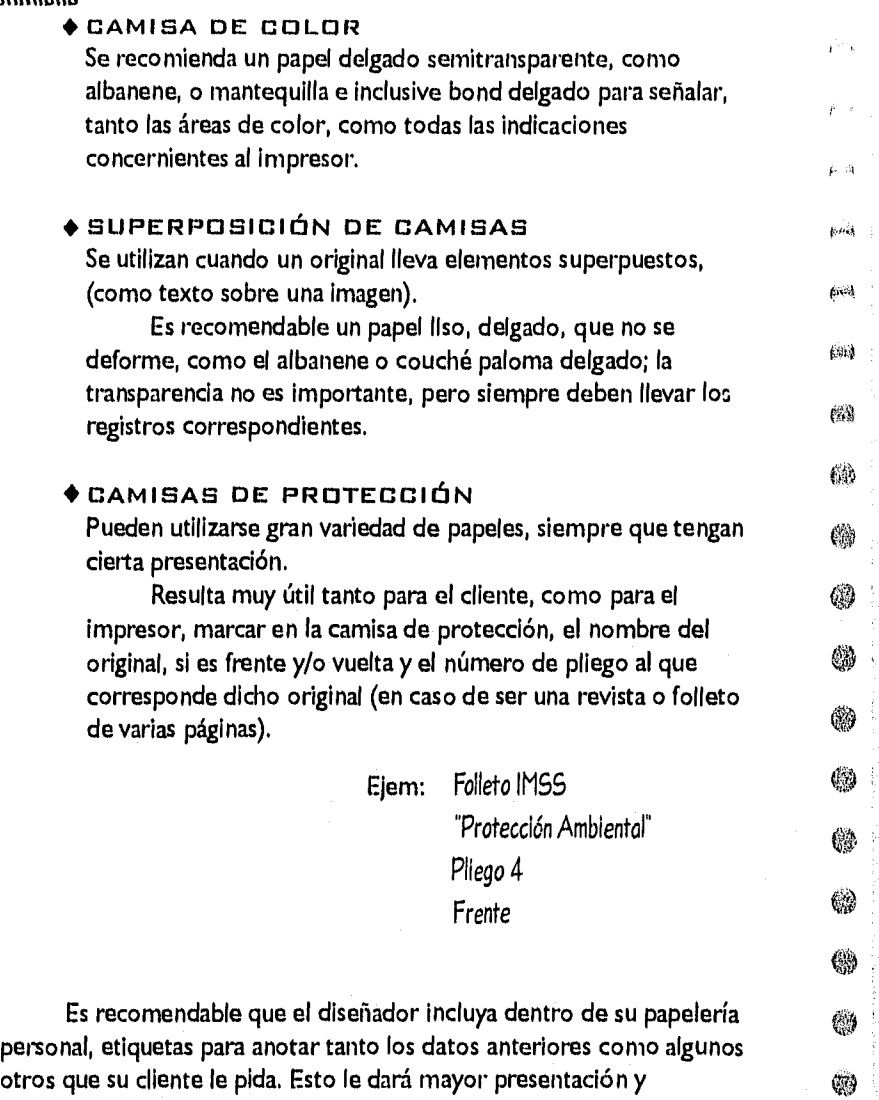

 $\circledast$ 

 $\mathbb{S}^{\mathbb{Z}}_{\mathbb{R}^p}$ 

**70** 

 $\hat{t}$ 

**oJ** 

 $\hat{g} \gamma_{\ell} \chi_{\ell}$ 

أفقط

 $\sim 10$ 

 $\mathcal{L} \cdot \mathcal{R}$ 

۹

۰,

٦

÷.

٠,

ħ

5

J.

Ĵ.

à

Ą

ټي

j

 $\cup$ 

Las cannisas deben pegarse preferentemente, por el borde de la Cartulina. Ya que de otra manera, pueden estorbar en el fotocopiado de negativos

Cuando algun original valu so lito visado polítiche oto, debi, llovar una canisa en blance para que aliese hagar-todas las cerreceicans pertinientes There were gave the heavenumed spaced that a party impression adopteraquitaise para evitar confusioner con et impresor y se rece mierida archivarta.

para posibles actaraciones futuras.

#### **REGISTROS**

Tratándose de un original convencional, los registros deben trazarse con linea muy delgada. Cuando la máquina en la que se imprimirá un trabajo es pequeña (Abdick), como las que se utilizan para imprimir sólo papelería, es importante dejar un espacio mínimo de 7 mm. entre la imagen y/o el texto del original, y los registros más próximos, es decir, entre el diseño y el borde final de la hoja; ya que es el espacio mínimo suficiente, para que las pinzas de la máquina impresora puedan sujetar la hoja.

En caso de tratarse de originales grandes, como una revista, un cartel, o si el trabajo es tamaño carta o más chico, pero se va a imprimir en planilla, el espacio puede ser menor, pues generalmente estos trabajos se meten a imprimir en máquinas que soportan pliegos de tamaño 4 cartas, o inclusive más grandes, por lo que generalmente hay espacio suficiente para la pinza, sin que se afecte el área de Impresión del diseño.

Sin embargo es preferible conservar los 7 mm. de distancia como regla general de cualquier trabajo, pues a menos que se tenga una perfecta comunicación con el impresor, para conocer en qué máquina va a meter dicho trabajo, se corre el riesgo de que la impresión salga cortada, movida dentro de la hoja o los colores mal registrados.

Cuando se trate de salidas por computadora, puede indicarse el

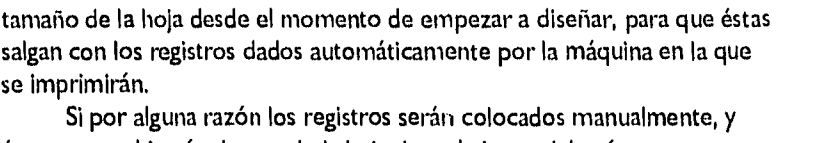

éstos no se ubicarán dentro de la hoja de trabajo, se deberá asegurar agruparlos con el resto de los elementos que sí estén dentro de esa área, pues de lo contrario, no saldrán en *las salidas.* 

has.

 $\vec{p}\mapsto\vec{q}$ 

 $\mu$ ak d

 $\langle \hat{u} \rangle \langle \hat{u} \rangle$ 

陈鸿

阙

 $\mathcal{C}(\mathcal{G})$ 

纞

e.V

偽)

œ.

编

@

缴

4

40

#### COPIAS FOTOGREIFICAS

Cuando se utilicen copias fotográficas, positivas o negativas, para pegar en un original del que se van a realizar los negativos, es recomendable que sean en papel y no en película, ya que al pegar la película pueden producirse burbujas que son visibles para la cámara y se fotografían como  $411$ manchas, si por otro lado, se pega por los bordes con cinta adherible pueden producirse sombras que afecten la Imagen de la copia.

También se recomienda la utilización de copias en papel mate y no en papel brillante, ya que evitan el reflejo de la luz en el momento del fotocopiado de negativos.

Debe tomarse en cuenta que mientras más se amplie una copia fotográfica, los posibles defectos que tenga el original se evidenciarán aún más, mismos que se atenúan al reducir la copia.

Si se emplea para trabajar computadora y scanner, esto elimina en la mayoría de los casos, el empleo de dichas copias.

#### TRABAJOS DE LINEA

Los trabajos de línea generalmente son sencillos, no llevan fotografías y se imprimen en una o varias tintas directas, pues utilizan colores en plasta sin tonalidades intermedias, es decir se imprimen en tono continuo. No necesitan trabajarse sobre negativo, ya que no se les va a

agregar ningún elemento especial como pantallas, degradados, medios tonos, etc., por lo que se fotografían directamente sobre acetatos.

Una alternativa para la utilización de una imagen en un trabajo de línea, es realizarla en alto contraste.

#### **ALTO CONTRASTE**

En el alto contraste no existen los tonos grises, es decir, el tramado o las pantallas.

Alto contraste es la reproducción de una fotografía o ilustración de forma que solamente las zonas más contrastadas se verán. Si escogiéramos un alto contraste en color negro con fondo blanco, la zonas más oscuras saldrían en negro, las zonas intermedias desaparecerían y se fundirían con las zonas más claras apareciendo totalmente blancas.

También puede invertirse el efecto, quedado blancas las zonas más oscuras, y oscuras las zonas blancas, a esto se le denomina *negativo en* alto contraste.

Para colorear un alto contraste, puede utilizarse cualquier color, siempre que haya uno claro y otro oscuro.

Para la realización de un alto contraste se recomiendan fotografías o ilustraciones que tengan una corta gama de grises, con una imagen nítida y contornos bien definidos. Puede utilizarse material a color o en blanco y negro.

Esta técnica es utilizada con más frecuencia en la impresión en Serigrafía que en Offset, ya que una de las características del Offset es precisamente la impresión de pantallas y medios tonos.

La impresión de un alto contraste en Offset se justificaría si el tiraje de dicho trabajo fuera de varios miles de ejemplares.

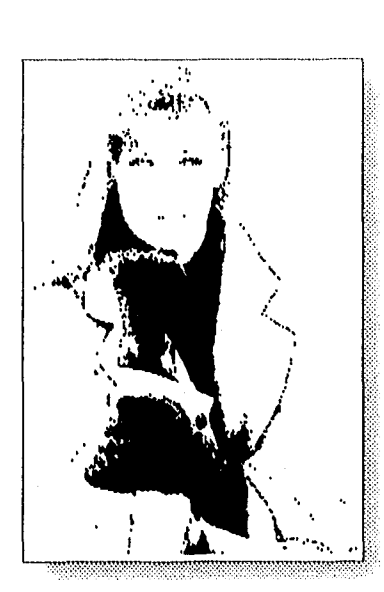

إيادته

لتأنيه

Ĵ.

Ĭ

 $\mathbf{Q}$ 

 $\mathbf{t}_{\text{c},\text{eq}}$ 

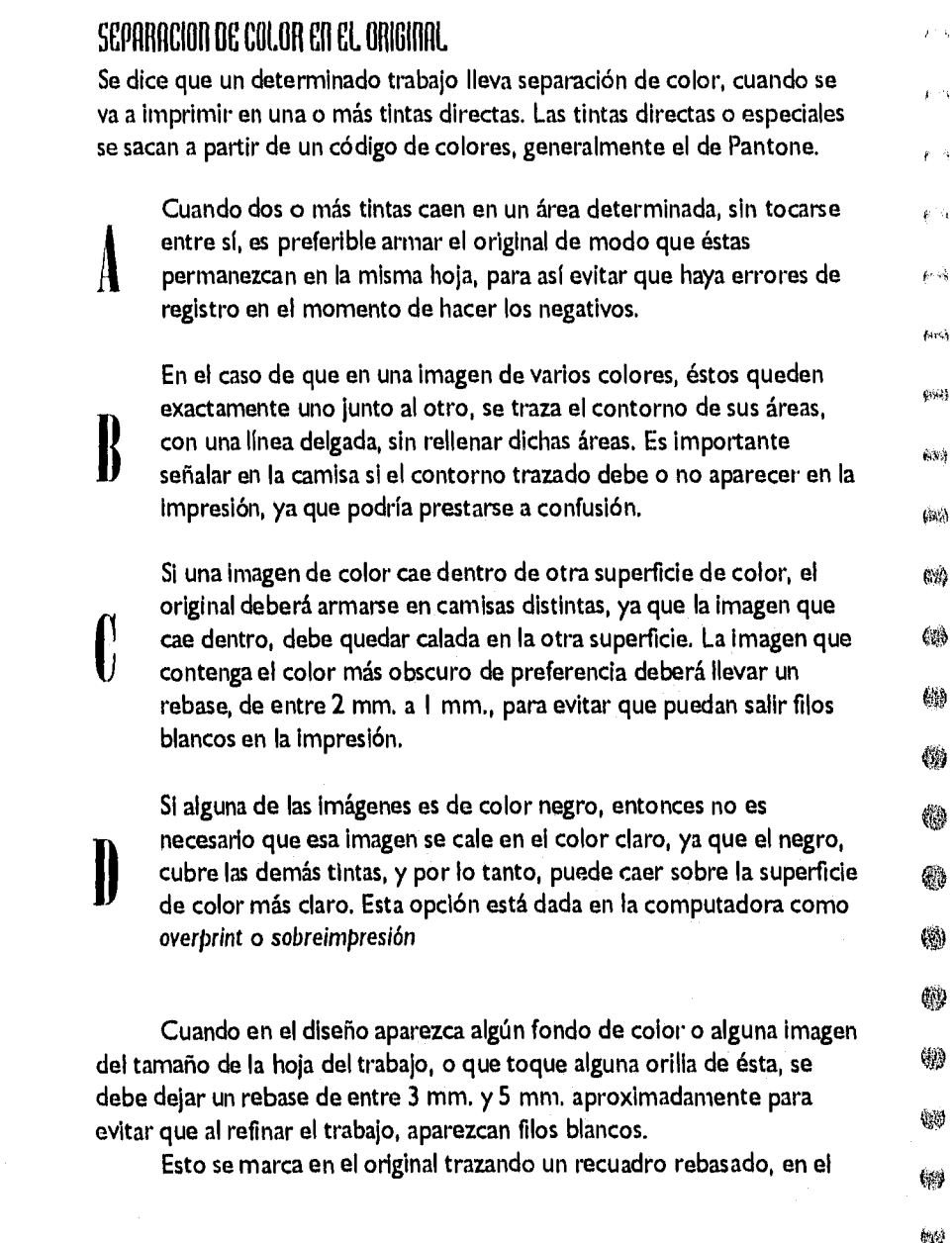

área correspondiente. Si el diseño se trabajó por computadora las áreas de color deben prolongarse un poco más.

Los diferentes colores en que se piensen imprimir los elementos del original, se señalan en la camisa de color, tal como éstos vayan a quedar, indicando además, el código de color correspondiente.

Es recomendable no escatimar en indicaciones que puedan ser útiles al impresor, sobre todo cuando se trate de trabajos complicados que puedan causar confusión.

**Characteristics** 

**oJ** 

 $\hat{p}_{\mathrm{ind}}$ 

 $\delta\sigma$ 

 $\pi/\lambda$ 

 $\mathcal{O}(\mathcal{O})$ 

×,

٠,

ر .

٦

٦

Ĩ,

ð

٦

٦

Ì

۰,

 $\lambda$  ,  $\lambda$ 

#### POTOGRAPIAS EN UN ORIGINAL

Para marcar fotografías en un original mecánico, lo ideal es que se saque una copia fotográfica de la misma y se ubique en el espacio correspondiente, sobre la cartulina de soporte. Si el original es trabajado por computadora, se deberá digitalizar la imagen en baja resolución y ubicarse en el lugar deseado. De esta manera el impresor sabrá exactamente como colocar la imagen en los negativos.

 $\sim$ 

SI la foto lleva recuadro, hay que trazar éste; si la foto irá recortada, la copia fotográfica debe recortarse en la forma deseada. Es importante hacer notar, que este recorte debe procurar ser lo más sencillo posible,

omitiendo las partes demasiado pequeñas o rebuscadas.

En el caso de que no se tenga una copia de la imagen requerida, se debe marcar en un recuadro el área de la foto con una línea de grosor medio, si la foto es de forma regular; si se trata de una imagen recortada, se dibuja sólo su contorno. Es totalmente innecesario rellenar el espacio que ocupará la imagen.

Para marcar pantallas, ya sea planas o degradadas, también se traza sólo el contorno de el área que ocupará.

Sobre la camisa de color se harán las siguientes indicaciones:

• Número de fotografía correspondiente (si se manejan varias en el diseño).

priz.

 $p > 2$ 

 $\mathcal{F}$  and

ęt40

(id.)

網

63

《約

60

懲

⊛

֍

钱

物

(劉

發謝

- Alguna referencia que identifique a esa imagen de las demás o inclusive pegar la fotografía que se quiere reproducir, sobre la camisa de color en el área donde se pretende injertar la imagen.
- 骼 • El tipo de trabajo que se va a realizar: medio tono al 100%, *fá*  fotografía recortada, pantalla al 30 %, etc. ❀

### TAMAÑO FINAL DEL TRABAJO

Este aspecto del diseño es muy importante, ya que es una de las fallas más recurrentes de los diseñadores. El elegir un tamaño adecuado de acuerdo al tipo de papel en el que se hará la impresión, evita el desperdicio de dicho papel y por lo tanto el Incremento en el costo de Impresión.

Se debe calcular cuántas Impresiones frente y vuelta (con el trabajo extendido), salen en un pliego de el posible papel en el que se vaya a realizar la impresión.

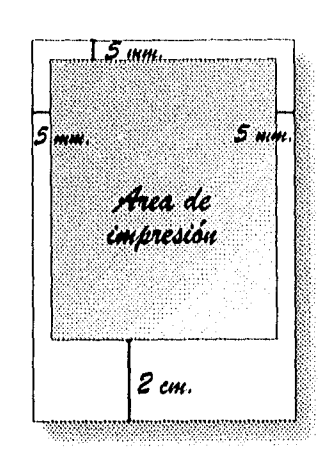

 $\mu$   $\kappa$ 

- 24

 $\mu$ iq

 $\mathcal{A}_{\mathbf{q}}$ 

×,

۰,

وأداد

 $\sim$ 

٦

h

Î.

٠,

À

۰,

 $\cdot$  3

9

۹

h

۰,

3

 $\langle \cdot \rangle$ 

្ស

Es importante no olvidar en este cálculo además de las dimensiones del trabajo final, el espacio mínimo necesario para el refine (5 mm.) por cada lado del trabajo, más un espacio extra de 1.5 cm. en la parte inferior del mismo, para la pinza.

Como cada papel varía en costo y tamaño, la mayor cantidad de impresiones que salgan en un sólo pliego de los papeles a escoger, su calidad y su precio, determinará la mejor elección de cada caso.

Los tamaños de papel más utilizados universalmente son los siguientes:

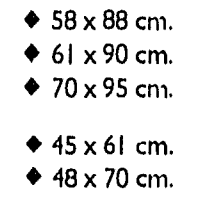

Y en algunos casos:

Los tipos de papel más comerciales para la impresión en Offset son bond y principalmente couché; la cartulina más utilizada es la sulfatada.

De todos estos papeles existe una gran variedad de pesos y calidades.

El impresor es quien generalmente determina el tipo específico de couché, bond o cartulina que se habrá de utilizar, ya que las distintas clases existentes, varían de un proveedor *de* papel a otro. Es importante estar en contacto con el impresor pues, aunque las medidas mencionadas son utilizadas por todos los proveedores, estas no siempre están presentes en todos los gramajes de papel.

Pueden utilizarse papeles oscuros para la impresión en Offset, siempre y cuando se considere el efecto que tendrá el color del papel en las tintas que se utilizarán, pues cabe recordar que éstas, incluyendo el negro, y a diferencia de la impresión en serigrafía, son muy transparentes.

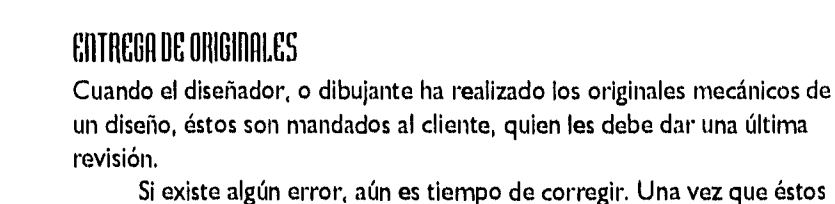

o de corregir. Una vez que éstos han sido aprobados es recomendable que el cliente los firme. De esta manera tanto el diseñador como el cliente, comparten la responsabilidad de algún error que haya pasado desapercibido para ambos.

quien les debe dar una última

**dy** 

@

\$

@

40

❀

6

69

.<br>See h

 $\hat{G}^{(3)}$ 

 $\mathbb{S}^2\mathbb{R}^2$ 

 $\mathcal{L}(\mathbb{S})$ 

臨海

 $\hat{\mathcal{G}}_{\text{ref}}^{(k)}$ 

EH)

65

69

4

Generalmente estos originales son llevados al impresor quien se encargará de realizar las salidas, aunque el diseñador puede mandarlas a hacer por su cuenta y entregarlas al impresor. Sin embargo si el diseñador se quedó con dudas respecto a la correcta separación de color en los originales o algún otro detalle similar, es preferible entregar al impresor los originales, ya que de éstos, el puede sacar las salidas de la manera más conveniente de acuerdo a su sistema de impresión; ya que tratar de hacer ésto directamente sobre los negativos sólo dificultaría las cosas.

 $\mathbf{I}$ **I** n el método de preprensa tradicional cuando un original esta listo y aprobado, el siguiente paso es el fotografiado de dichos originales, los cuales son revelados en negativo sobre una película plástica.

A esos acetatos se les denomina negativos cuando el fondo claro del original se ve negro en la película; y las áreas negras del original, es decir, las áreas donde irá color en la impresión, se tornarán transparentes en el acetato.

Los positivos aparecen exactamente como en el original, las áreas

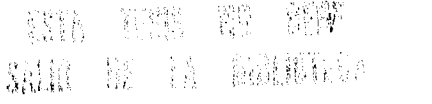

tinde

فأنتاء

ਾ

IJ

ان.

信道

र ज

 $\mathbf{h}$  oil

negras quedan negras y las áreas blancas aparecen transparentes como la película.

Posteriormente los prensistas colocan el negativo que se va a imprimir sobre una placa de aluminio sensibilizada, que exponen a la luz por un determinado período de tiempo, después del cual queda grabado el negativo en la placa.

Esa placa es colocada en el interior de la máquina de Offset para comenzar la impresión del diseño.

A la etapa de la producción tradicional, anterior a la etapa de impresión y posterior a la del armado de originales, se le denomina *formación.* 

Es aquí donde se integran en acetato, todos los elementos que lleva un determinado diseño. En esta etapa de la producción, se prepara el material con todas las especificaciones correspondientes, (fotografías, pantallas, etc.) incluyéndolas en un sólo acetato por cada pliego, si es un trabajo grande como una revista; o por página, si es un trabajo más chico, de manera que quede listo para la siguiente etapa que es la impresión del trabajo.

En la formación de negativos no interviene en lo absoluto el diseñador; es el *formador* quien con las indicaciones que el diseñador anotó previamente en los originales, se encarga de realizar este trabajo.

Es en esta parte del proceso de impresión, al salir del papel, en donde comienzan a presentarse las diversas limitaciones con las que el diseñador se va a encontrar en todo el proceso de producción. Por esa razón, es importante conocer cuáles son los recursos reales con los que puede contar un diseñador y con qué términos son conocidos en el medio de la formación y de la imprenta.

En el método electrónico existe una mayor libertad al diseñar, ya que los recursos con los que el diseñador enriquece su trabajo se encuentran a la vista. Por medio de la computadora puede experimentar con diversos efectos especiales; si éstos no pueden ser realizados durante el proceso de diseño, no podrán ser sacados a negativos, en cambio, si el

79

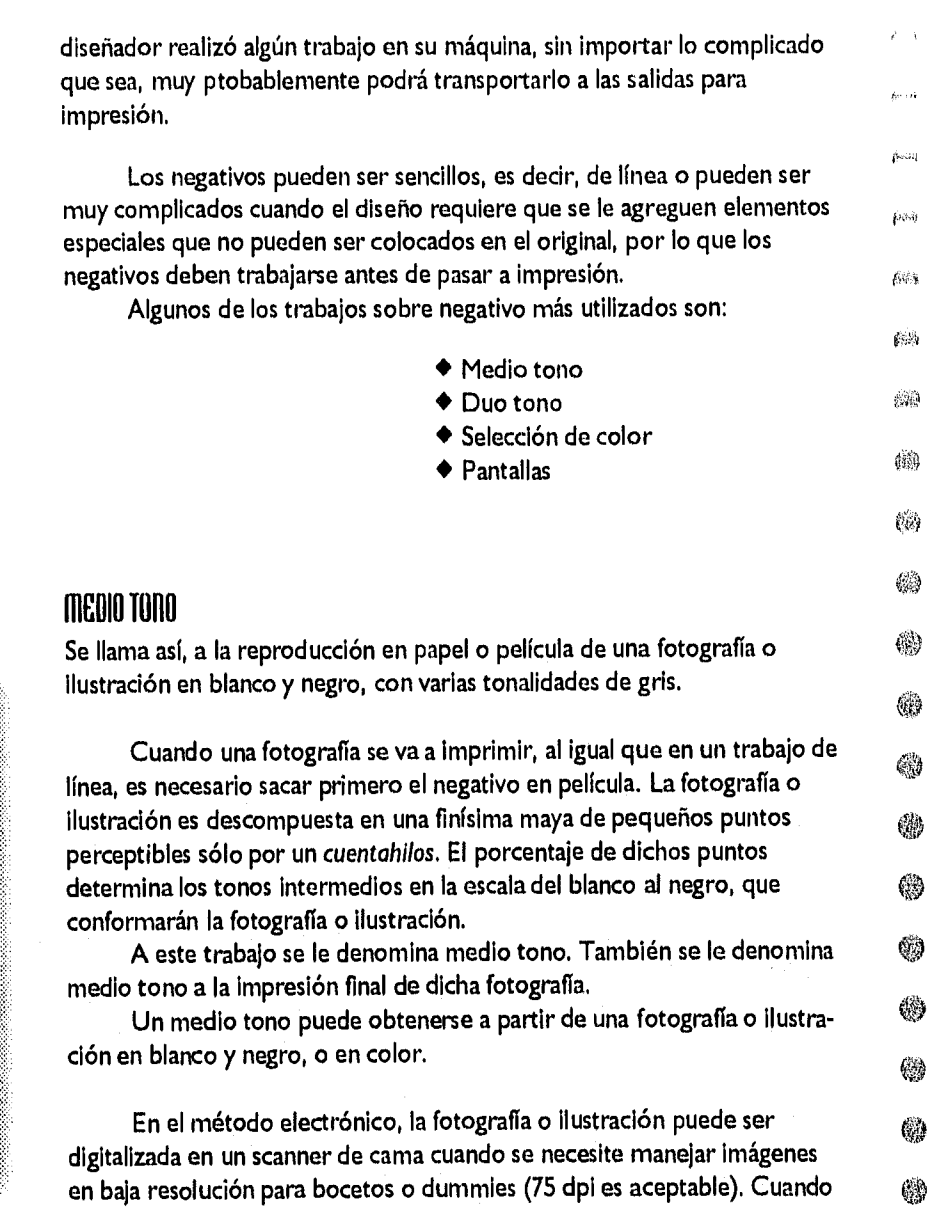

靏

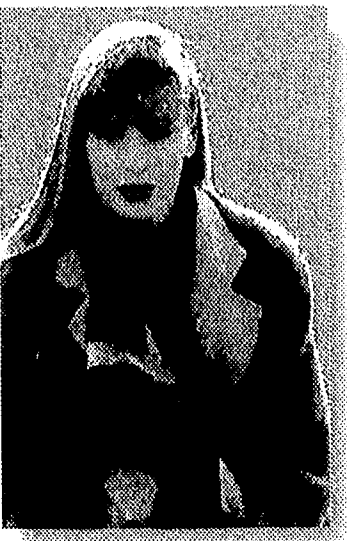

**El 0**
las imágenes se injertarán en los negativos de los cuales se realizará la impresión, deben digitalizarse en alta resolución, por lo que en estos casos se utiliza un scanner de tambor.

Generalmente no es costosa su impresión, pues sólo se necesita una tinta para imprimir un medio tono. Sin embargo debe tratarse de una imagen no demasiado contrastada, con varias tonalidades intermedias, que creen volumen y no se emplasten.

En la impresión de un medio tono puede variarse el color de la imagen, para hacer el diseño más atractivo. No es necesario utilizar sólo negro, puede emplearse cualquier otro color; siempre y cuando la nitidez y calidad fotográfica no sea tan importante en el diseño, pues se puede llegar a perder un poco el detalle si la tinta utilizada no es suficientemente oscura.

## **DUO TONO**

 $\hat{g}^{\rm min}_{\rm max}$ 

(m)

 $\mu$  is  $\vec{k}$ 

 $\Delta\omega$ 

 $\sim$ 

 $\lambda_{\rm d}$ 

 $\sigma_{\rm R}$ 

ÿ

J.

Юđ

Es aquel medio tono, en cuya impresión se utilizarán dos tintas en lugar de una sola, creando un efecto extraño y llamativo.

Esto se logra sacando dos medios tonos de una misma imagen. Uno de esos negativos se realiza más contrastado que el otro y pueden obtenerse igualmente tanto por el método tradicional, como por el electrónico.

Los colores con los que se puede imprimir un duo tono pueden variar según la intención del diseño. Se recomienda un color claro como "cama", para las zonas más planas y un color oscuro para las zonas contrastadas.

El negro con sepia, le da profundidad y realce a una fotografía, en caso de que ésta se quiera resaltar.

Cuando la calidad fotográfica no es tan importante en el diseño, pueden utilizarse combinaciones contrastantes y atrevidas como morado y amarillo, verde neón con plata, etc. Este efecto es bueno para crear cierto

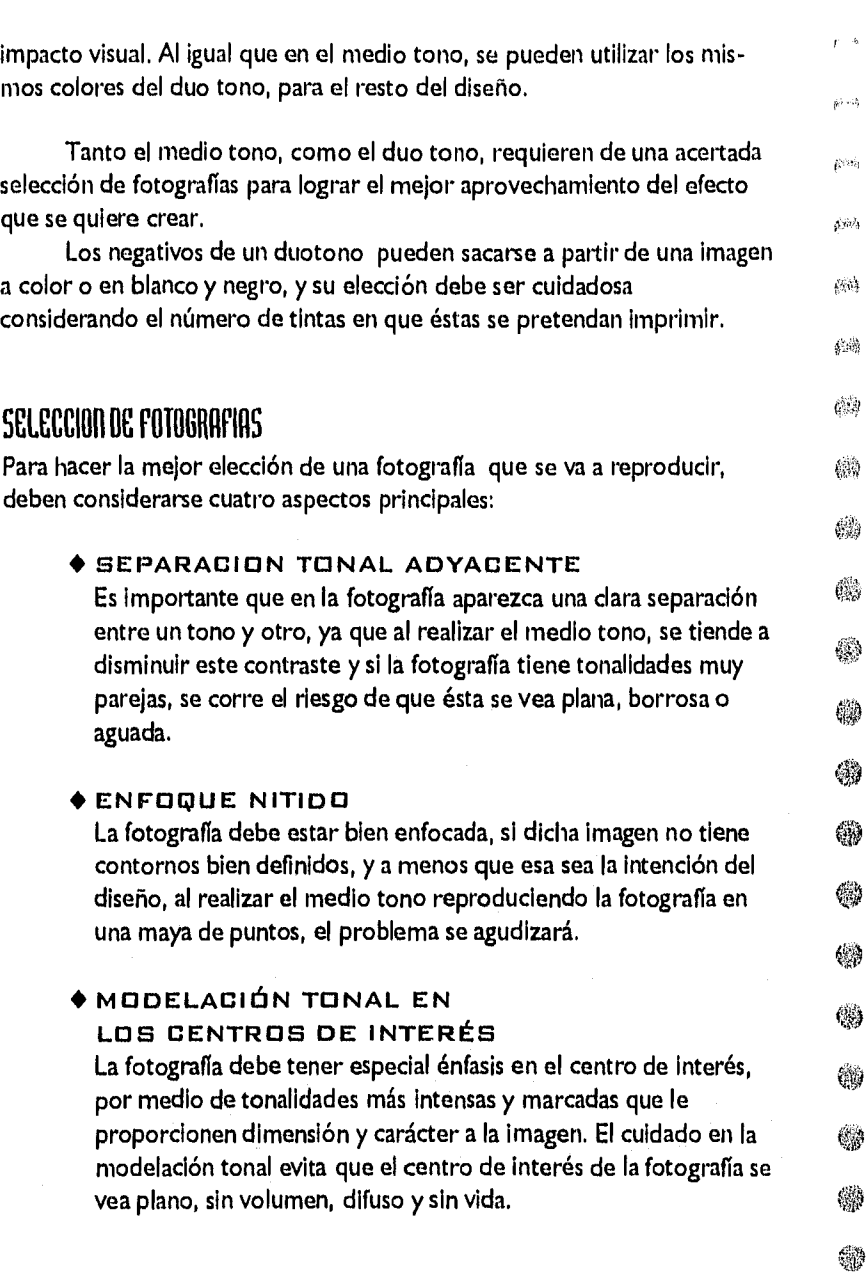

#### **• AMPLIA GAMA DE TONOS**

Mientras más tonalidades intermedias existan entre el negro y el blanco en una fotografía, más volumen y profundidad tendrá, favoreciendo el efecto de tercera dimensión. **7** 

## SELECCION DE COLOR

Es la superposición de los cuatro colores primarios (cyan, amarillo, magenta y negro), por medio de pantallas, en una misma área. Cada tinta cae en diferente porcentaje, de acuerdo a los colores de la fotografía o ilustración que se trate de reproducir, de manera que al quedar una sobre otra, dan como resultado, el tono correspondiente. Las tintas no caen de forma directa, es decir, en plasta, sino como una finísima maya formada por pequeños puntitos, de manera que pueda controlarse los porcentajes exactos que se requieran.

Esto da como resultado la reproducción de imágenes a color.

La selección de color también puede aprovecharse para colorear áreas que no sean ilustraciones o fotografías. En el caso de un folleto que lleve una o varias fotografías en selección de color, puede utilizarse la misma selección para colorear el fondo del folleto o agregar alguna pleca o algún otro elemento en color. De esta manera puede imprimirse gran variedad de colores, a partir de la utilización de las cuatro tintas primarias.

En un mismo diseño, también pueden encontrarse tanto selección de color, como alguna tinta especial (o directa). Pero sólo se trabaja en casos especiales, o cuando se cuenta con un amplio presupuesto, pues el imprimir más de 5 tintas resulta bastante caro, aunque las posibilidades en diseño crecen.

**7. MANUAL DE PRODUCCION DEL DISEÑADOR DRArICD. NORMAN IOANDERS, WILLIAM SEVINOTON. EDITORIAL GUSTAVO BILL** 

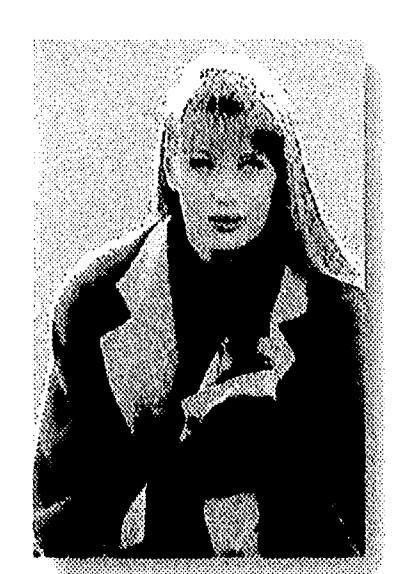

 $\hat{p}$   $\hat{m}$ 

وتدار

ী

 $\mathbb{Z}$ 

**84** 

**oJ** 

#### Cuando se utilice una selección de color con un fondo de color oscuro, debe considerarse el empleo de 5 tintas en lugar de 4.

No debe obidarse que las tintas en offset son transparentes, por lo que al cuidar que en la impresión, el fondo salga lo sulicio ritemente denso. la selección se emplastara, y sese condicta la lección, el femile ne isaldra lo suficientemente oscuro

Esto se soluciona agregande una regunda capa del coisine color del fondo calando la selección, dando como conaltida from alizionen de 5 negativos y <sup>6</sup> entradas à la maquina.

Es importante hacer notar, que los colores en selección, que no sean parte de una ilustración o fotografía, pueden resultar un tanto pálidos o tristes, si se les compara con su equivalente en tinta directa. Por lo que no se aconseja mezclar en un mismo trabajo áreas impresas en selección de color y áreas impresas en tintas directas.

Si por ahorrar costos se decide imprimir el frente de un trabajo, por ejemplo, en selección de color y la vuelta en tintas directas, es recomendable que aquellos elementos del diseño que vayan impresos en estas últimas sean pequeños, pues mientras mayores sean esas áreas, más posibilidades hay de que se note la diferencia de tintas.

Sin embrago es posible enmascarar este inconveniente jugando un poco con el diseño.

Para sacar un diseño en selección de color por el método electrónico, se coloca la clave de color del modelo por cuatricromía (CMYK), con el que se desea aparezca un determinado elemento en la impresión final.

También pueden colocarse las claves de tintas directas para la realización de una selección de color, siempre y cuando se tome en cuenta que en el momento que el operario mande el archivo a negativos de selección, éstas claves automáticamente se convertirán a CMYK. No debe olvidarse lo señalado anteriormente: un color en tinta

機

Áis s

 $\mathcal{E}^{(j)}_{\text{SFR}}$ 

 $\{q_{ij}^k\}$ 

微微

(40

藤

礫

60

的

鹌

69

 $\mathbb{R}^3$ 

63

(9

6

60

儒

directa cambia al sacarse por selección de color, aún cuando se trate de la misma clave Pantone.

Si el diseño incluye fotografías, éstas pueden incluirse en el documento en baja resolución, para que en el departamento de preprensa se las digitalizen en alta resolución y se injerten en el espacio correspondiente.

Sin embargo lo más aconsejable es mandar a escanear las fotografías en alta resolución, antes que el resto de el diseño; y una vez que el diseñador las tenga, las injerte en la forma deseada, para posteriormente mandar el documento completo a el bureau de preprensa.

Cabe señalar que si en una selección de color, por alguna causa, el tamaño exacto del trabajo no se señalará en la computadora, sino que los registros serán trazados a mano; a éstos deberá asignárseles el 100% de cada color primario. De esta manera los registros saldrán en cada unos de los 4 colores que forman la selección.

Por otro lado, es importante considerar que siempre que se saquen negativos, especialmente si éstos son de selección, debe sacarse también una prueba de color. Existen varias pruebas de este tipo, que pueden ser realizadas tanto por el método tradicional, como por el electrónico.

#### PRUCBAS DE COLOR

 $\omega/\hat{q}$ 

 $\sim$ 

 $r = 0$ 

 $r^{4}$ 

O)

Una prueba de color, le sirve tanto al diseñador, como a su cliente así como al impresor, para darse una idea más precisa de cómo va a quedar un determinado diseño una vez impreso. De los colores casi exactos que éste va a llevar, de cómo se verían los elementos especiales que contenga el diseño y sobre todo, es la última oportunidad de detectar cualquier posible error, durante las diferentes etapas del proceso.

De esta manera, también es posible apreciar si las instrucciones de la camisa fueron claras y el formador interpretó correctamente dichas indicaciones, pues aún cuando el original haya estado perfecto, puede

haber algún pequeño detalle que se le haya escapado al formador. Por otro lado, si el diseñador tiene dudas acerca de algún elemento en especial (por ejemplo si la pantalla del fondo pudiera estar muy clara), las pruebas de color permiten apreciar en forma precisa, todos esos وأنصق detalles.  $f/dn$ Las pruebas de color pueden sacarse ya sea a partir del archivo de la computadora, o a partir de los negativos o positivos del mismo.  $\delta S\lambda$ La pruebas de color que se realizan a partir de salidas previas, aseguran que el material con el que se va a imprimir el diseño está éle) correctamente elaborado. 皭 **• CROMALIN**  懒 Esta prueba consiste en cuatro películas finísimas adheridas una sobre otra, sobre una superficie opaca. Cada película corresponde @ a una de las tintas de una selección de color (negro, amarillo, magenta y cyan), de manera que al yuxtaponerse se aprecian los и colores y porcentajes definitivos. Esta prueba se saca a partir de positivos. 4 Generalmente se utiliza para checar diseños complicados en 懒 selección de color. 麟 **• MATCHPRINT Y PRESSMATCH**  El proceso es parecido al Cromalin. Varían entre sí en que son  $\bigcirc$ marcas distintas, sin embargo de las dos pruebas, la Pressmatch es más precisa en cuanto al color; se caracterizan en que ambas tij) pruebas pueden sacarse a partir de negativos finales.  $60$ ♦ **CROMACHEK**  Es una prueba semejante al Cromalin. Las películas no son 69 adheribles, por lo que el formador las pega con cinta adherible. 锄 Por el método tradicional, el Cromachek tiene menos calidad de color y registro, pero es más barato. رينه Se utiliza sobretodo, en trabajos de tintas directas, para checar la correcta separación de color y la correcta integración de 63

86

los diversos elementos del diseño (plecas, pantallas, etc.).

En la preprensa electrónica el Cromachek puede ser el más fiel de las pruebas de color, si el bureau cuenta con un buen operario, para checar selecciones de color.

Por ambos métodos el Cromachek se saca a partir de negativos.

#### ♦ **GAEVEPROOF**

وتبيناها

四

 $i^{6n}$ 

25

ी

n

್ರ

V)

€,

 $\sqrt{3}$ 

فيسا

44)

ata Sportson

도시로 만한다. 그는

A diferencia de las pruebas anteriores, esta es una prueba exclusivamente del método tradicional. Es cara y tiene el problema de que la base en la que se apoyan las películas es muy blanca, lo que hace desmerecer el trabajo final, ya que el papel que se utiliza para impresión rara vez es tan blanco.

#### ♦ **IRIS Y RAINBOW**

Estas pruebas no requieren negativos o positivos para su realización, Se sacan directamente del archivo de la computadora. Aunque no resultan ser muy fieles en el color, son útiles para la presentación de dummies de excelente calidad o para checar los elementos que integran al diseño.

#### PRUEBAS DE IMPRESION

Estas pruebas se realizan en la imprenta y se sacan a partir de negativos

#### ♦ **PRUEBA DE ROL**

Esta es la única prueba que es realizada durante el proceso de impresión con negativos finales sobre papel final.

Sin embargo, resulta más caro y es más tardado. Por todo esto, a pesar de ser una prueba ampliamente conocida, cada vez se utiliza menos.

#### ♦ **PRUEBA AZUL**

Esta no es una prueba de color, se llama así porque el único color

que aparece es azul sobre fondo blanco; únicamente se utiliza para checar la compaginación en libros o folletos de varias páginas.

La prueba azul consiste en imprimir frente y vuelta un determinado texto sobre un papel delgado, lo que permite que se pueda armar y refinar como si fuera un libro o folleto ya terminado y detectar si hay errores en la compaginación, o en las diferentes medidas, proporciones o márgenes de dicho trabajo.

Esta prueba no sirve para checar los colores que contenga del diseño, ni la nitidez fotográfica de las imágenes, por lo que generalmente se realiza además de alguna de las pruebas de color ya mencionadas.

El manejo de estas pruebas es muy importante, pues como ya se ha mencionado, ahorran tiempo y dinero al asegurar la calidad y precisión de un trabajo.

El ahorro mal entendido de omitir alguna de estas pruebas es contraproducente, ya que varios detalles, como el moaré son difíciles de detectar sin la realización de alguna de estas pruebas.

## @ 醐

缴

锄

锡

鹼

C.D

物

زيا

er,

 $\left\langle \mu_{\rm{eff}}\right\rangle$ 

Ásió,

C S

僻

懒

像

懒

❀

## MORE

Toda imagen en medio tono o selección de color, está tramada, es decir, está conformado por una maya *de* puntos, generalmente alineados en un ángulo de 45 grados; cuando en una fotografía o ilustración aparece algún elemento repetitivo o textura, puede darse el caso de que la manera en que dicha textura va alineada, no coincida con la alineación de la maya de puntos del medio tono, dando por resultado una distorción en la imagen llamada *moaré.* 

Es recomendable evitar, hasta donde sea posible, el uso de pequeños elementos repetitivos, telas de tapicería y texturas en general, en una fotografía, para disminuir las posibilidades de que se forme un

#### moaré.

UISION

commitmentum

ping)

وأدام

深盖

ា

-3

Ĵ

ಾ

心

 $\mathcal{C}$ 

k. id

Sin embargo, no se puede predecir con toda exactitud cuál fotografía presentará moaré y cuál no.

Este problema aumenta considerablemente si la fotografía o ilustración que se quiere reproducir es tomada de una muestra impresa, debido a que ya ha sido tramada anteriormente al sacar el medio tono para su impresión y sobre esa base, se haría una segunda trama para poder sacar el medio tono con el que se imprimirá nuevamente. Por lo tanto se recomienda utilizar transparencias, ilustraciones o fotografías originales.

Existen varios métodos con los que el formador puede corregir un moaré:

- ♦ Cambiar el ángulo de la trama en el medio tono.
- ♦ Utilizar una trama de diferente densidad o distribución de puntos en relación a la textura de la fotografía.
- ♦ Variar el tamaño del medio tono.
- ♦ Disminuir la nitidez de la imagen.

El recurso más frecuente y en muchos casos el único aceptable, es el de desenfocar ligeramente la imagen. Un buen formador habrá recurrido a los tres primeros métodos antes de presentar al diseñador un medio tono con moaré. El diseñador deberá valorar que tanto beneficia o perjudica al trabajo dicha solución.

La utilización de pantallas además, permite crear ciertos efectos como el fondo de agua o el "degradé" o degradado.

## PRIITRLLIIS

Se llama así a la impresión de un porcentaje de color sólido, sobre un área específica. Un color sólido, es un color al 100%, por ejemplo negro; el cual en la impresión, cae en forma de plasta. Sin embargo, por medio de una maya de puntos, ese mismo color puede tener variaciones graduales hasta convertirse en blanco puro (0%). Pantalla del negro al 20%, por ejemplo, es la cantidad de puntos que dan por resultado un nivel de negro mas claro, es decir, el 20% del color sólido (equivalente a un gris claro).

El diseñador elige el porcentaje que sea más adecuado.

Generalmente las pantallas se utilizan como elemento gráfico decorativo o para fondear el área de un diseño. La ventaja de su empleo es que de una misma tinta pueden sacarse varios tonos, enriqueciendo el diseño de un modo más económico, que la utilización de otra tinta.

Para indicar en el original de un diseño, que éste lleva una pantalla, se traza el contorno del área a donde se va a colocar y posteriormente, en la camisa de color se indica a qué porcentaje va y la clave del Pantone correspondiente.

#### **\*FONDO DE AGUA**

Se ha popularizado este término en impresión para llamar así a la Imagen en selección de color o en medio tono, reproducida en pantalla del 10% al 20%, de tal forma que la imagen se vea muy clara.

Puede resultar un recurso práctico y atractivo cuando se tienen que sobreponer diversos elementos, como por ejemplo, imagenes y texto.

Es importante hacer notar, que la técnica real de Fondo de Agua, es un procedimiento en el que se graba una imagen sobre papel, utilizando el recurso del agua para este fin. El resultado es una imagen sin color, muy sutil que se aprecia mejor colocando el papel a contraluz.

Por lo tanto el fondo de agua en impresión, es en realidad una pantalla de una imagen a un porcentaje muy bajo.

 $\circledcirc$ 

(inc)

Asic)

 $\hat{g} \otimes \hat{\hat{g}} \hat{\hat{g}}$ 

 $\delta S_{\rm eff}$ 

 $\langle \hat{p}_1 \hat{q}_1 \rangle$ 

(燃)

偽

65

69

機

参

6

**OK** 

懒

鳓

饑

鹦

飈

6,

#### **4 DEGRADADO**

فأنام

阀

- 4

٦

 $\mathcal{O}_{\mathbf{Q}}$ 

Y

٦

٦

À

٠,

T)

े }

ð)

۱Ì.

Ĵ.

۱,

ÿ

可可

 $\mathbf{W}$ 

 $\{a_i, a_j\}$ 

獨同

鹼

AKIÓ

**Como** su nombre lo indica, es la degradación de un determinado color. Estas variaciones de tono de un mismo color, pueden indicarse en los porcentajes que el diseñador elija.

Los porcentajes van del 100% al 0%, sin embargo debe cuidarse esta escala en áreas muy chicas, pues el degradado puede perder su gradualidad y dar la impresión de que los cambios de tono son muy bruscos.

También es importante considerar un promedio de seis porcentajes mínimo, entre un rango de color y otro, para que pueda apreciarse el degradado.

Por otro lado, cabe mencionar que el programa de diseño para PC CorelDraw, no es muy bueno para sacar degradados verdaderamente terzos, por lo que es mejor realizarlos en Photoshop y exportarlos posteriormente a Corel Draw, si es necesario.

## SEPARACION DE COLOR EN NEGATIVO

**oJ(** 

à

Anteriormente se explicó la forma de marcar una separación de color en un original, misma que el formador realiza sobre negativo.

Por el método electrónico la separación es trabajada por el diseñador o formador, en el archivo que mandará al bureau de preprensa para la filmación de negativos.

Para realizar una separación de color en la computadora, puede marcarse cada color con su código correspondiente, o sustituir estos

colores por alguno de los colores primarios del modelo CMYK: cyan, magenta, amarillo o negro. Esto último es aconsejable cuando en la separación de color exista la degradación de un color a otro diferente.

Este procedimiento ayuda a evitar algún problema en el momento de filmar los negativos, ya que cada color lleva una diferente inclinación de punto, si alguno coincide, se producirá moaré; lo que se agudiza si el diseño lleva estos degradados en variadas inclinaciones.

Al utilizar los colores del modelo CMYK, dichas inclinaciones quedan perfectamente separadas unas de otras. Por "defaul" la computadora registra los siguientes ángulos de Inclinación de color:

• 105° - Cyan

20

❀

43

6

(Ö

幽

 $\theta_{\rm c}$ 

礴

 $\hat{F}(\lambda)$ 

 $\langle \hat{\theta}_{\rm H} \rangle$ 

Ģ,

پښ

6

.<br>Geogr

 $\hat{B}(\cdot)$ 

 $\mathcal{C}^{sf}$ 

69

CS.

- 75° Magenta
- 90° Amarillo
- $\triangle$  45° Negro

Cualquier otra inclinación de estos ángulos deberá realizarse por estricta indicación de la persona que lo imprimirá, ya que existen algunos sistemas de impresión, como el Rotograbado, que llevan ángulos de inclinación poco convencionales.

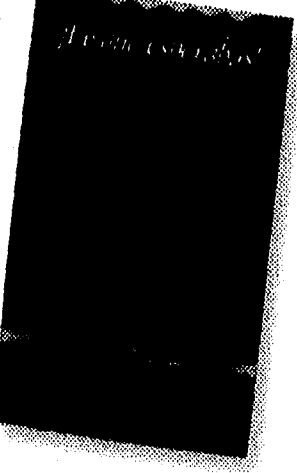

Como ejemplo se mostrará el diseño de un volante para una tienda de telas llamada "Las Telas".

Los colores en los que se imprimiría el volante serian rojo, azul y dorado; en el archivo preparado para la separación de color se cambió el color azul por el negro, el color rojo, por el magenta y el color oro, por el cyan.

92

 $\sqrt{337}$ 

## FOTEIRS EH CI, REGIITIUO

rich

 $\mu$  (  $\mu$ 

 $\omega_{\rm A}$ 

沙磷

وب

 $\mathcal{M}_\P$ 

ंप

 $\mathcal{C}^{\mathcal{C}}$ 

ា

ា

ී

Como se mencionó anteriormente la mejor forma de trabajar en un archivo que se mandará a negativos es incluir las fotos previamente digitalizadas en alta resolución.

Si éstas llevan algún efecto como fondo de agua, o algún recorte, deberán trabajarse a esta resolución e integrarse en el diseño, el cual una vez listo, se manda al bureau de preprensa.

Para digitalizar una fotografía, ya sea en baja o alta resolución, es recomendable hacerlo al tamaño que deberá tener en el diseño, para evitar que la resolución se vea afectada al modificar el tamaño de la fotografía.

Una fotografía que se desee digitalizar en alta resolución podrá estar revelada en película o en papel, pero no estar tramada, es decir, no podrá ser la fotografía de una imagen previamente impresa, pues la calidad fotográfica disminuirían notablemente, además de tener la posibilidad de presentar moaré.

Los fotógrafos profesionales generalmente proporcionan su material en transparencias, sin montar y de un tamaño mayor al convencional, por lo que su manejo resulta bastante cómodo, además de presentar cada fotografía en 3 distintas densidades de foco, por lo que el diseñador puede escoger la opción más conveniente.

## **ENPONTilfl IIRCHIUOS**

Al trabajar en la realización *de* un diseño por computadora en ambiente Windows, frecuentemente se presentan diversas circunstancias por las que el bureau de preprensa electrónica no podrá realizar las salidas a partir de dicho ambiente; o en otros casos el diseñador deberá entregar el material a su cliente de forma que éste pueda hacer uso de él. En estas ocasiones los archivos deberán prepararse para ser exportados, de manera que puedan ser abiertos en ambiente Macintosh.

Si se trata de texto capturado en Page Maker, éste se podrá abrir en Page Maker de Mac, siempre y cuando ambos programas sean de la misma versión. Una vez abierto, podrá haber alguna pequeña variación en el espaciado entre caracteres, por lo que es muy probable que el texto se mueva un poco. Este detalle debe considerarse.

Si el Page Maker de PC es de una versión inferior a la de Mac, el texto tendrá que ser exportado con alguno de los formatos que se indican para este propósito (Rich Text Format funciona bien), pero al hacerlo, el  $\qquad \qquad \Leftrightarrow$ texto perderá todos sus atributos. Lo que da por resultado que el trabajo de formación se tenga que realizar nuevamente. Es decisión de el diseñador si vale la pena realizar la exportación con estos inconvenientes.

Cuando se trate de texto capturado en Word, el bureau de preprensa necesariamente tendrá que tener algún programa que pueda abrirlo ya que no hay forma de exportar este texto especificamente para Mac.

Si lo que se requiere exportar son gráficos o gráficos con poco texto realizados en Corel Draw, existen tres formatos con los que podrán ser abiertos en Mac:

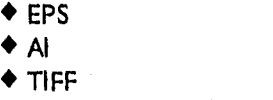

 $\ell$  -  $\alpha$ 

 $\dot{F}(\omega,t)$ 

 $\mathcal{C}^{(1)}$ 

藤

钄

@

Q.

40

0

₩

69

鹤

❀

9

₩

@

4

Ģ.

Tanto el EPS como el TIFF contienen toda la información necesaria para que puedan ser abiertos en otro ambiente, el archivo guardado en estos formatos, no podrá ser alterado, ni corregido posteriormente.

El Al es un formato que permite ser abierto en ambiente Mac y que además puede ser alterado una vez abierto.

Pueden encapsularse archivos completos cuando las salidas se hagan por Mac. Cuando éstas se realicen por PC, los encapsulados pueden ser utilizados en un sólo elemento, como una fotografía o un logotipo que se Injertará en otro programa, el cual no tiene que ser a su vez, encapsulado.

## ANTES DE MANDAR UN ARCHIVO A NEGATIVO

 $\left( \cdot \right)$ 

فأذنو

 $\omega_{\bf q}$ 

où,

م...

١Ì

÷,

់រ

ä

7

 $\epsilon$  is

∲ y

Es importante señalar que para mandar un archivo a negativo deberá agregarse el siguiente material:

- ♦ Copia láser o a color del archivo tal como se manda.
- ♦ Boceto o dummy o copia láser o copia a color del archivo como deberá aparecer en los negativos, en caso de que el bureau de preprensa tenga que realizar algún trabajo especial, como integrar las fotografías al archivo, recortar alguna imagen etc.
- ♦ Fuentes tipográficas utilizadas.
- ♦ En caso de que el archivo lleve algún elemento en formato TIF o EPS, incluir estos archivos, así como el documento donde se encuentren injertados y si es posible, también el archivo original de donde fueron trazados.
- ♦ Si el trabajo urge mucho, es recomendable incluir dos veces el archivo (en diferentes dlsquettes) de donde se elaborarán las salidas, ya que puede suceder que alguno de los discos o de los archivos se dañe y no haya tiempo de volver a guardar otra copia.

Todas estas precauciones están encaminadas a evitar al máximo cualquier posible contratiempo y malos entendidos en la realización de los negativos.

#### **FUENTES TIPOGRAFICAS**

Son los diversos tipos de letra con los que el diseñador puede contar; sin embargo puede suceder que el bureau de preprensa donde se harán las salidas no cuente con las fuentes utilizadas por el diseñador. Por lo que se recomienda anexar estas fuentes.

Para lograrlo, se deberá ir al System desde el *Administrador de Archivos,* una vez ahí deberán aparecer los nombres abreviados de todas las fuentes disponibles; se busca las fuentes utilizadas y se copian en el disquette todas aquellas que tengan el nombre correspondiente y las extensión .ttf y .fot, en caso de que se trate de

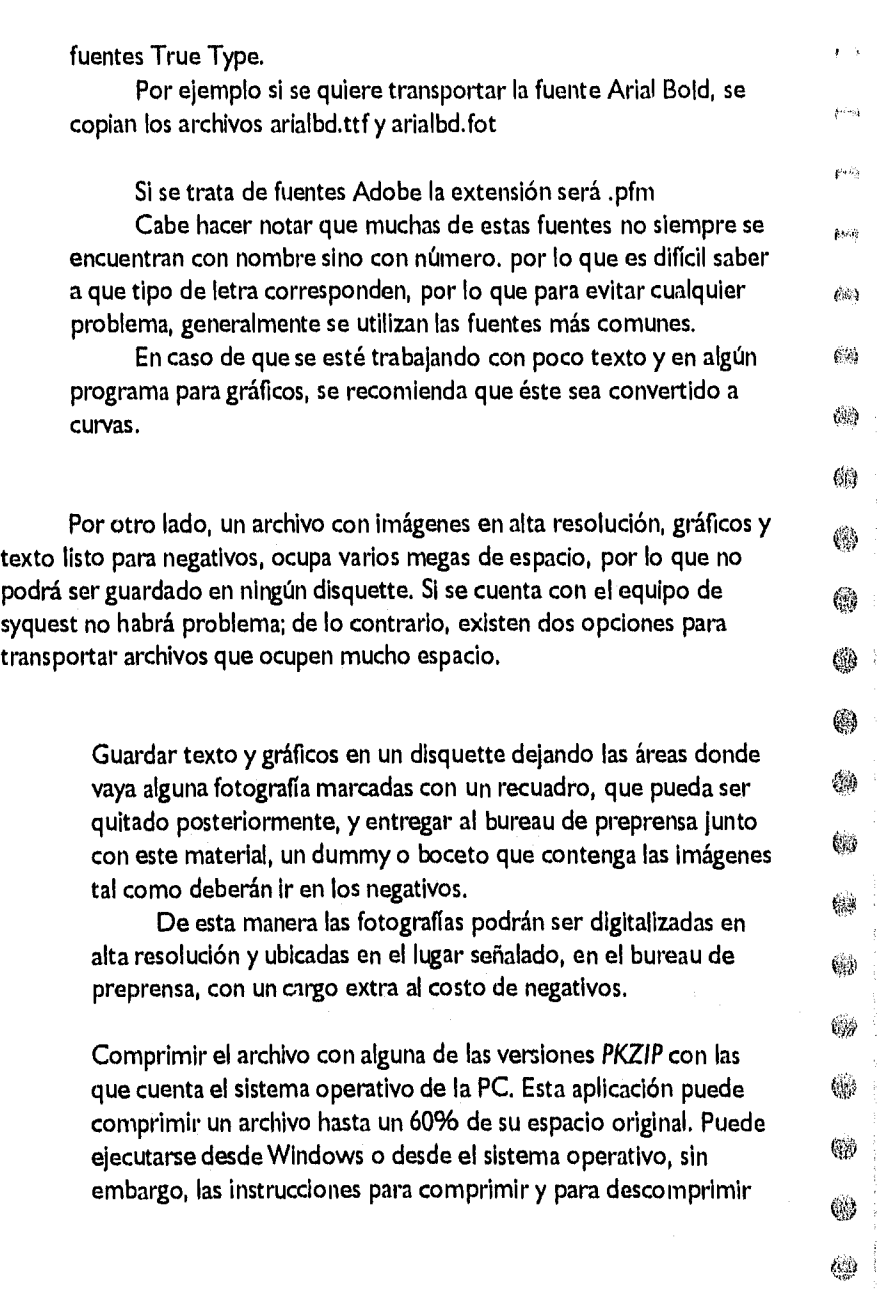

dependen de la versión que se tenga.

Cuando se mande un archivo comprimido es importante mandar también el archivo del *PKZIP* (comprimir) y del *PKUNZIP*  (descomprimir), ya que al igual de lo que ocurre con las fuentes tipográficas, puede que el bureau de preprensa no cuente con la misma versión, lo que imposibilitaría el descomprimir el archivo.

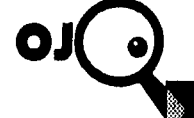

 $\epsilon \omega \phi$ 

(si)

rin)

 $\alpha$ 

 $\mathcal{C} = \mathfrak{h}$ 

 $\mathbb{Z}^2$ 

 $\mathbb{R}^n$ 

ុ

٦

 $\mathcal{E}^{\alpha}$ 

ers.

 $\epsilon^{(k)}$ 

۰,

 $\mathcal{C}^{\mathcal{P}}$ 

 $\bar{\mathbf{3}}$ 

竹簿

û

្យ

٠,

Ĵ

Ĵ,

j

小腰

 $\sim$   $\sigma$ 

**Incial** 

Es importante expecificar al barcas, de propreze a la fine especie<br>"puty ad aspacented excellent construction" to

ontinuando con los trabajos mencionados en el capítulo anterior, tanto *Rally de Soluciones* como *Historias de* Exito fueron realizadas en computadora, en selección de color frente y vuelta.

#### ♦ **RALLY DE SOLUCIONES**

Una vez que el dummy final de la invitación al evento fue aprobado, se preparó el archivo para el bureau de preprensa; los colores se modificaron, otorgándole a cada uno la clave de Pantone deseada.

La invitación, así como el boleto Iban *fondeados,* por lo que se rebasaron un poco los colores de cada lado de dichos trabajos.

En un archivo se colocó el frente del trabajo y el boleto, para que saliera todo en un solo juego de negativos, en otro archivo se colocó la vuelta de la Invitación.

Al bureau de preprensa se llevó un disquette con esta información así como una copia a color reducida de lo que se estaba entregando.

Además de los negativos en selección, frente y vuelta, se mandó sacar la prueba de color o Matchprint.

Una vez que los negativos y el Matchprint estuvieron listos, se llevaron al cliente para que les diera su visto bueno.

Posteriormente este material, así como el dummy aprobado, fueron llevados con el impresor. La impresión del trabajo no tuvo ningún problema, pues como se apreciaba en la prueba de color, los negativos habían salido correctamente.

♦ **HISTORIAS DE EXITO** 

Después que fue aprobada la última opción presentada para este

più,  $\{\xi_i\}_{i=1}^N$  $\langle \hat{q} | \hat{q} \rangle$ 髝 鹅 Ø 69 孏 戀 的 GÒ.  $\{\phi\}$ 鹚 喇  $\langle \hat{u}, \hat{u} \rangle$ 爆 47

 $668$ 

trabajo, se preparó el material que se llevaría directamente al impresor, quien cuenta con un departamento de preprensa.

鰳

έŴ

**Card** 

 $\mu$  .  $\lambda$ 

ول د

٦

Ĥ

 $\sum_{i=1}^{d}$ 

1

Ď

े

- 1

ωÏ

- 3

电谱

 $\mathbf{L}$  ,  $\mathbf{L}$ 

 $\omega_{\rm d}$ 

Al impresor se le entregaron varios disquettes con los archivos correspondientes, incluyendo el trazo del suaje, copias láser del texto checado y aprobado por el cliente, las fotografías que deberían digitalizarse en alta resolución e injertarse en el documento y por último el dumrny final del trabajo.

Días después llamé al departamento de preprensa para checar los archivos con las fotos incluidas, así como algunos otros ajustes que fue necesario realizar, debido a la tranportación de los archivos de PC al ambiente Macintosh.

Sin embargo el trabajo ya había sido mandado a negativos, por lo que la revisión se hizo sobre éstos junto con el Matchprint. Este material tenía varios errores, algunos de los cuales no podían resolverse por medio de la preprensa tradicional. Debido a la presión de tiempo se decidió que el cliente viera este material, para que fuera ella quien valorara la situación.

Se decidió repetir los negativos, sin embargo debido a la premura, este último material no se llevó al cliente para su revisión, recayendo la responsabilidad sobre el impresor y sobre mí.

# SUPERVISION de Impresión

sta parte del proceso de diseño en al proceso de diseño en al proceso de diseño en al proceso de diseñadores. 1 sta parte del proceso de diseño es tan importante como poco

Se tiene la creencia de que una vez entregado el material para impresión, el diseñador ya no tiene nada que ver con el paso siguiente, dando por resultado que sea el impresor quien tome la decisión que considere más adecuada en el caso de presentarse alguna duda o problema. Esta decisión obviamente estará enfocada a la conveniencia de la imprenta, lo que no siempre favorecerá al diseñador y la concepción original de su trabajo.

Por esta razón es importante señalar una vez más, que todo proceso de diseño e impresión de un determinado trabajo, es una labor de equipo, en la que cada una de las personas que interviene, debe interactuar, comunicarse y cooperar entre sí.

Lograrlo no siempre es fácil. Aún cuando el diseñador por ejercicio libre halla logrado rodearse de personas competentes y profesionales, habrá ocasiones en que el cliente le impondrá sus propios proveedores.

Proveedores que no necesariamente compartirán esta visión del trabajo. Toma tiempo involucrar a ese tipo de personas en esta forma de trabajar, pero vale la pena intentarlo, ya que el resultado puede favorecer notablemente a todos los que intervienen en el proceso.

Por otro lado, cabe señalar que para supervisar la impresión de un trabajo no existe un método específico al que se pueda recurrir. La mejor manera de saber si un trabajo esta bien impreso, es seguir de cerca este proceso.

El diseñador es la persona que más conoce sobre su propio trabajo. Cotejar este conocimiento con los resultados que se van

obteniendo en cada paso, así como la asesoría de el impresor que realice

鳓  $\mathbb{C}^{\times}$ 

傳

機

 $\Lambda$ 

 $\rho_{\rm AN}$ 

(Ko))

蘇續

鷗

嚩

繃

₩

♔

۱

❀

懒

(8))

聯

暢

像

su trabajo, o inclusive, la opinión de algún otro impresor, es una buena forma de empezar a adquirir conocimientos y experiencia en esta área.

Considerando lo anterior, sugiero algunos puntos que pueden tomarse en cuenta para comenzar esta labor:

Checar que los colores coincidan con el número de Pantone deseado.

En caso de que el diseño lleve pantallas degradadas, cuidar que éstas sean tersas y se degraden en forma continua.

Verificar que ninguna letra o gráfico en el diseño esté tapado por otro elemento.

Cuidar que no salgan filos blancos donde no deban aparecer; en el caso de que éstos sean intencionales, cuidar que no aparezcan filos de color en esa área.

 $\mathbf{p}_\parallel$ 

蘭

62)

硼

فبنو

فلأنام

 $\mu$  ( )

29

Λĝ

 $\ell^\circ$ 

ി

ेत्रै

 $\langle \cdot \rangle$ 

Ñ

ंचे

េវ

利

أفوجا

**E** 

**F** 

En el caso de que el diseño lleve fotografías, checar que éstas no estén emplastadas, demasiado claras o demasiado obscuras, y que los colores sean fieles al original.

Si el diseño lleva alguna área extensa en tono continuo, verificar que no cambie mucho el color se un extremo a otro de dicha área.

Cabe señalar que al Igual que el diseñador requiere de la continua comparación y conocimiento de nuevas tendencias de diseño para lograr una efectiva retroalimentación de su trabajo, también es necesario observar y comparar la impresión de tantos trabajos como sea posible.

De esta manera el diseñador afinará su visión para detectar errores o aciertos, así como para apreciar la buena o mala calidad de impresión de un documento.

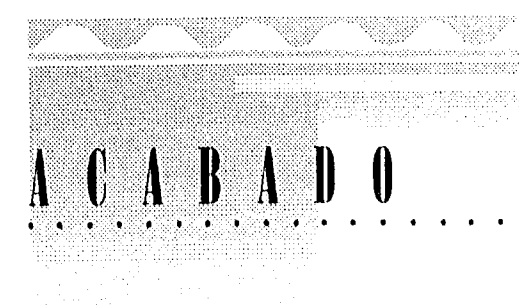

omo su nombre lo indica, el área de acabado o *terminado,* es la última  $\bigcup$  etapa a la que pasa un determinado trabajo. Es en esta área donde se añaden los últimos detalles de diseño; si éstos se planearon y aplicaron correctamente pueden favorecer al resto del trabajo, o por el contrario pueden hacer desmerecer un buen diseño.

Esta área, aunque poco conocida y valorada, es muy extensa. En términos generales el trabajo que se realiza en esta etapa puede agruparse en:

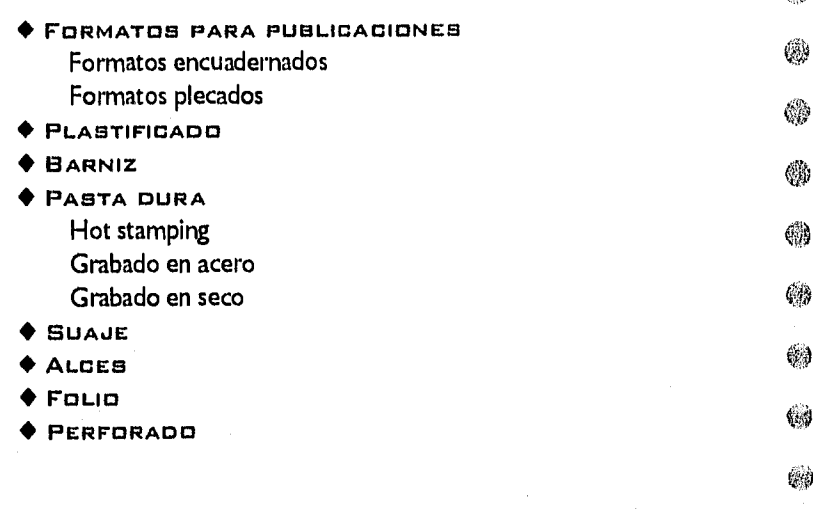

Es importante señalar que aún en esta etapa pueden detectarse errores. En muchos de estos casos el error ya no se puede corregir, pero en muchos otros, puede corregirse o enmascararse de alguna manera. De ahí que el diseñador debe tener una cierta noción de lo que se hace en este departamento, así como mantener una abierta comunicación

€Ņ

₩

63

٩,

 $\mathcal{L}(\mathbb{Q})$ 

 $\langle\hat{\vec{z}}\hat{\vec{z}}\rangle$ 

 $\binom{3}{3}$ 

@

 $\hat{G}^{ij} \hat{E}^{j}_{ij}$ 

 $\mu_{\rm A}$  -  $\mu$ 

 $\phi\partial\phi$ 

 $\widetilde{\mathcal{G}}(\mathcal{C})$ 

Eá

con el encargado de esta área.

(Ŵ)

确

أنفذه

一个车

ੀ }

ಿತಿ

៉ា

ें।

े बै

 $\langle \cdot, \cdot \rangle$ 

经确

أومرنا

Como ejemplo citaré la realización de la versión al español de una revista para Microsoft. El trabajo constaba de formatear el texto y trazar los gráficos de manera que quedaran igual a la revista original en inglés.

Aunque el formateo de los textos fue hecha por computadora, la elaboración de los originales mecánicos se realizó por el método tradicional, lo que equivalió a originales complicados, con varias camisas y numerosas indicaciones.

Escasamente un día antes del día de entrega, la imprenta informó que los originales estaban mal, y por lo tanto, el total de las revistas ya impresas.

El error consistía en que varios de los gráficos debían salirse ligeramente de la caja tipográfica, pero conservando el espacio mínimo suficiente, para que al refinar la revista, éstos dibujos no fueran cortados.

En varios de estos originales ese espacio de precaución no se respetó. Una vez que todas las revistas fueron impresas, al pasar al área de acabado se armaron y engraparon; por último al tratar de refinarlas, se percataron de el error.

La repetición de dichas revistas era imposible, tanto por el costo monetario que eso significaba, por el desacuerdo en compartir la responsabilidad de ese error, así como por la fecha en que debía entregarse el material impreso.

La imprenta cometió la grave equivocación de no hacerse cargo de la corrección de ese detalle. De esa manera no sólo retrasó la entrega de la revista, sino que se negó a sí misma, la oportunidad de actuar como profesional con capacidad para resolver problemas. Al tratar de enmascarar su error por no haberse percatado del problema desde un principio, (los originales habían sido "checados" previamente por la imprenta, además de que se debió de haber realizado por lo menos la prueba azul) perdió puntos que podía haber colocado a su favor.

Sobre todo cuando la solución era tan sencilla como obvia: refinar la revista ligeramente más grande en relación a la medida inicial. Esto resultó ser la solución más adecuada, ya que no fue necesario repetir nada, ni excederse demasiado en el tiempo de entrega.

**FORMATOS ENCUADERNADOS** 

Los formatos encuadernados se utilizan generalmente en publicaciones que constan de varias hojas, como folleto, libros o revistas. Para poder armar correctamente los originales o negativos de alguno de estos trabajos, es importante conocer cuáles son los métodos de encuadernación de que se dispone.

Existen tres tipos de encuadernados para revistas o folletos de los que se hablará en detalle más adelante:

- ♦ Engrapado o cosido a caballo o engrapado a caballo ♦ Rústica ♦ Hotmill
- ♦ Wire-O

 $e^{\pm i\theta}_{\rm R}$ 

 $\{33\}$ 

藤静

60

49

醪

65

٤

69

Q.

锄

₩

é.

69

69

❀

4

 $f_3$ ies

فديو

.<br>Marthy

pah

♦ Costilla

#### DUMMY DE UNA PUBLICACION

Una vez que se ha determinado el tipo de encuadernado que deberá llevar un trabajo, se deberá realizar un dummy del mismo. Este tipo de dummy, es diferente al que se realiza para la presentación de alguna propuesta de diseño.

Para el correcto armado de el material que se habrá de entregar a la imprenta, es necesario realizar un pequeño boceto donde se aprecie la forma en que irá doblada y armada la publicación, así como la numeración de las páginas y los forros.

Esto se logra doblando en 4 una hoja de papel (puede ser de tamaño carta). Esta hoja equivale a un pliego de la futura revista, el cual

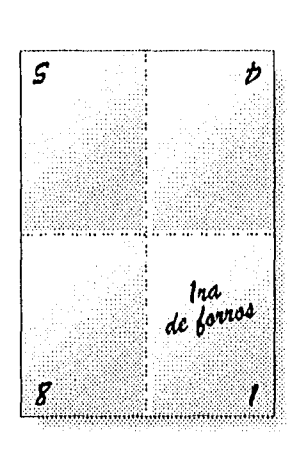

pad

 $\mu$ sah

 $\mu$ 31

À

٠,

-4

Ű

**Fough** 

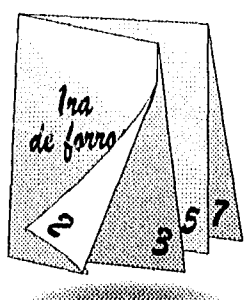

consta de cuatro páginas frente y cuatro páginas vuelta, es decir, de ocho páginas por pliego; el número de pliegos equivaldrá al número de páginas de que conste la publicación, en caso necesario se emplearán medios pliegos. Los medios pliegos son cortados de un pliego entero de manera que queden 2 páginas frente y 2 páginas vuelta.

Una vez que se tiene el número de pliegos necesarios, se doblan y se unen en la forma en que deberá Ir la publicación.

Por ejemplo, en una publicación engrapada a caballo, se colocan los pliegos doblados en 2, uno junto al otro y posteriormente se doblan todos juntos por la mitad, es decir, por donde deberá ir la grapa. De esta manera las hojas forman un pequeño libro.

Se numeran otorgando el número I a la página de afuera, a la vuelta de esa pequeña página se le da el número dos, a la que sigue el número 3 y así sucesivamente hasta terminar todas las páginas.

La página I, corresponde a la Ira. de forros, la página 2 a la 2da. de forros, la penúltima de todas las páginas equivale a la 3ra. de forros y la última, a la 4ta, de forros. Los forros siempre deben formar parte de un mismo pliego.

Al desdoblar los pliegos del dummy, dos de los números del frente y de la vuelta de cada pliego quedarán de cabeza en relación a los otros dos números; ésta es la forma correcta en que deberán armarse las páginas que conforman dicho pliego. Debe tornarse muy encuentra, al armar las salidas el dejar un espacio (medianil) entre los dos pares de hojas encontradas. Este espacio debe ser mínimo de 6 mm.; I cm, es lo ideal.

Este dummy es útil para darse cuenta de la ubicación que tendrán las diferentes secciones o capítulos de la revista o folleto, si es necesario colocar algún otro gráfico, colocar alguna página extra de información, etc. Además de orientar al formador, al prensista y al encargado del terminado sobre el armado de la publicación.

Mientras más claro sea el dummy, habrá menor probabilidad de cometer errores.

**106** 

**OJ**  In un folleto o revista el numero de paginas debe ser siempre multiplo de cuatro.

## ENGAAPADO

Consiste en la superposición de pliegos doblados a la mitad, engrapándolos por el doblez de en medio, Este tipo de engrapado es el más utilizado, pues es relativamente barato y práctico.

En este formato puede haber medios pliegos, los cuales constan de dos páginas frente y dos páginas vuelta, y tienen la ventaja de que pueden meterse en un papel o un peso distinto al que se está utilizando en el resto de las hojas.

También pueden utilizarse para completar el múltiplo de cuatro requerido y no se tiene suficiente información para llenar un pliego de ocho páginas.

Es importante que este medio pliego sea colocado en medio de la publicación, para asegurar que quede bien sujeto, pero sobre todo, para concentrar en una misma zona las hojas que vayan en un papel o gramaje diferente.

Cuando la revista consta de un gran número de páginas, puede presentarse el desplazamiento progresivo de las hojas interiores hacia afuera, en relación a los forros. Esto trae como consecuencia, que al refinar la revista, salga cortado el contenido de dichas hojas.

Para evitar lo anterior, en una copia atrasada de la revista que se va armar o alguna muy semejante en peso y número de páginas, se marca la medida de los márgenes interiores en la parte superior, sobre el filo de las hojas, cerca del lomo. En ese lugar con una navaja se hace unos pequeño corte, el cual permitirá apreciar el lugar en que los márgenes deberían quedar.

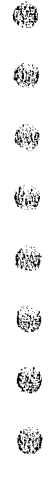

**4)** 

63

 $i \in \mathbb{R}$ 

 $\mu$  in (

 $\hat{p}$  and

 $\mathbf{L}^{115}$ 

68)

 $(\hat{\mathbb{R}})$ 

 $6\%$ 

鳞

(A)

69

∰

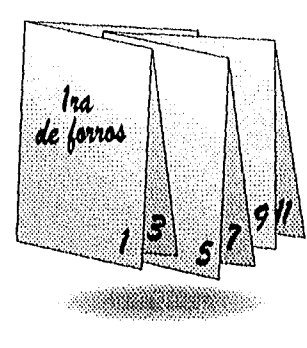

Esta marca se puede tomar como referencia, para que en el armado de originales se le de la medida correspondiente a cada margen, según lo vaya indicando el corte anterior, evitando así el desplazamiento.

Todos los demás márgenes (exterior, superior e inferior) deben conservar las medidas establecidas en un principio.

Es importante hacer notar, que este tipo de encuadernado resulta práctico, sólo para revistas con un promedio menor a 80 páginas, pues mientras mayor sea el número de páginas, mayor será el desplazamiento de las hojas.

Existen otras dos formas, menos comunes, de engrapar una publicación:

#### ♦ **ENGRAPADO EN POSICION NO CENTRADA**  Consiste en colocar alguno de los pliegos que se van a utilizar, no necesariamente al centro del pliego correspondiente, sino entre algunas de sus hojas, arbitrariamente determinadas.

Este método, es más caro que el engrapado convencional, pero ofrece otras alternativas de diseño, ya que permite imprimir toda una sección especifica de la revista, en otro papel u otro gramaje, que el resto de la revista.

El dummy se realizaría como se hizo anteriormente, después se coloca el pliego que va desalineado, ya doblado, en el lugar donde se haya determinado y posteriormente se numeran como si todos los pliegos estuvieran en orden.

#### ♦ **ENGRAPADO CON PLIEGOS ACUMULADOS**

Consiste en colocar los pliegos uno al lado del otro y engraparlos con un mismo forro, es importante que en este caso, no se utilicen más de dos pliegos, ya que todos los engrapados que se necesiten, se hacen desde el lomo y un gran número de grapas, restarla presentación a la publicación, además de que su engrapado se haría más difícil. **El** 

Este tipo de encuadernado también resulta más caro que el engrapado convencional, pero también puede favorecer otras

**B. MANUAL DE PRODUCCION DEL DIREÑADOR ORAFICIO, NDRMAN RANDERR, WILLIAM ISEVINOTON. EDITORIAL DUSTAVCI DILL** 

ø.

 $\sim 2.5$ 

 $\mathcal{F}_{\mathbf{A}}$ 

O)

៉ា

್ರಿ

Ì

Ü

J

3

しま

أوربة

فبنبا

나는 그리고 남자가 나

#### 708

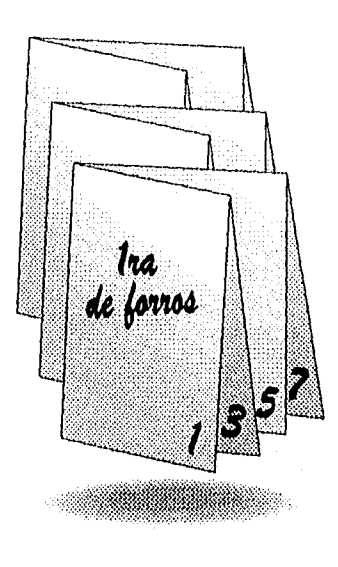

## opciones de diseño. El dummy de este formato se hace colocando los pliegos doblados en cuatro uno junto al otro, con los lomos hacia el mismo lugar y después se numeran. Los forros se arman en un pliego aparte.

 $\tilde{F} \sim \tilde{v}$ 

 $k(i)$ 

 $\hat{B}^{\text{NS}}_{\text{NS}}$ 

 $\mathcal{E}^{m}$ 

 $\langle \hat{M}_0 \rangle$ 

6)

嚩

69

鸥

40

₩

œ

⊛

\$

₩

鳓

69

物

幓

Ó.

鳓

嫋

## NUSTICR

Este tipo de armado, es parecido al anteriormente mencionado, consiste en colocar los pliegos, previamente doblados en cuatro, uno junto al otro, con la diferencia de que éstos son pegados a un forro, y no engrapados a él, como en el caso anterior, de modo que el lomo queda totalmente piano.

El forro puede pegarse con pegamento blanco o cosido con hilo. El pegamento blanco es más barato, pero el hilo resulta más resistente, por lo que su utilización se recomienda para publicaciones *que*  se suponga tengan un trato rudo.

El dummy se hace colocando los pliegos doblados en cuatro, uno junto al otro, con los lomos hacia el mismo lado y posteriormente, se numeran. Los forros se hacen en un pliego aparte.

## **HOTMILL**

Es el mismo proceso que en la encuadernación Rústica, la diferencia está en que el forro se pega con pegamento amarillo, el cual con el tiempo se cristaliza, perdiendo elasticidad, por lo que las hojas pueden llegara desprenderse con facilidad. Es por eso, que se recomienda para publicaciones "de empleo delicado".

#### **1 09**

#### **HOJAS SUELTAS**

(領)

ففه

44

沂

۰'n

٦

×.

ា

O)

ា

ា

ħ

Ĥ

Ĵ

人達

大学

 $\epsilon_{\rm{eff}}$ 

En ocasiones, a pesar de todas las observaciones anteriormente citadas, es necesario agregar a la publicación alguna hoja separada, o como se conoce en el área de acabado "pegar separadores".

Esto se hace ubicando en el dummy correspondiente una hoja suelta del mismo tamaño y proporciones equivalentes al resto de las hojas del dummy, en el lugar en que ésta deba ir. Una vez integradas todas las hojas, se numeran.

En acabado, al saber la ubicación, el separador será pegado por la orilla del lomo a la orilla de la hoja de atrás. Cuando el pegamento seca, la publicación es encuadernada por cualquiera de las técnicas anteriormente descritas sin que se note el pegue del separador.

#### VARIACIONES EN LOS FORROS

Una revista puede llevar el mismo papel y gramaje en todas sus partes, cuando este sea el caso, el armado del dummy respectivo se hace como se ha ido señalando anteriormente.

Cuando existen variaciones entre los forros y los interiores, el dummy de los interiores no varía según su formato establecido, pero la realización del dummy de los forros sí cambia.

Cuando el formato de la revista determina que los forros se peguen aparte, (encuadernado en Rústica y en Hotmill) entonces éstos se arman también aparte.

Es necesario determinar que tipo de variación se va realizar en dicha revista, para poder armar tanto el dummy, como los originales, o negativos de manera correcta.

♦ **VARIACIONES ENTRE FORROS E INTERIORES**  Si las cuatro páginas de forros conservan las mismas características entre sí, los forros se arman en un sólo pliego, quedando Ira, 2da, 3ra y 4ta de forros en un sólo frente (Ira y

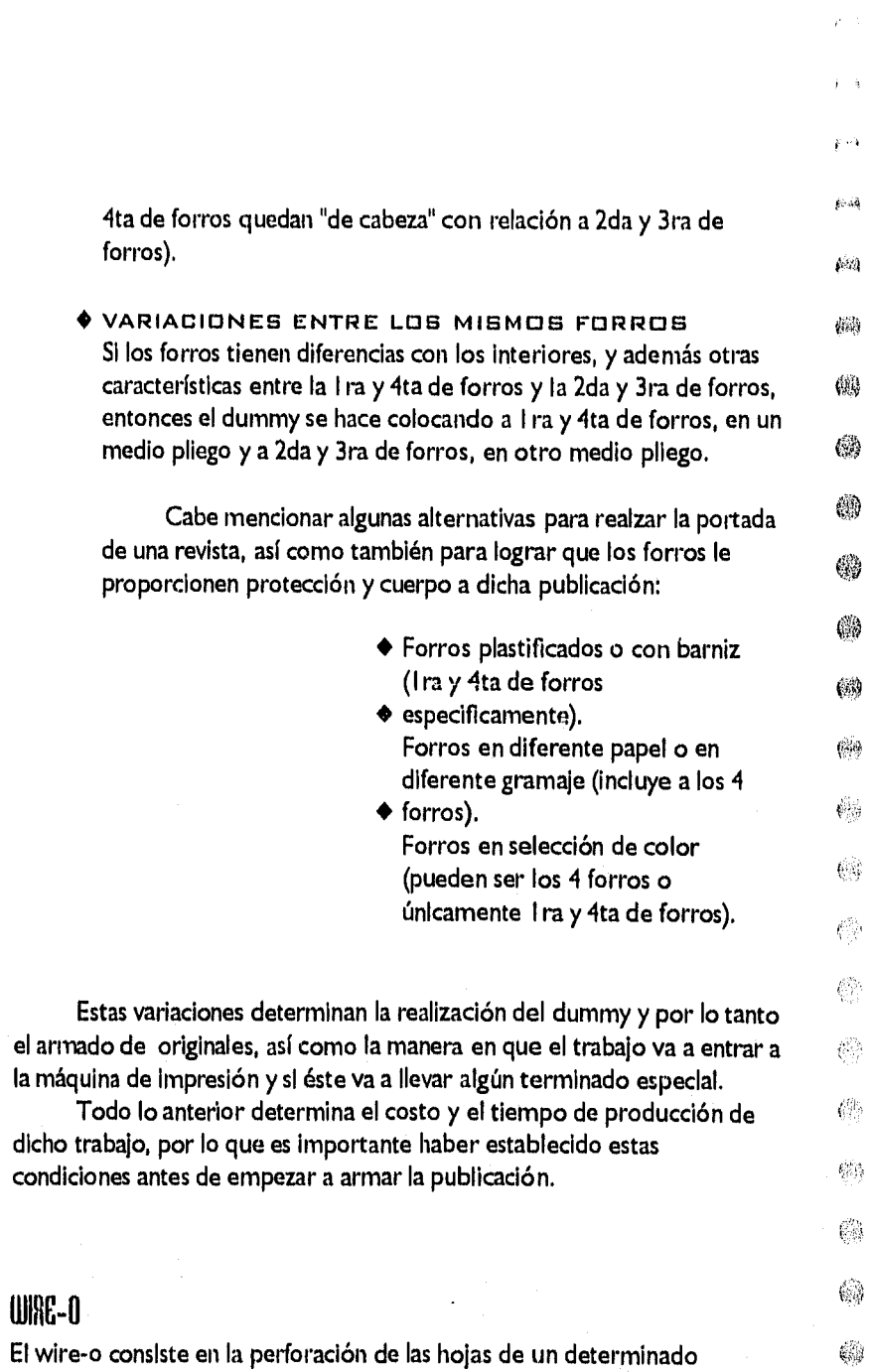

 $\langle \hat{\vec{y}} \rangle$ 

WIRC-O

trabajo, dentro de las que se ubicará una espiral por medio de la cual, dichas hojas quedan unidas.

Esta técnica es parecida al engargolado, pero se diferencia en ser más durable y tener mayor presentación.

Las publicaciones encuadernadas con wire-O generalmente constan de varias páginas y no requieren de dummy para su realización, ya que se basan en la unión de hojas sueltas; razón por la cual, pueden combinarse varios tipos de papel y gramaje sin problema.

El wire-O no se emplea únicamente en publicaciones, ya que al tiene gran flexibilidad de uso, no pone limites a la imaginación del diseñador. Posee varias opciones en tamaño y color.

## **COSTILLA**

Al igual que el wire-O, esta técnica consiste en sujetar gran cantidad de hojas sueltas; la diferencia esta en que, para lograrlo, se emplea una costilla metálica que abraza el fajo de hojas de forro a forro.

Esta técnica se deriva de los folders que emplean una costilla de plástico para sujetar las hojas.

Las diversas publicaciones que se realizan pueden basarse en distintos formatos ya establecidos, para ayudar a realzar y enriquecer un

Este tipo de encuadernado es práctico, rápido y de buena presentación, aunque puede resultar un poco caro.

 $\omega_{\rm H}$ 

 $\ell^{\pm}$ 

i<sup>na</sup>k

• •••••••••••••••••••••••»!•••:11•1•:?1!•:•?,..7 ::•:'•,r • **FORMATOS PLECADOS**  1 1 1

determinado diseño.

Este tipo de formatos, no requiere el pegado, cosido o engrapado de la publicación, sino que se basan en dobleces (plecados), como alternativa de diseño. Se utilizan sobre todo para trípticos, cuadrípticos y folletos de pocas páginas.

Debe considerarse, sin embargo, que cada una de estas variaciones encarece el costo del trabajo terminado, por lo que se recomienda buscar alternativas que nivelen este aspecto, en caso de contar con un 0,000 minus presupuesto bajo.

## DOBLADO TIPO CARACOL

Para armar correctamente un original de este formato, se debe tomar muy en cuenta el tipo de papel que se vaya a utilizar, ya que de el grosor de éste, depende la medida que deben tener las hojas internas. La hoja ubicada adentro del folleto, debe ser más chica que la que le sigue, y así sucesivamente, hasta llegar a las dos hojas externas (forros), que son las más grandes y tienen la misma medida.

El ancho de una hoja y otra, tiene una variación promedio de 1.5 mm.; sin embargo, es conveniente basarse en alguna muestra anterior, para mayor exactitud.

Otro aspecto que hay que cuidar en este tipo de formatos, es el diseño de la caja tipográfica del folleto, ya que cada hoja tiene diferente ancho, y por lo tanto, márgenes diferentes. Esto hace necesaria la utilización de un reducido número de hojas para publicaciones en este formato.

El ejemplo citado anteriormente, *Historias de Exito* cuenta con este tipo de doblez. Dicho trabajo al constar de pocas hojas, no tuvo problema con la reducción progresiva de las hojas interiores, a pesar de que el papel que se utilizó para su impresión fue couché de 200 gramos.

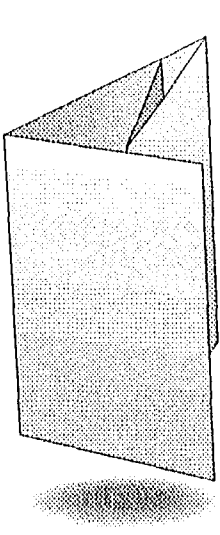

**1 1 2** 

é sir

kinis

(读) @ 4 44) 69  $2\%$  $\psi$  .  $\mathcal{C}_{2,2,2}$  $\epsilon$ .

144

(载)

 $\mathfrak{g}_{\mathbf{a},\mathbf{b}}$ 

G.

€.,

## DOBLADO TIPO ACORDEÓN

...

 $\left\langle 0.04\right\rangle$ 

 $\chi^2_{\rm{200}}$ 

 $\mu$  Mg

ħ

٦

'n

۰,

Ĵ

Þ

Ù

J

D)

ان ا

不可

 $\langle \cdots \rangle$ 

 $\mathbf{K}_{\mathbf{r}}$  of

El armado de un folleto de este tipo, es sencillo, ya que por lo general, el número de páginas es reducido, además, no hay variaciones en el ancho de las hojas y necesariamente se ocupa el mismo gramaje de papel en todas ellas. Este formato se recomienda para folletos o publicaciones con pocas hojas.

Como ejemplo de este doblez, puede mencionarse el boceto de la invitación para Adobe System citado en el primer capítulo.

## HOJAS DOBLADAS

:•010111...'"••

En muchas casos suele colocarse alguna hoja doblada dentro de las publicaciones, por ejemplo cuando se va a colocar algún mapa muy grande y se considera meterlo a dos o inclusive tres tamaños de la hoja estándard de la revista o folleto.

En otras ocasiones el trabajo mismo se basa en el doblez de varias hojas, como en el caso de los dípticos, trípticos y cuadripticos.

Por lo tanto, deben tomarse en cuenta dos aspectos Importantes.

El tamaño de la hoja que va doblada debe ser más chica que las demás, debido al grosor del papel y al mismo doblez, por esta razón, la caja tipográfica cambia y los márgenes se hacen más estrechos.

Cuando el diseño no requiera tanta precisión en relación de una hoja con la otra, y los dobleces sean pocos (no como en el caso del doblado tipo caracol) no será necesario modificar la caja tipográfica, pero siempre se debe tomar en cuenta que el tamaño de la hoja u hojas interiores, sean progresivamente más estrechas en comparación con la portada.

Un promedio de disminución adecuado es de 3 mm. de ancho, pero se puede tener una medida más exacta al basarse en un ejemplar anterior o muy parecido al tipo de papel y gramaje que se va a utilizar en la nueva revista.

1 1 4

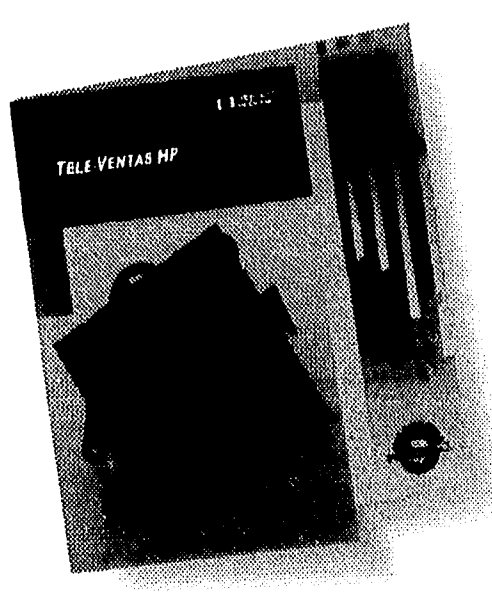

En el caso de la utilización de hojas dobladas dentro de una publicación, la numeración del dummy correspondiente cambia.

Esta numeración se hace como con cualquier otro dummy hasta llegar a la hoja que irá doblada. En el caso de que esa hoja se doble en dos, a la primera de esas páginas, ubicada cerca del lomo se le otorgará el número que sigue, es decir si se llevaban 6 páginas, esa otra será la página 7A, a la página que sigue, en ese mismo lado pero ubicada hacia afuera, se le dará el número 7B; al dar vuelta a esa página doble, la página que queda cerca del lomo será la 8A y a la que queda hacia afuera, de ese mismo lado será la página 8 B. A la siguiente página, de tamaño normal se le asignará el número que corresponda, en este caso el número 9, y así la numeración es continuada normalmente.

## PLGLHUU

El plecado sirve para evitar que al doblar una hoja, ésta se quiebre, sobre todo cuando se trate de un papel grueso o una cartulina.

Consiste en la realización de una canaladura sobre el papel, justo en el área por donde debe ir el doblez.

Generalmente cuando se utilizan papeles bond no se requiere plecar las hojas; es recomendable, más no indispensable realizar el plecado en papeles de 150 grms. y necesario para papeles de 200 grms. o más.

También es recomendable plecar un trabajo que esté fondeado, es decir, que lleve alguna plasta de color que abarque todo el papel, aún cuando éste sea delgado, ya que al doblar, la tinta se puede quebrar y mostrar filos blancos.

Es útil considerar el plecado ya que como se ha señalado anteriormente, éste incrementa el costo global de un trabajo.

## PLASTIFICADO

El plastificado o laminado sirve para dar protección a los forros o la hojas de una revista o folleto, en algunos casos inclusive, ayuda a realzar la presentación de dicho trabajo.

Existen dos tipos de plastificados: el mate y el brillante. Ambos consisten en la adhesión de una película plástica a una determinada superficie.

Cabe mencionar, que no es recomendable utilizar el plastificado mate sobre una superficie obscura, ya que a pesar de crear un efecto muy atractivo en una publicación nueva, la conjunción de ambos elementos hace resaltar mucho las huellas digitales, la grasa y los rayones.

Tampoco debe plastificarse una superficie rugosa, ya que dicha textura evita que la película se adhiera completamente, lo que crea burbujas y resta presentación al trabajo.

Los plastificados tienen la ventaja de ser resistentes al agua y su flexibilidad evita que las hojas se quiebren.

# **oJ(** •

 $(\ddot{w})$ 

6Q)

磁

4ia

6s.)<br>Sida

 $5 - 12$ 

科學

- 3

न जि

 $64$ 

∕ঁী

ñ

Ŷ.

È

ា

Ĵ.

្យ

J.)

Ä

 $x - 1$ 

 $\kappa^*$  ,  $\hat{\pmb{\eta}}$ 

## **BARDIZ**

Al igual que el plastificado, el barniz es utilizado para proteger los forros de una publicación, sin embargo también posee la cualidad de realzar los elementos gráficos de la misma.

A diferencia de el laminado, el barniz es más resistente al sol que al agua, sin embargo se puede llegar a cristalizar, lo que daría por resultado que éste se quiebre.

De acuerdo a la forma en que el barniz es aplicado sobre una superficie, se derivan 3 tipos de barniz:

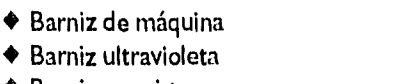

 $\hat{\mu}$  of  $\hat{\mu}$ 

 $f_{\rm max}$ 

 $\mathbb{G}$ 

 $\langle \psi_{\rm B} \rangle$ 

69

 $\mathbb{C}^n$ 

69

(S)

偽

 $\hat{\mu}^{(n)}_{\alpha\beta}$ 

 $\mathbb{C}^2$ 

 $\{1,2\}$ 

\$6

 $\widehat{\mathbb{G}}$ 

 $\mathcal{C}_{\mathbb{R}}^n$ 

 $\langle \hat{\psi}^{\text{B}}_{\text{S}} \rangle$ 

 $\psi_{\rm{eff}}$ 

稳

 $\langle \rangle$ 

♦ Barniz a registro *<sup>114</sup>*

#### ♦ **BARNIZ DE MAQUINA**

Este tipo de barniz se considera como una tinta más, independientemente de el número de tintas con las que esté impreso un determinado trabajo.

De hecho, se aplica con la misma máquina de offset que se utiliza en la realización de cualquier impresión en esta técnica, y siguiendo inclusive, el mismo proceso.

Dentro de este tipo de barniz también existen las opciones de barniz mate o brillante. Sin embargo el barniz de máquina tiene más una función de protección que de presentación.

#### ♦ **BARNIZ ULTRAVIOLETA**

El barniz ultravioleta o barniz UV se aplica sobre una determinada superficie, misma que se introduce a un horno de rayos ultravioleta para que se cristalize. Este barniz además de protección, da excelente presentación.

También puede ser mate o brillante, sin embargo el barniz UV mate, no luce tanto como el brillante.

#### ♦ **BARNIZ A REGISTRO**

En este tipo de barniz se utiliza la misma técnica que con el barniz UV, la diferencia está en que este último no se aplica con el fin de proteger una determinada superficie, sino para dar realce a ciertos elementos en un diseño.

Esto se logra barnizando sólo áreas muy específicas del diseño, lo que hace que dichas zonas resalten sobre el resto de los elementos que conforman el mismo.
También en el barniz a registro existen el barniz mate y el brillante, lo que permite lograr efectos muy interesantes con la combinación de ambas opciones.

## PASTA DURA

 $\mu \ll$ 

Õ)

ា

 $i$  and

La pasta dura es otra forma de dar presentación a una publicación, así como de proteger los interiores de la misma.

Unicamente se utiliza para publicaciones encuadernadas. Existe gran variedad de colores y materiales con los que se puede "montar una hoja", entre los más recurridos están la Percalina, el Keratol y el Cialud. También pueden utilizarse diversos papeles delgados.

Esta técnica consiste en forrar un cartón con alguno de los materiales arriba mencionados, de manera que la parte exterior de las pastas quede totalmente cubierta. A la parte interior de éstas, se pegan las *guardas.* 

Las guardas realzan la presentación del empastado y evitan que se note el área por donde las pastas han sido pegadas. Puede utilizarse el mismo papel que se empleó en el resto de las hojas de la publicación, siempre que tenga un grosor no menor a los 120 grms., pues de lo contrario podría transparentarse lo que esta debajo de éste.

También puede utilizarse para guardas un tipo de papel distinto al de la publicación; inclusive existen papeles ya impresos que son empleados con este fin.

Los forros de una pasta dura pueden ser impresos con la información pertinente. Si se trata de poco texto con alguna imagen o logotipo pequeño, y el forro utilizado es de color oscuro, generalmente la técnica de impresión será la Serigrafía.

Cuando se empleen papeles claros como couché, puede inclusive imprimirse portadas muy elaboradas, en selección de color.

Además de estos tipos de impresión, existen otras tres formas con las que se puede enriquecer una portada en pasta dura:

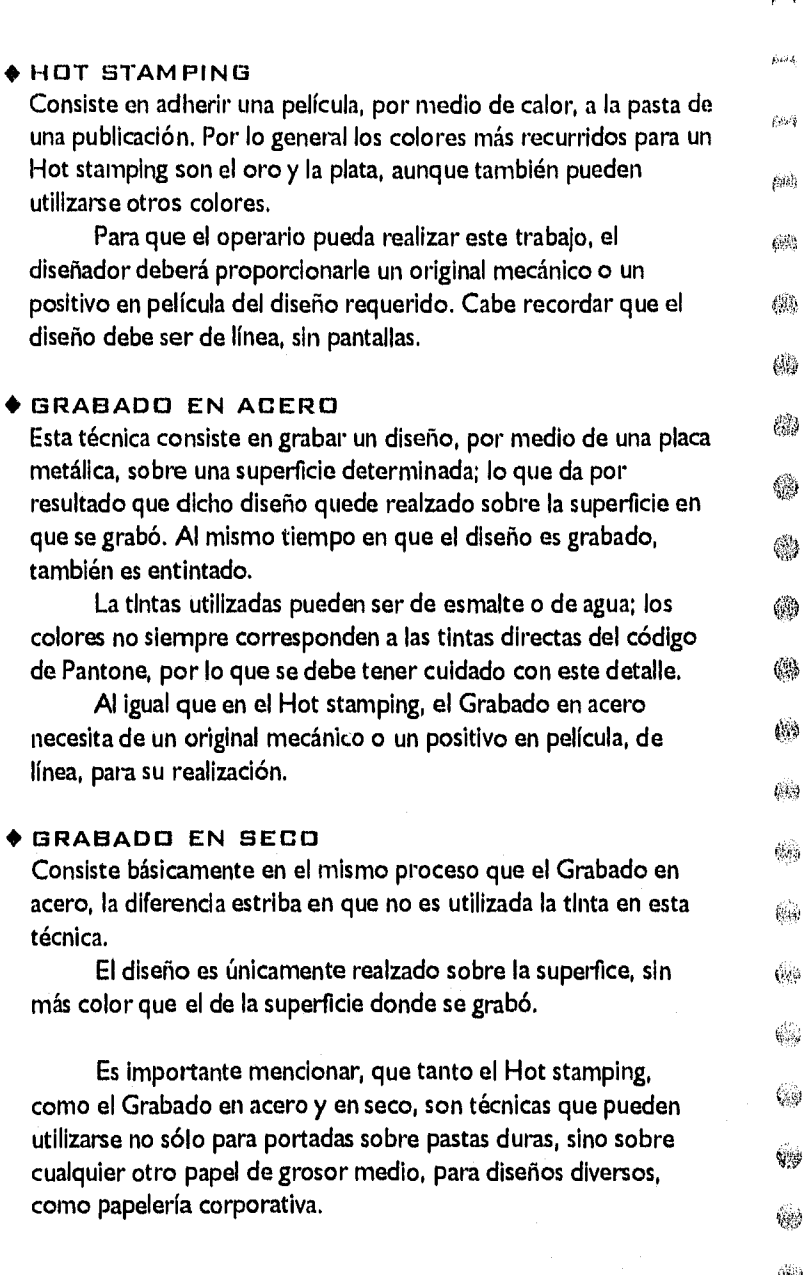

**1 1 6** 

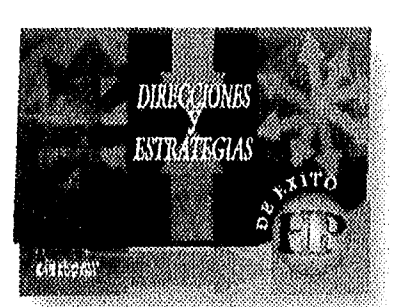

 $\sigma$   $\sim$ 

 $\sim 2.5$ 

Ŭ

ð

P)

Ĵ

**Krist** 

 $\frac{\sqrt{2}}{2}$ 

**SUAJE** 

Se llama suaje al corte especial que dará forma a un determinado trabajo.

Este corte puede utilizarse para enriquecer *un* diseño, ya que se puede recurrir a un sin número de formas y cortes con el fin de realzar, abrir, cerrar, levantar, jalar, separar y armar un trabajo. El suaje otorga un cierto efecto tridimencional a una publicación bidimencional; aunque también es utilizado para la realización de elementos trídimencionales como cajas, puntos de venta, centros de mesa, etc.

El suaje es realizado a partir de un trazo, mismo que es pegado sobre una tabla de madera con una pasta que humedece el papel, por lo que es importante que el material sobre el que se realice el trazo del suaje no se deforme.

También es recomendable, más no indispensable, la transparencia de dicho material, ya que el trazo se pega con el frente viendo hacia la madera, Sobre la parte trasera del dibujo se colocan pequeñas cuchillas, encajándolas en la madera a lo largo de las líneas trazadas.

Es importante considerar *que* los suajes se cobran por centímetro lineal, por lo que es conveniente no realizar suajes muy rebuscados.

En el trazo de un suaje puede haber tanto lineas de corte, como líneas de doblez; las línea de corte se indican con una línea contínua, sobre las cuales se insertarán las "plecas con filo",

Las lineas de doblez, se dibujan con una línea punteada, y sobre ellas se colocarán plecas sin filo, por medio de las cuales queda marcado en el papel una calanadura que facilita doblar el papel sin que éste se quiebre.

El dibujo debe realizarse exactamente como se desea se corte o doble el trabajo, considerando para ésto, el tamaño extendido de dicho trabajo.

Una vez que el suaje está armado, se coloca dentro de una máquina que prensa el suaje a la hoja de papel impresa. Las cuchillas cortan o plecan el papel de la manera indicada en el dibujo, dando por resultado una pieza suelta que posteriormente es armada.

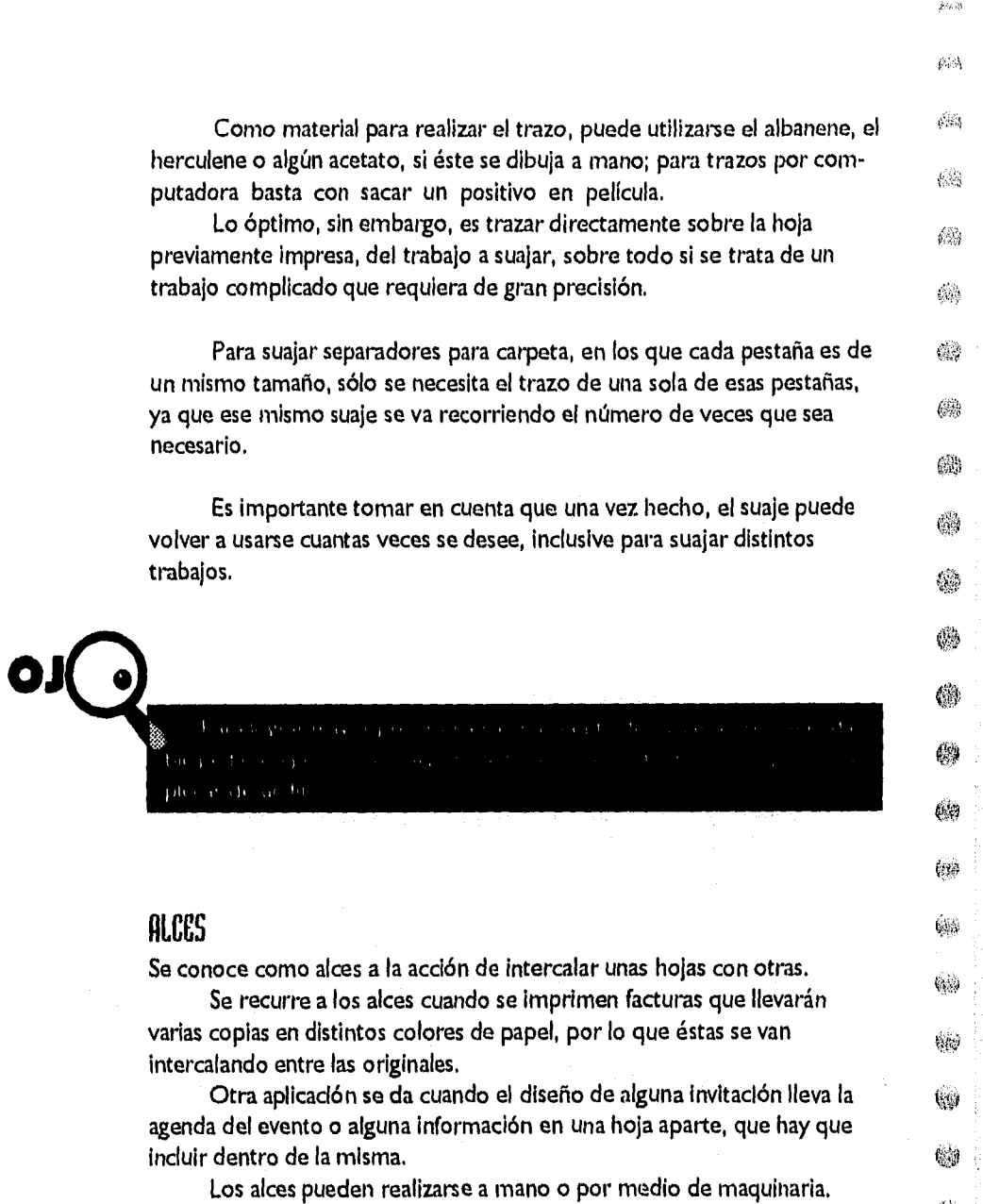

**1 20** 

 $\hat{\boldsymbol{\beta}}$ 

 $\hat{Z}^{j} \hat{\kappa}$  $\rho\phi$ 

 $\hat{r}$ 

 $\mu \rightarrow$ 

 $\langle \hat{q}_i \rangle$ 

 $\mathbb{G}_p^{\mathbb{N}}$ 

kr

 $\circledS$ 

## FOLIO Y PIE DE HICE

 $\alpha$ 

óф

 $\sim$ 

 $\rho^{\rm th}$ 

 $\sqrt{2}$ 

 $\sim 5\%$ 

والجاد

×,

 $\mathcal{L}^{\text{max}}$ 

 $\mathcal{E}^{\mathcal{A}}$ 

Ŋ

h

ී

ी

ು

-1

÷, a

主演

 $\mathbf{v} \in \mathcal{Y}$ 

网络马克斯特斯 化

ya Awijidi watimasa ka

Folio es la numeración progresiva de determinada cantidad de hojas impresas, tales como boletos, facturas, recibos de honorarios, hojas de pedido, etc.

Los colores más comunes en que se imprime un folio son el negro y el rojo, aunque el diseñador puede pedir para foliar cualquier otro color de tinta que desee.

Los pies de alce, al igual que los folios se colocan en uno de los extremos de las hojas y son útiles en trabajos que lleven muchas copias.

Consisten en la rotulación de dichas copias, lo que evita que haya cualquier posible confusión sobre a quien va a ir dirigida cada copa. Estos rótulos pueden ser: original, copia almacén, copia proveedor, etc.

## **PERFORADO**

El perforado se realiza con diferentes finalidades, ya sea perforado para wire-O, perforado para desprender o perforado con taladro.

Este último se utiliza cuando se requiere guardar algún documento o publicación dentro de una carpeta, como por ejemplo revistas coleccionables, separadores para carpeta, etc.

Es importante no olvidar que todos estos detalles aumentan el costo global de un trabajo.

Finalmente, una vez que el trabajo está totalmente acabado, se empaqueta y entrega al cliente. Generalmente se pega una muestra del trabajo que contenga cada paquete en la parte exterior, para que el cliente conozca su contenido.

orno se ha podido apreciar, el proceso que va desde la concepción de un diseño, hasta su elaboración, es tan complejo, como variado en posibilidades.

 $\mathcal{A}^{(i)}$ 

εç.

٦

ា

ី)

 $\mathfrak{g}^{\mathbb{Z} \times \mathbb{Z}}$ 

 $\epsilon$  )

 $k, d$ 

OONOLUSTON

En el diseño gráfico no existen dos trabajos iguales; lo que pudiera ser un trabajo rutinario en un sentido, puede resultar completamente nuevo e inesperado en otra área, ya que esta actividad involucra no sólo el aspecto gráfico, sino el humano, el técnico y el administrativo.

Nunca se tiene totalmente dominada una técnica gráfica, un modo de proceder con algún cliente, o una forma de resolver un determinado problema. El trabajo al que se dedica un diseñador gráfico por free lance es sumamente dinámico *en* todos los aspectos.

Forma parte de este ejercicio, encontrarse ante la necesidad de vivir tensiones, de arriesgarse de vez en cuando, así como de obtener la satisfacción de haber resuelto un trabajo de la mejor manera posible de acuerdo a circunstancias muy específicas.

No es posible ser pasivo, es necesario estar constantemente en renovación: en tendencias gráficas, en la adquisición de equipo actualizado y cada vez más sofisticado, en preparación profesional, en la captación de nuevos clientes, y en reinventarse a sí mismo para la conservación de los que ya los son.

El ejercicio libre de cualquier profesión requiere iniciativa, en la medida que se desarrolle esta cualidad, habrá mayores recursos y posibilidades de crecer profesionalmente. Es importante considerarlo, pues a menos que ésta sea una característica natural en el alumno, se requerirá de esfuerzo adicional para lograrlo.

Sin embargo ésto es a la vez un reto y un estímulo para el diseñador por ejercicio libre; aquello que convierte a este trabajo en difícil e inestable, es lo que precisamente, le otorga su atractivo y versatilidad.

 $\hat{P}^{(2)}$  $\ell^{\rm vis}$  $\mathcal{L}^{A}_{\mathcal{M}}$  $\left\langle \begin{smallmatrix} \frac{1}{2} & 0 \\ 0 & 1 \end{smallmatrix} \right\rangle$  $\ell_{\text{eff}}^{(i)}$ 鹅)  $\langle \rangle$ 磯 41 (%)  $\langle \hat{e} \rangle$ 鹤 O,

En la mayoría de los casos, sin importar la disciplina a la que un profesionista se dedique, el aprendizaje más efectivo se logra en base a errores. Sin embargo existe la posibilidad de aprender de los errores de otras personas.

Esta tesis es una recopilación de muchos de esos errores, asi como de aciertos logrados en base a la experiencia profesional.

Dichos conocimientos fueron adquiridos durante la transición de un sistema gráfico antiguo, a otro nuevo, asi como durante la transición de un trabajo estable, al ejercicio libre.

Mi intención ha sido orientar al alumno de diseño gráfico hacia lo que puede esperar durante el desempeño de su labor por free lance, para que ésta sea una opción elegida por él y no, el resultado de una casualidad.

Por otro lado he pretendido resumir en este documento los elementos y aspectos más comunes y previsibles que intervienen en el proceso de realización de un trabajo, con el fin de ayudar al alumno que lea esta tesis, a centrarse en la elaboración de un diseño con bases técnicas, que le den la seguridad de que ese trabajo puede llevarse a cabo tal como fue concebido.

**124** 

 $\left\langle \cdot \right\rangle$ 

 $\hat{\lambda}_{\mu\nu}$ 

de la contesta politica del miguello del 1

 $\overline{\mathcal{L}}$  and

<u>gang panangang pagpananang pana</u>nananang

EBLEOGRAPIA

miléterstativez

**MANUAL DE TECNICAS RAY MURRAY**  Editorial Gustavo Gill

PARA UNA TEORIA DEL DISEÑO **LUIS RODRIGUEZ**  Editorial Tilde UAM

manual DE PRODUCCION DEL DISEÑADOR GRAFICO

**NORMAN SANDERS, WILLIAM BEVINGTON**  Editorial Gustavo Gill